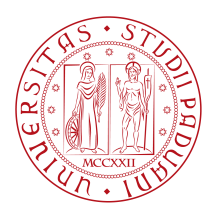

## **Università degli studi di Padova**

### Dipartimento di Ingegneria Industriale

*Tesi magistrale in Ingegneria Aerospaziale*

## **Sviluppo di un modello semplificato a**

### **parametri concentrati per la**

## **valutazione della ventilazione naturale**

## **negli edifici**

*Relatore Candidato* Prof. Angelo Zarrella VIII PIERGIULIO SEDIOLI

*Correlatore Student ID* Dott. Ing. GIACOMO TOGNON 2005713

*Anno Accademico*

2022-2023

"... Dal grigio dei palazzi, fino ad un paradiso iberico, valico le nuvole, 'ste cupole le evito, le fisso da quest'elica, libero la testa aggrovigliata come un helicon..." — Vittorio Bos Andrei

## Abstract

<span id="page-4-0"></span>La ventilazione naturale negli edifici rappresenta una soluzione sostenibile per garantire la qualità dell'aria interna senza l'utilizzo di sistemi meccanici per il ricambio dell'aria. Tuttavia, l'efficacia della ventilazione naturale è fortemente dipendente dalle condizioni climatiche, il che la rende difficilmente controllabile e prevedibile. In questo progetto di tesi, è stato sviluppato e validato un modello semplificato a parametri concentrati per la valutazione delle portate d'aria dovute alla ventilazione naturale negli edifici, che può essere implementato in software specifici per la valutazione energetica degli ambienti. Il modello è stato realizzato per tenere conto di due differenti condizioni climatiche, una invernale ed una estiva. È stato poi applicato a due stanze, una di riferimento presente in letteratura e una reale all'interno del dipartimento di Ingegneria Industriale dell'Università di Padova. Il modello è stato dapprima realizzato per tenere in considerazione solo la ventilazione dovuta al cosiddetto effetto camino, è stato validato tramite un'analisi CFD e successivamente adattato per considerare anche l'effetto del vento.

Nel caso invernale, i risultati ottenuti tramite il modello a parametri concentrati mostrano una buona concordanza con quelli ottenuti mediante la CFD, mentre si riscontra un errore maggiore nel caso estivo. Il modello a parametri concentrati ha comunque dimostrato di essere un efficace strumento di analisi del fenomeno della ventilazione naturale.

Questo lavoro di tesi apre diversi scenari per il futuro: la validazione tramite CFD del modello che considera anche il vento, rendere il modello a parametri concentrati dipendente dal tempo e implementarlo in software già esistenti per la valutazione energetica di edifici o distretti.

# Indice

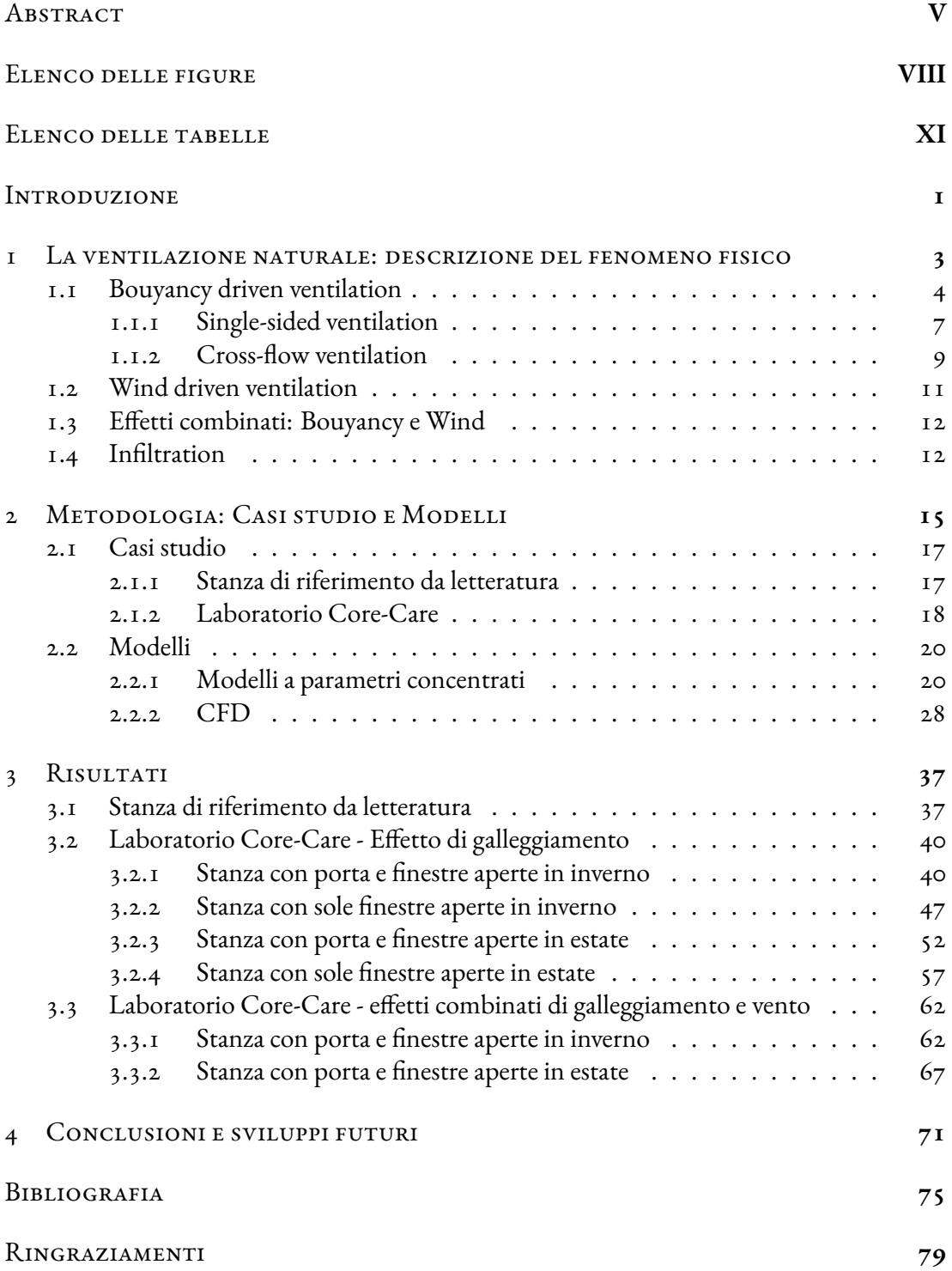

# Elenco delle figure

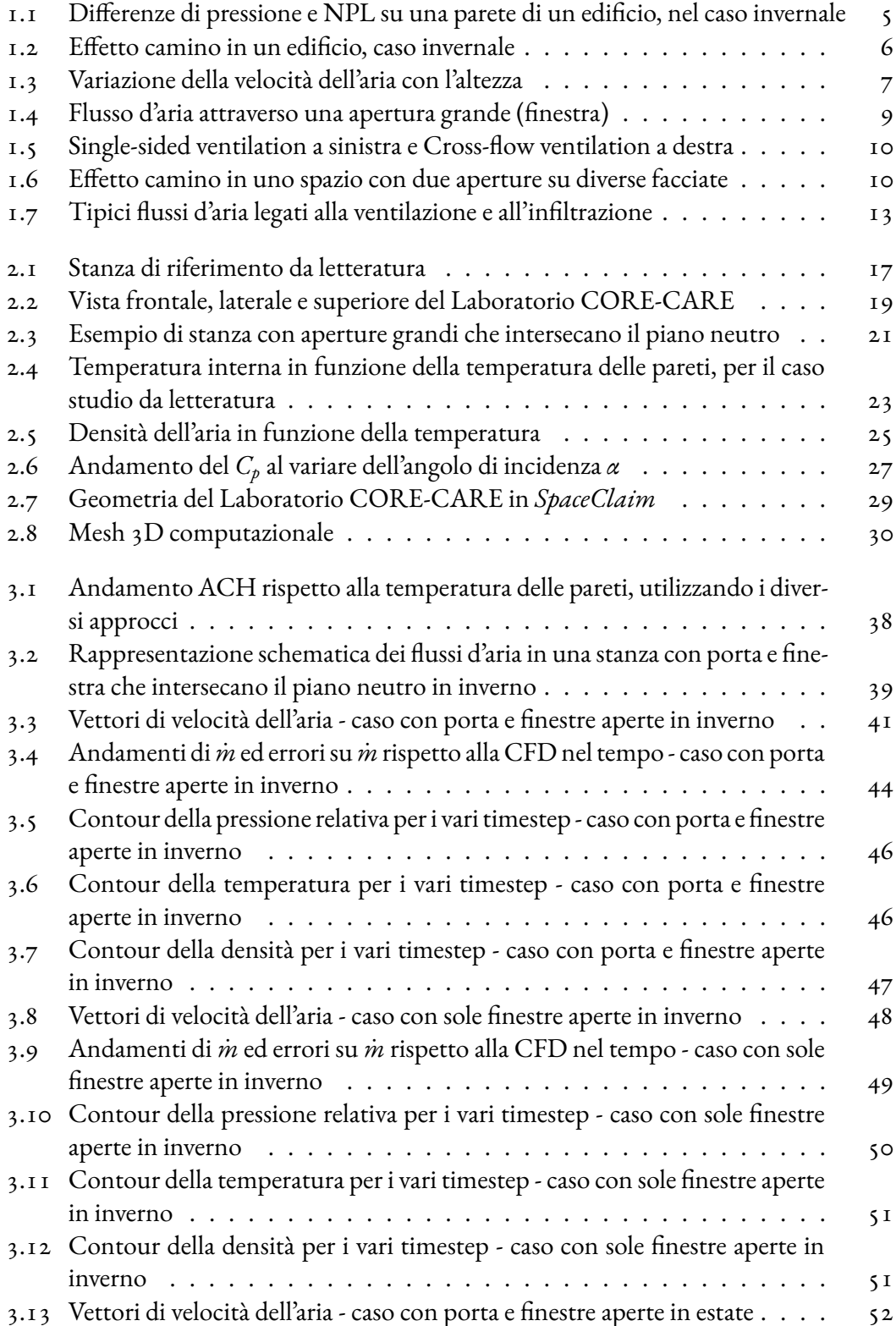

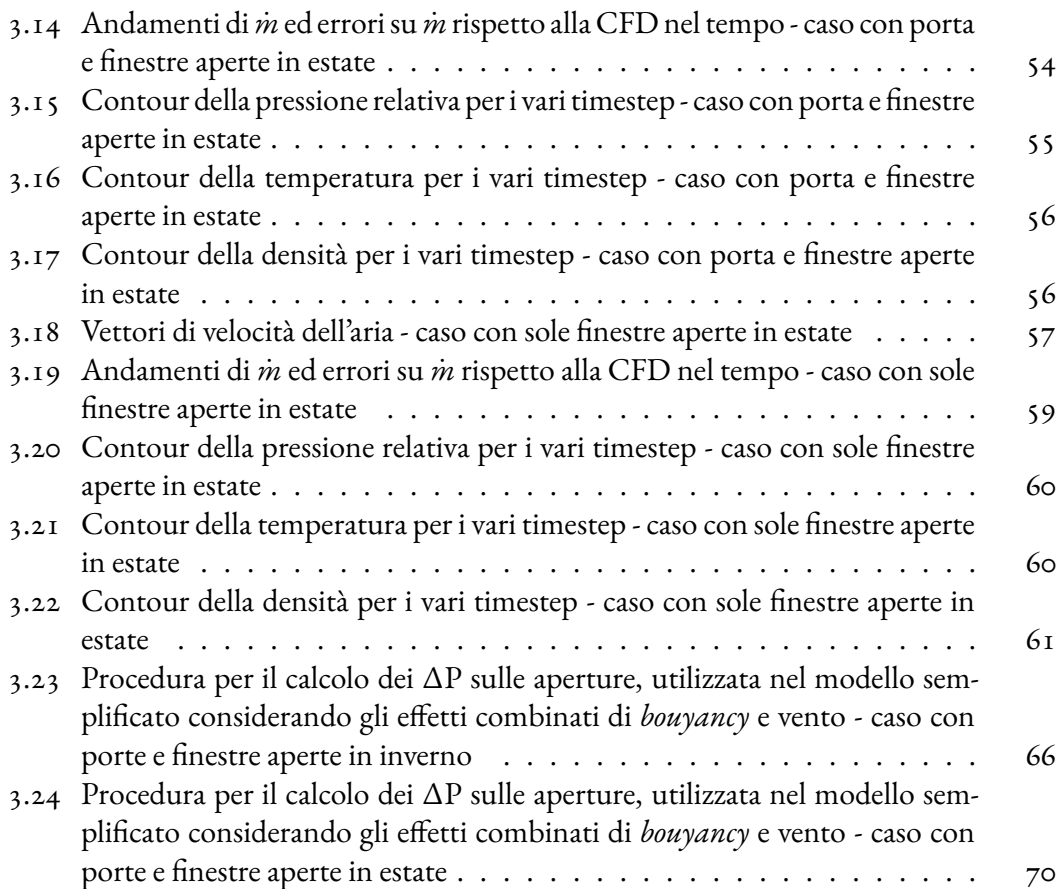

# Elenco delle tabelle

<span id="page-10-0"></span>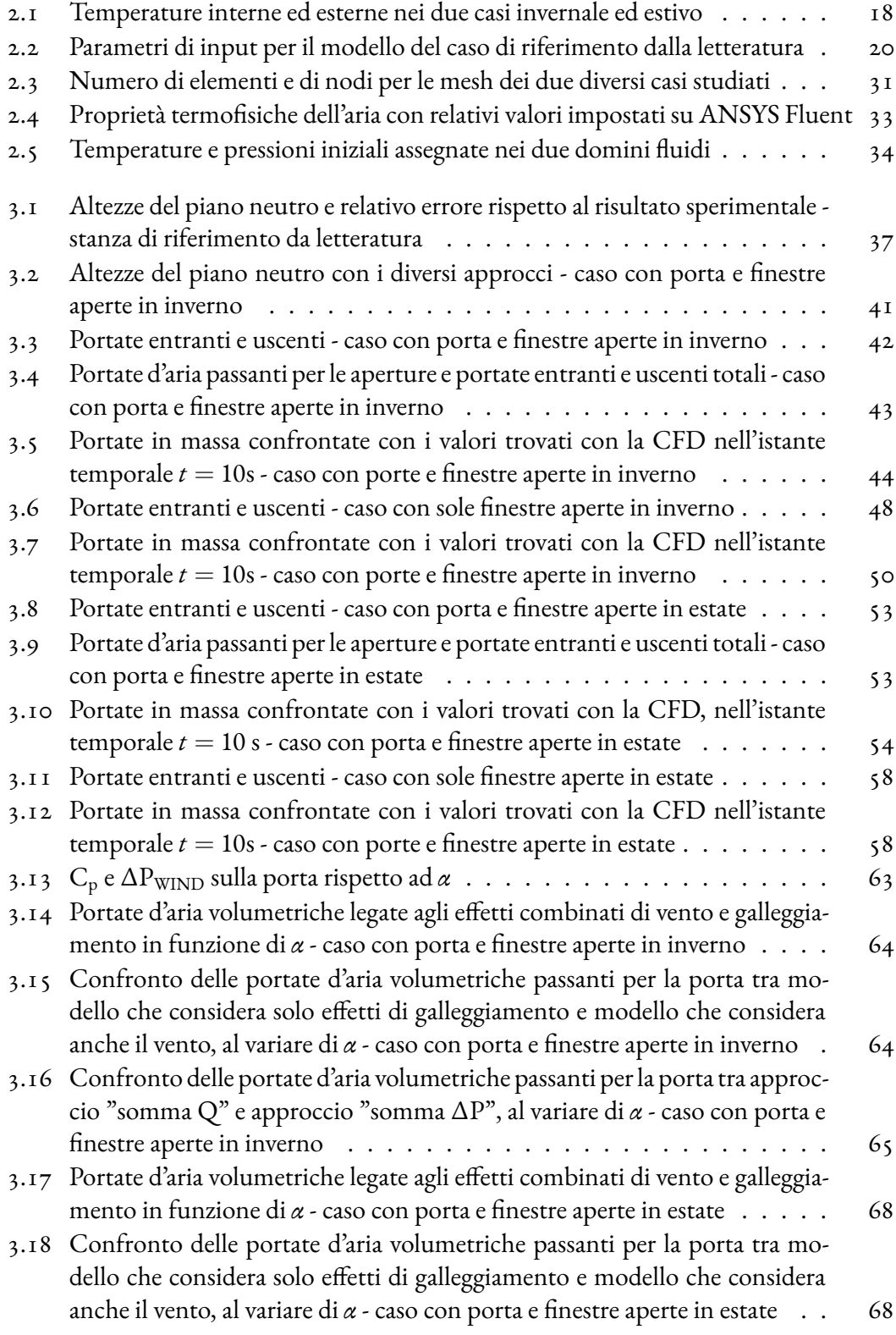

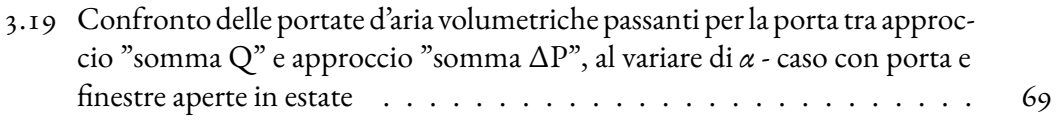

## Introduzione

Negli ultimi anni, la pandemia prima e la crisi energetica poi, hanno giocato un ruolo fondamentale sulla progettazione di impianti di condizionamento aria. Per questo motivo il tema della ventilazione naturale è diventato centrale. Sono state realizzate diverse ricerche che mostrano come ambienti ventilati naturalmente in modo corretto presentino migliori condizioni ambientali[[1](#page-86-1)]. La ventilazione naturale degli ambienti è un sistema di rinnovo dell'aria che sfrutta la forza del vento e le differenze di temperatura tra ambiente interno ed esterno per garantire una migliore qualità dell'aria all'interno degli edifici. Si tratta di una soluzione sostenibile, che non richiede l'utilizzo di sistemi meccanici per il ricambio dell'aria, e quindi contribuisce a ridurre i consumi energetici e le emissioni di gas serra[[2\]](#page-86-2),[[3](#page-86-3)]. La ventilazione naturale può essere ottenuta attraverso l'utilizzo di aperture come finestre e lucernari, che possono essere orientati in modo strategico per favorire il ricambio d'aria e il raffrescamento degli ambienti durante la stagione estiva. Tuttavia, è importante tenere presente che l'efficacia della ventilazione naturale è fortemente dipendente dalle condizioni climatiche, perciò, data la significativa variabilità delle stesse, non è facilmente controllabile e prevedibile. Essa può essere descritta in due modi: attraverso approcci analitici, mediante modellazione dei flussi d'aria tramite formule matematiche [\[4\]](#page-86-4) [\[5\]](#page-86-5), oppure tramite approcci sperimentali e quindi relazioni empiriche legate a prove in situ[[6\]](#page-86-6). Entrambi questi approcci devono essere validati tramite simulazioni fluidodinamiche computazionali (CFD) [\[7](#page-86-7)],[[5](#page-86-5)] oppure tramite prove sperimentali, in loco o utilizzando gallerie del vento. L'obbiettivo di questo progetto di tesi è quello di sviluppare e validare un modello semplificato a parametri concentrati per la valutazione della ventilazione naturale negli edifici. Questo modello potrà essere poi implementato in software specifici per la valutazione energetica degli ambienti al fine di evitare analisi più complesse e dispendiose come ad esempio CFD o misure sperimentali, riuscendo comunque ad ottenere risultati che approssimano adeguatamente il fenomeno.

Il modello a parametri concentrati, qui presentato, è stato applicato a due stanze:

- Una stanza di rifermento trovata in letteratura[[8\]](#page-86-8), utile per verificare i risultati ottenuti con un'analisi CFD già svolta dagli stessi autori.
- Una stanza reale, il laboratorio CORE-CARE presente all'interno del Dipartimento di Ingegneria Industriale dell'Università di Padova.

Il modello a parametri concentrati è stato sviluppato in modo da poter considerare sia temperature tipicamente invernali che estive e sia una ventilazione di tipo single-sided che crossflow. É stata poi necessaria, la validazione del modello. Per questo sono state svolte diverse analisi CFD che simulano il comportamento dell'aria nei diversi casi analizzati.

Questo elaborato è suddiviso in quattro capitoli:

Il capitolo 1 descrive la ventilazione naturale, mettendo in luce i due fenomeni fisici che la caratterizzano: la ventilazione legata ad una differenza di temperatura e quindi densità tra ambiente interno ed esterno e la ventilazione legata al vento e all'interazione di esso con l'edifico. In questo capitolo vengono anche descritti i due tipi di ventilazione naturale che si possono verificare: single-sided quando si hanno una o più aperture solo su una parete o cross-flow, quando le aperture sono posizionate su pareti opposte.

Nel capitolo 2 vengono descritti dapprima la geometria e i parametri utilizzati per ogni caso studio e successivamente i modelli realizzati. Oltre che il modello a parametri concentrati, in questo capitolo vengono descritti anche tutti i passaggi e le impostazioni utilizzate per lo svolgimento dell'analisi CFD, essenziale per la validazione del modello.

Il capitolo 3 espone i risultati ottenuti con il modello a parametri concentrati per i differenti casi analizzati e il confronto di essi con quelli ottenuti tramite CFD.

Nel capitolo 4 vengono tratte le conclusioni riassumendo i risultati ottenuti ed evidenziano i limiti dello studio. Successivamente vengono analizzati possibili sviluppi futuri.

# <span id="page-14-0"></span>**1** La ventilazione naturale: descrizione del fenomeno fisico

La ventilazione naturale degli edifici è un tema di fondamentale importanza per la qualità dell'aria interna e per il risparmio energetico. La ventilazione naturale si basa sullo sfruttamento delle forze naturali, come la pressione esercitata dal vento sulle facciate dell'edificio e la differenza di densità tra l'aria esterna e quella interna, per creare un flusso d'aria attraverso gli ambienti interni degli edifici senza dover ricorrere all'utilizzo di sistemi meccanici. La ventilazione naturale può essere descritta da due fenomeni fisici:

- La ventilazione legata al vento e all'interazione di esso con l'edificio, la cosiddetta*Wind driven ventilation*
- La ventilazione legata alla differenza di densità generata da una differenza di temperatura tra ambiente interno ed esterno, chiamata *Buoyancy driven ventilation*.

Per garantire una ventilazione naturale adeguata, le aperture dell'edificio vengono progettate in maniera tale da sfruttare l'effetto combinato delle due forzanti. E' importante osservare che la ventilazione naturale ha lo scopo di massimizzare la portata di rinnovo senza, però, inficiare il comfort degli occupanti.

<span id="page-14-1"></span>La maggior parte degli studi orientati a valutazioni sulla ventilazione naturale, si basano su misure sperimentali e analisi CFD. Questo capitolo punta a fare chiarezza sui concetti teorici, fornendo al lettore, gli strumenti e le formule utili a comprendere i fenomeni fisici che caratterizzano questo tema. Per quanto riguarda la parte computazionale, essendo un argomento centrale in questa tesi, verrà trattata nel capitolo successivo.

#### 1.1 Bouyancy driven ventilation

Younes et al. descrivono in modo semplice e chiaro la ventilazione naturale generata da forze di galleggiamento (*Buoyancy driven ventilation*)[[9](#page-86-9)], il cui principio di funzionamento deriva da una differenza di temperatura tra interno ed esterno.

<span id="page-15-0"></span>Come si può osservare dalla equazione [1.1](#page-15-0) la densità di un gas, nel nostro caso aria, è legata alla temperatura dall'equazione dei gas ideali.

$$
\rho = \frac{P}{R \cdot T} \tag{1.1}
$$

Dove *ρ* rappresenta la densità dell'aria [kg/m<sup>3</sup> ] , *P* la pressione dell'aria [Pa], *R* è la costante dei gas specifica, che per l'aria secca è uguale a 287*.*05 kJ/kgK, mentre *T* è la temperatura espressa in [K].

Se ipotizziamo una distribuzione idrostatica della pressione, essa può essere ricavata utilizzando la legge di Stevino, la quale afferma che la pressione di un fluido, in questo caso aria, con densità *ρ* costante è legata all'altezza della colonna d'aria e all'accelerazione gravitazionale secondo l'equazione [1.2.](#page-15-1)

$$
P = \rho \cdot g \cdot b \tag{1.2}
$$

<span id="page-15-1"></span>Dove *P* rappresenta la pressione dell'aria [Pa], *ρ* rappresenta la densità dell'aria [kg/m<sup>3</sup> ] , *h* l'altezza della colonna d'aria [m], mentre *g* rappresenta la costante di accelerazione gravitazionale: *g*  $\simeq$  9.81 [m/s<sup>2</sup>].

<span id="page-15-2"></span>Poiché l'ambiente esterno ha una temperatura differente da quello interno anche le densità saranno diverse (secondo la legge dei gas ideali, equazione [1.1\)](#page-15-0). Utilizzando la legge di Stevino, equazione [1.2,](#page-15-1) possiamo ricavarci i due diversi profili di pressione che variano con l'altezza. La variazione delle pressioni interna ed esterna è definita dalle formule [1.3](#page-15-2) riportate di seguito.

$$
P_{in}(y) = P_{0 in} - \rho_{0 in} \cdot g \cdot y
$$
  
\n
$$
P_{out}(y) = P_{0 out} - \rho_{0 out} \cdot g \cdot y
$$
 (1.3)

Dove i pedici *in* e *out* fanno riferimento rispettivamente alle variabili interne ed esterne ed il pedice 0 indica la grandezza ad altezza *h* = 0 [m].

Il Piano Neutro, in inglese *Neutral Pressure Level* (NPL), è l'altezza alla quale si ha un uguaglianza tra la pressione interna dell'edificio e quella esterna.

Se definiamo Δ*P* come:

$$
\Delta P(y) = P_{in}(y) - P_{out}(y) \tag{1.4}
$$

Possiamo ricavare:

<span id="page-16-3"></span>
$$
\Delta P(y) = P_{0\ in} - P_{0\ out} - g \cdot y \cdot (\rho_{0\ in} - \rho_{0\ out}) \tag{1.5}
$$

<span id="page-16-1"></span>Imponendo Δ*P* = 0 si può ricavare la variabile *y* che rappresenta proprio l'altezza del piano neutro (h<sub>npl</sub>). Questi passaggi sono descritti dalle equazioni [1.6](#page-16-1) e [1.7](#page-16-2) sottostanti.

$$
0 = P_{0 in} - P_{0 out} - g \cdot y \cdot (\rho_{0 in} - \rho_{0 out}) \tag{1.6}
$$

$$
b_{npl} = \frac{P_{0 \ in} - P_{0 \ out}}{g \cdot (\rho_{0 \ in} - \rho_{0 \ out})}
$$
(1.7)

<span id="page-16-2"></span><span id="page-16-0"></span>La figura [1.1](#page-16-0) rappresenta la parete di un edificio in un caso invernale ( $T_{out}$  <  $T_{in}$ ). Essa mostra come al di sotto del piano neutro, indicato dalla coordinata *ynpl*, la differenza di pressione è favorevole ad un ingresso di aria ( $P_{out} > P_{in}$ ), mentre al di sopra di esso la differenza di pressione porta ad una fuoriuscita di aria ( $P_{out}$  <  $P_{in}$ ).

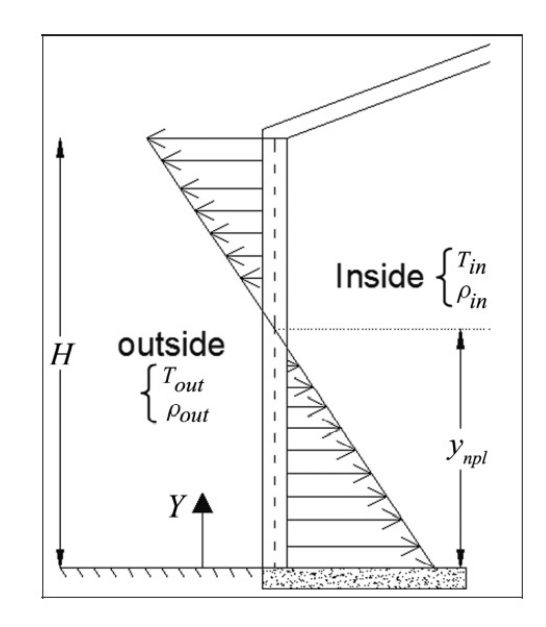

**Figura 1.1:** Differenze di pressione e NPL su una parete di un edificio, nel caso invernale, da [\[9\]](#page-86-9)

Un esempio di applicazione di questi concetti è il cosiddetto effetto camino, in inglese *Stack Effect*. Consideriamo un edificio con due aperture, una superiore ed una inferiore, in un caso invernale ( $T_{\text{out}} < T_{\text{in}}$ ) come mostrato in figura [1.2.](#page-17-1) Essendo presenti due aperture, l'aria esterna tenderà ad entrare dall'apertura inferiore ed uscire da quella superiore, come descritto precedentemente. La densità dell'aria interna, per la legge dei gas perfetti descritta nell'equazione [1.1](#page-15-0), è minore rispetto a quella esterna ed è proprio per questo motivo che l'aria che si trova nella parte inferiore tende a spostarsi verso l'alto a causa della forza di galleggiamento (da qui il nome di *Bouyancy driven ventilation*) perché entrando, l'aria fredda si riscalda diminuendo la sua densità. Dall'equazione [1.2](#page-15-1) si osserva come la pressione e quindi l'effetto

camino varia con l'altezza dell'edificio, poiché ad una specifica densità dell'aria, il valore della pressione cambia con l'altezza della colonna d'aria.

<span id="page-17-1"></span>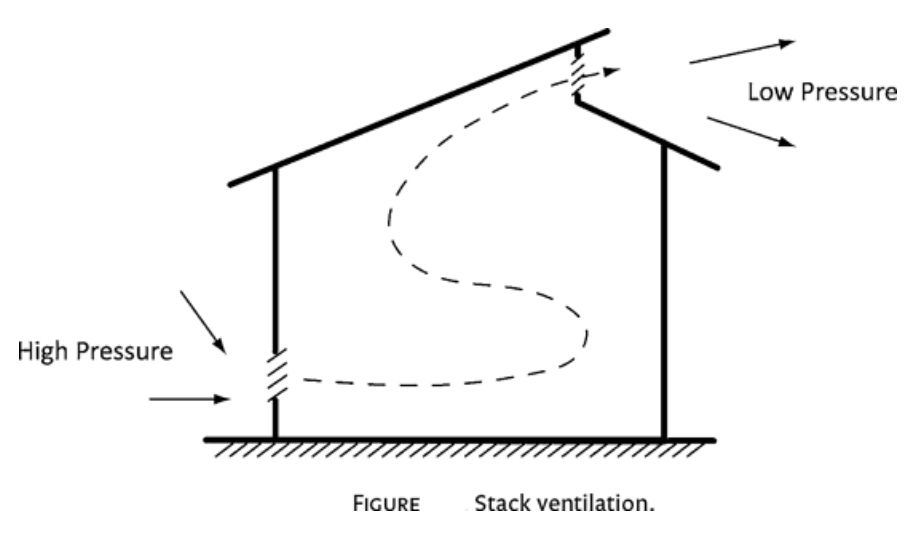

**Figura 1.2:** Effetto camino in un edificio, caso invernale

<span id="page-17-2"></span>La relazione che descrive il flusso d'aria attraverso una apertura grande è basata sull'equazione di Bernoulli per flusso attraverso un orifizio (con un flusso stazionario e incompressibile) [[8\]](#page-86-8). La formula generale che descrive la portata volumetrica considera il moto totalmente turbolento:

$$
Q = C_d A \sqrt{\frac{2\Delta P}{\rho}}
$$
 (1.8)

Dove*Q*è la portata volumetrica in [m<sup>3</sup> /s], *C<sup>d</sup>* è il*Discharge Coefficient* dell'apertura,*A*è l'area della sezione trasversale dell'apertura [m<sup>2</sup>], ρ è la densità dell'aria [kg/m<sup>3</sup>] e ΔP è la differenza di pressione che si ha attraverso l'apertura. É bene evidenziare come il *Discharge Coefficient C<sup>d</sup>* sia un coefficiente adimensionale che dipende sia dalla geometria dell'apertura che dal flusso, in particolare dal numero di Reynolds[[8\]](#page-86-8).

E' intuibile come la disposizione delle aperture (finestre e porte) giochi un ruolo chiave nella ventilazione naturale, poiché essa modifica l'altezza del piano neutro e quindi le portate d'aria entranti e uscenti.

<span id="page-17-0"></span>A questo punto è bene distinguere tre casi in base alla natura delle aperture: Una stanza/zona con una singola apertura, dove il flusso è bi-direzionale e quindi attraverso l'apertura si avrà una parte dove il flusso d'aria entra e una dove il flusso d'aria esce. Una stanza/zona con due aperture poste su pareti opposte ad altezze differenti dove l'aria entra da una ed esce dall'altra. Oppure il caso in cui pur avendo aperture a diverse altezze si avranno comunque flussi bi-direzionali. Per distinguere i vari casi è necessario conoscere l'altezza del piano neutro e osservare se esso interseca o meno le aperture.

#### 1.1.1 Single-sided ventilation

Si tratta in genere della forma più semplice di ventilazione naturale di un edificio, in cui una semplice apertura come una finestra viene utilizzata per consentire all'aria esterna di entrare nell'edificio e all'aria dell'ambiente di uscire dalla stessa apertura o da un'altra situata sulla stessa parete[[4](#page-86-4)].

<span id="page-18-1"></span>Awbi è uno dei primi ricercatori che affronta il tema della ventilazione naturale. Nel 1996 [\[10\]](#page-87-0) teorizza una formula per il calcolo della portata volumetrica attraverso un'apertura. Utilizzando l'equazione di Bernoulli, equazione [1.9,](#page-18-1) e imponendo la velocità iniziale del flusso, nulla, osserva come la velocità dell'aria attraverso un'apertura è legata alla differenza di pressione, come si può osservare nell'equazione [1.10.](#page-18-2)

$$
P_0 + \frac{1}{2} \rho V_0^2 = P_1 + \frac{1}{2} \rho V_1^2 \tag{1.9}
$$

$$
u(z) = \sqrt{(2\Delta P(z)/\rho)}
$$
 (1.10)

<span id="page-18-3"></span><span id="page-18-2"></span>In figura [1.3](#page-18-0) possiamo osservare come varia il profilo di velocità con l'altezza rispetto al piano neutro (*y* = 0). Dalle formule [1.5](#page-16-3) e [1.10](#page-18-2) la velocità infatti è legata all'altezza secondo una proporzionalità del tipo: *u*(*z*) *∝ z* 1*/*2 come espresso dall'equazione [1.11:](#page-18-3)

$$
\frac{u(z)}{u_{max}} = \left(\frac{z}{H}\right)^{1/2} \tag{1.11}
$$

<span id="page-18-0"></span>Dove *H* rappresenta l'altezza dell'apertura [m] e *umax* la velocità massima [m/s], che si ottiene in corrispondenza di *H*.

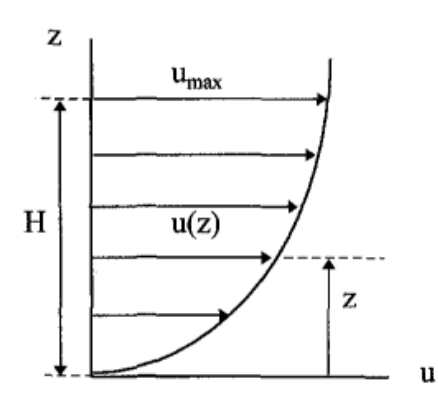

**Figura 1.3:** Variazione della velocità dell'aria con l'altezza, da [\[10](#page-87-0)]

Si può quindi trovare la velocità media  $(\bar{u})$  attraverso un'apertura di altezza *H* integrando:

$$
\bar{u} = u_{max} \cdot \frac{1}{H} \int \left(\frac{z}{H}\right)^{1/2} dz = \frac{u_{max}}{H^{3/2}} \cdot \frac{2}{3} H^{3/2} = \frac{2}{3} u_{max} \tag{1.12}
$$

<span id="page-19-0"></span>E da questa equazione si può ricavare la portata volumetrica, mostrata nell'equazione [1.13](#page-19-0):

$$
Q = C_d \cdot A \cdot \bar{u} = \frac{2}{3} C_d A \cdot u_{max} \tag{1.13}
$$

Dove *A* è l'area dell'apertura.

<span id="page-19-1"></span>Tuttavia, in un flusso guidato dal galleggiamento, le stesse portate di massa d'aria entrano ed escono attraverso la stessa apertura. Se H è l'altezza totale dell'apertura, il flusso entrante o uscente è descritto dall'equazione [1.14](#page-19-1):

$$
Q = \frac{C_d}{3} A u_{max} \tag{1.14}
$$

Sostituendo nell'equazione [1.14](#page-19-1) le equazioni [1.10](#page-18-2) e [1.5,](#page-16-3) e imponendo Δ*T/t ≃* Δ*ρ/ρ* 1 possiamo ricavare l'equazione:

$$
Q = \frac{C_d}{3} \sqrt{\frac{gH\Delta T}{\bar{T}}} \tag{1.15}
$$

Dove Δ*T* è la differenza di temperatura attraverso l'apertura e  $\overline{T}$  è la temperatura media (K).

Gan nel 2000[[7\]](#page-86-7) analizza l'effettiva distribuzione di aria fresca in un ambiente con una ventilazione naturale a singola apertura. Studia un caso semplice, un flusso d'aria bi-direzionale che entra ed esce dalla stessa apertura. La figura [1.4](#page-20-1) mostra il flusso d'aria bi-direzionale attraverso una apertura grande, di altezza *h*. Il profilo di velocità ideale per un flusso bi-direzionale è parabolico, in accordo con la teoria di Bernoulli. Se assumiamo che il flusso entrante non si misceli con quello uscente la velocità ad una certa quota *y* attraverso l'apertura è data dalla seguente formula:

$$
V = -C_d \frac{y - b_n}{|y - b_n|} \sqrt{2g \frac{|\Delta \rho|}{\rho_r} |y - b_n|}
$$
 (1.16)

Dove *V* è la componente orizzontale della velocità dell'aria ad una certa altezza *y*, essa risulta positiva per il flusso entrante e negativa per quello uscente [\(Figura 1.4\)](#page-20-1); *C<sup>d</sup>* è il discharge coefficient dell'apertura; *g* è l'accelerazione gravitazionale; Δ*ρ* è la differenza di densità dell'aria tra interno e esterno; *ρ r* è la densità dell'aria di riferimento, si assume uguale alla densità esterna per il flusso entrante e uguale alla densità interna per il flusso uscente. *h<sup>n</sup>* è l'altezza del piano neutro, ossia il piano dove non si ha una differenza di pressione tra interno ed esterno e quindi la velocità del flusso d'aria è nulla.

<sup>1</sup> Ipotizzando che la temperatura dell'aria sia inversamente proporzionale alla densità, secondo la legge dei gas ideali, equazione [1.1](#page-15-0)

<span id="page-20-1"></span>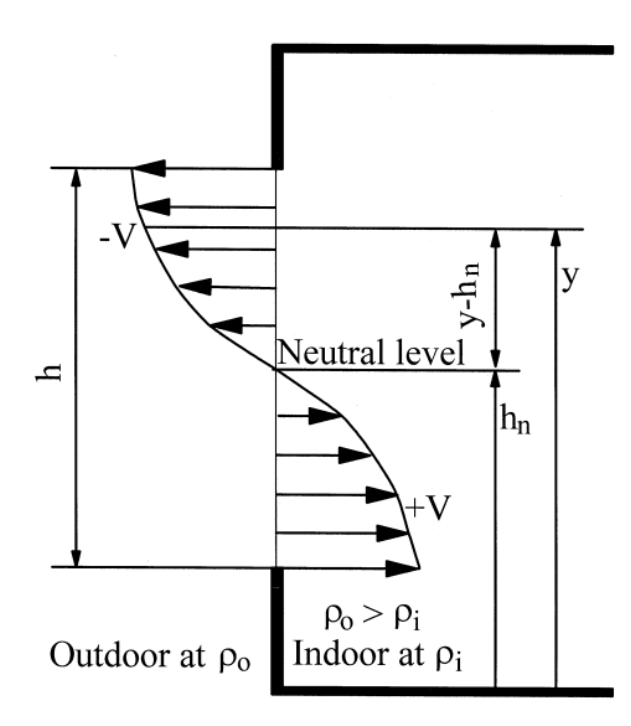

**Figura 1.4:** Flusso d'aria attraverso una apertura grande (finestra), da [\[7\]](#page-86-7)

Pur essendo un sistema molto comune e poco costoso, la *Single-sided ventilation*, la quale descrive sia la ventilazione per mezzo di una sola apertura, ma anche per più aperture poste però sulla stessa parete, può essere efficace solo a una distanza di circa 6 m dall'apertura stessa. Inoltre, alcune aperture singole, come le finestre, sono adatte solo a climi moderati e non sono adatte alla ventilazione invernale  $\left[4\right]$ . Per questo motivo la maggior parte degli ambienti ventilati naturalmente utilizzano più aperture poste su pareti differenti e quindi si parla di una ventilazione Cross-flow, che è generalmente più efficace nel promuovere il movimento dell'aria negli ambienti rispetto alla ventilazione su un solo lato. Tuttavia, la progettazione di edifici, come uffici o aule scolastiche fa spesso uso di configurazioni di ventilazione naturale single-sided, soprattutto negli ambienti urbani [\[7](#page-86-7)].

#### <span id="page-20-0"></span>1.1.2 Cross-flow ventilation

Per spazi profondi più di 6 m è necessaria una ventilazione Cross-flow. Ciò implica di solito l'utilizzo delle stesse aperture utilizzate per un sistema di ventilazione single-sided, ma installate su due o più pareti opposte. Questo metodo può essere utilizzato per ambienti lunghi fino a 12 m ed è di solito più efficace della ventilazione single-sided. Tuttavia, anche questa tecnica di ventilazione presenta gli stessi problemi di controllo del flusso d'aria del metodo single-sided.[[4](#page-86-4)]

Dalla figura [1.5](#page-21-0) si può osservare come cambia il flusso d'aria nelle due ventilazioni, singlesided e cross-flow.

<span id="page-21-0"></span>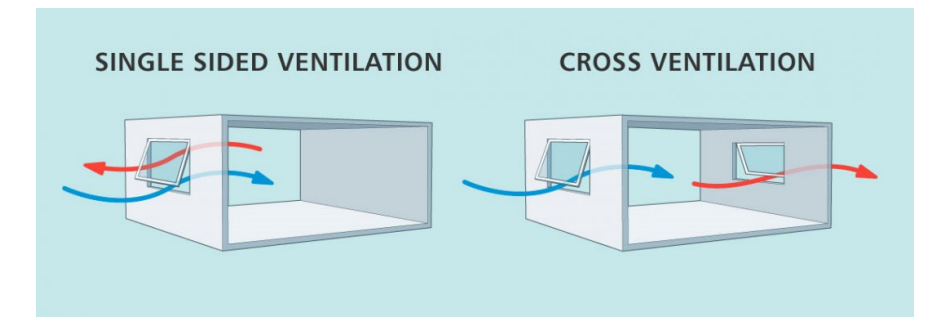

**Figura 1.5:** Single‐sided ventilation a sinistra e Cross‐flow ventilation a destra

<span id="page-21-2"></span>Per calcolare il flusso d'aria attraverso una apertura in una ventilazione cross-flow è necessario utilizzare la formula generale [1.8.](#page-17-2) Il flusso d'aria causato dalla differenza di temperatura è espresso dalla seguente equazione[[11\]](#page-87-1):

$$
Q = C_d A \sqrt{2g\Delta H_{NPL} \frac{T_i - T_o}{T_i}}
$$
 (1.17)

Dove *g* è l'accelerazione gravitazionale [*m/s* 2 ], Δ*HNPL* è la differenza tra l'altezza del punto medio dell'apertura e il piano neutro: NPL. *T<sup>i</sup>* e *T<sup>o</sup>* sono rispettivamente la temperatura interna ed esterna [*K*] come si può osservare in [Figura 1.6](#page-21-1).

<span id="page-21-1"></span>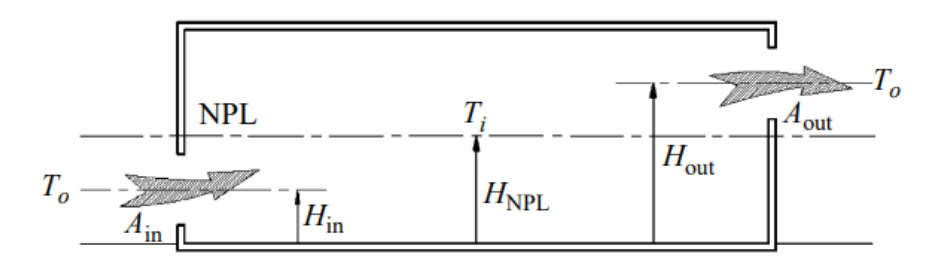

**Figura 1.6:** Effetto camino in uno spazio con due aperture su diverse facciate, da[[8](#page-86-8)]

Dalla figura soprastante osserviamo che le aperture non intersecano il piano neutro. Questa situazione, mostrata in figura [1.6](#page-21-1) si ottiene solitamente quando delle aperture piccole (i.e. bocchette) sono poste su pareti diverse a quote differenti. Questo porta ad avere formule semplificate perché si ha una portata entrante dalla apertura di sinistra e una uscente da quella di destra. Nitatwichit et al. nel loro articolo del 2008 [\[8\]](#page-86-8) semplificano le formule del flusso d'aria utilizzando come velocità quella media al centro dell'apertura. E' bene osservare come questa sia una semplificazione a tutti gli effetti, non si considera in questo modo la variazione della differenza di pressione tra interno ed esterno lungo l'altezza dell'apertura. Nel capitolo successivo, dove verrà descritto il modello, saranno utilizzate sia queste formule che quelle che comprendono un'integrazione, in modo da evidenziare le reali differenze.

Applicando l'equazione [1.17](#page-21-2) si possono definire le portate d'aria in ingresso e in uscita tramite le equazioni [1.18](#page-22-1) e [1.19](#page-22-2) (espresse nel caso di stagione invernale):

<span id="page-22-1"></span>
$$
Q_{in}=C_{d_{in}}A_{in}\sqrt{2g\left(H_{NPL}-H_{in}\right)\frac{T_i-T_o}{T_i}}\tag{1.18}
$$

$$
Q_{out} = C_{d_{out}} A_{out} \sqrt{2g(H_{out} - H_{NPL})\frac{T_i - T_o}{T_i}}
$$
(1.19)

<span id="page-22-2"></span>Dove *HNPL* è l'altezza del piano neutro, mentre *Hin* e *Hout* sono rispettivamente le altezze del punto medio dell'apertura inferiore e quella superiore.

Nel caso in cui la configurazione in cross-flow si concretizzi con aperture grandi (finestre, porte), la situazione appena descritta non è più indicativa del regime di ventilazione che si viene a creare. Infatti si avrà che il piano neutro può intersecare una o entrambe le aperture, portando a flussi bi-direzionali sulla singola apertura. Il caso del nostro studio, avendo aperture grandi su pareti opposte presenterà proprio questo problema e verrà analizzato approfonditamente nel prossimo capitolo.

#### <span id="page-22-0"></span>1.2 Wind driven ventilation

Un secondo fattore molto importante per la ventilazione naturale è il vento. Il flusso d'aria intorno a un edificio infatti genera una distribuzione di pressioni sull'edificio stesso. In questo caso l'intensità e la distribuzione della pressione dipendono da fattori legati al vento (velocità e densità dell'aria) e da fattori legati alla posizione e alla forma dell'edificio; l'influenza di questi ultimi viene tenuta in considerazione introducendo il coefficiente di pressione *Cp* . L'espressione generale della pressione legata al vento è definita dall'equazione [1.20](#page-22-3).

$$
P_w = \frac{1}{2} \cdot \rho_{air} \cdot C_p \cdot V^2 \tag{1.20}
$$

<span id="page-22-3"></span>Dove *P<sup>w</sup>* rappresenta la pressione dinamica del vento [Pa], *ρ air* rappresenta la densità dell'aria esterna [kg/m<sup>3</sup> ] e *V* rappresenta la velocità del vento [m/s]. Il coefficiente di pressione *C<sup>p</sup>* è adimensionale e rappresenta la distribuzione della pressione del vento su un corpo. Pertanto, è possibile calcolare la pressione del vento in un punto specifico dell'edificio utilizzando l'equazione [1.20](#page-22-3). L'espressione generale del coefficiente *C<sup>p</sup>* è descritta dall'equazione [1.21](#page-22-4); questi coefficienti vengono ricavati sperimentalmente in gallerie del vento o con misure sul campo in edifici reali e possono essere trovati in apposite tabelle.

$$
C_p = \frac{P - P_0}{\frac{1}{2}\rho_{air}V^2}
$$
 (1.21)

<span id="page-22-4"></span>Un'equazione del *C<sup>p</sup>* molto presente in letteratura è quella formulata da Swami e Chandra nel 1988[[12](#page-87-2)] che mette in relazione il *C<sup>p</sup>* con diversi parametri, quali l'angolo del vento, la geometria dell'edificio e gli angoli di inclinazione del tetto. Questa equazione parametrica, data la sua affidabilità e semplicità, viene utilizzata anche in studi recenti come quello di Muehleisen e Patrizi del 2012[[13](#page-87-3)] e quello di Còstola et al. del 2009[\[14](#page-87-4)]. L'equazione formulata da Swami e Chandra verrà approfondita nel capitolo [2,](#page-26-0) in quanto è proprio quest'ultima ad essere implementata all'interno del modello semplificato.

#### <span id="page-23-0"></span>1.3 Effetti combinati: Bouyancy e Wind

Per combinare gli effetti in termini di portata sono stati studiati due diversi metodi: Il primo è quello di sommare le differenze di pressione legate al vento, equazione [1.20,](#page-22-3) con quelle legate al galleggiamento, equazione [1.5](#page-16-3), tenendo in considerazione il segno di ogni pressione. Per poi calcolare la portata *Qtot* con l'equazione [1.8](#page-17-2) [\[15\]](#page-87-5).

<span id="page-23-2"></span>Il secondo metodo è quello di calcolare le portate d'aria separatamente, i.e. quella legata al vento e quella legata al galleggiamento, utilizzando una sommatoria quadratica della portata espressa nell'equazione [1.22](#page-23-2)  $[15]$  $[15]$  $[15]$ ,  $[4]$ :

$$
Q_{tot} = (Q_w^{1/n} + Q_b^{1/n})^n
$$
 (1.22)

Dove  $Q_{tot}$  è la portata volumetrica totale attraverso l'apertura, mentre  $Q_w$  e  $Q_b$  sono rispettivamente la portata d'aria legata al vento e agli effetti di galleggiamento. L'esponente *n* è ricavato sperimentalmente e per aperture grandi viene utilizzato un valore di *n* = 0*.*5, in quanto si utilizza un valore di *n* unitario per un flusso laminare e di 0*.*5 per un flusso turbolento.

#### <span id="page-23-1"></span>1.4 Infiltration

Per valutare lo scambio d'aria di un edificio con l'esterno e viceversa è importante tenere in considerazione oltre che la ventilazione anche le varie "Infiltrazioni".

L'infiltrazione è trattata principalmente nel capitolo 16 *Ventilation and Infiltration* dell' ASHRAE Handbook – Fundamentals (ASHRAE, 2009)[[16](#page-87-6)]. L'infiltrazione, insieme alla ventilazione, è classificata come scambio dell'aria esterna con l'aria interna di un edificio. La ventilazione è definita come l'introduzione intenzionale di aria esterna all'interno di un edificio; essa può essere naturale, attraverso aperture come porte e finestre o forzata (meccanica)  $\lceil 9 \rceil$ .

L'infiltrazione (perdite d'aria) è definita dall'ASHRAE come il flusso di aria in un edificio attraverso fessure e altre aperture non intenzionali, ma anch'essa è determinata da differenze di pressione naturali o forzate. In [Figura 1.7](#page-24-0) si osserva una rappresentazione schematica dei tipici flussi d'aria di infiltrazione e ventilazione in uno spazio.

In questo elaborato non terremo in considerazione le infiltrazioni d'aria da aperture non intenzionali, ma considereremo solo ventilazione naturale tramite aperture regolabili dall'utente o progettate ad hoc (i.e. bocchette). Ad ogni modo, le infiltrazioni rimangono un fenomeno significativo nel sistema edificio-ambiente esterno, in particolare nelle analisi di tipo energetico.

<span id="page-24-0"></span>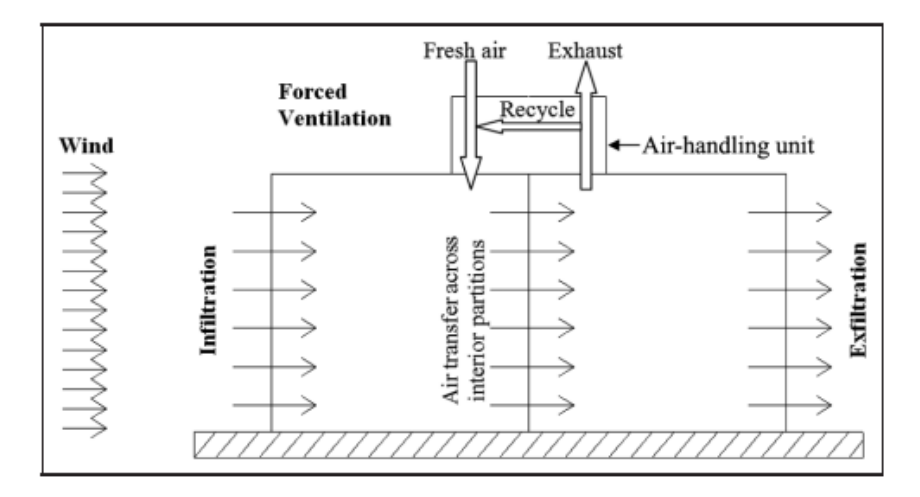

**Figura 1.7:** Tipici flussi d'aria legati alla ventilazione e all'infiltrazione , da [\[9\]](#page-86-9)

# <span id="page-26-0"></span>**2** Metodologia: Casi studio e Modelli

Come accennato in precedenza, questo lavoro di tesi ha come scopo di sviluppare un modello semplificato a parametri concentrati per la valutazione della ventilazione naturale.

Dall'analisi della letteratura, sono stati identificati diversi approcci per il calcolo delle portate in ventilazione naturale attraverso aperture grandi (porte, finestre) [\[8\]](#page-86-8), [\[5\]](#page-86-5), [\[17\]](#page-87-7). In seguito, è stato considerato un caso studio di letteratura per confrontare i vari modelli. In particolare è stato replicato l'esperimento di Nitatwichit et al. [\[8\]](#page-86-8) per cercare di costruire attorno ad esso il modello semplificato sviluppato su MATLAB ed avere risultati affidabili da confrontare, per poi traslare il modello sui casi di nostro interesse. L'articolo riporta vari casi; è stato preso in considerazione solo quello relativo allo Stack Effect. Nitatwichit et al.[[8\]](#page-86-8) esegue diverse simulazioni CFD su una stanza di geometria semplice per trovare i valori di ACH <sup>1</sup> e simulare il comportamento dell'ambiente in ventilazione naturale, definendo l'andamento dei flussi d'aria attraverso le aperture.

Dopo aver verificato il modello, esso è stato applicato per valutare la ventilazione naturale in un caso studio reale. Come stanza di riferimento, è stato scelto il laboratorio CORE-CARE del Dipartimento di Ingegneria Industriale dell'Università di Padova. E' stato quindi ripreso il modello precedentemente creato e modificato ad hoc. Per validare questo modello è

Per calcloalre l'ACH si utilizza la seguente equazione:

<span id="page-26-1"></span>
$$
ACH = \frac{3600 \cdot Q}{Vol} \tag{2.1}
$$

Dove: *ACH* è il numero di aria scambiata per ora [h-1], *Q* è la portata volumetrica [m<sup>3</sup> /s] e *Vol*è il volume della stanza in  $[m^3]$ 

<sup>&</sup>lt;sup>1</sup>I ricambi d'aria all'ora (Air Changes per Hour), abbreviati in ACPH o ACH, o tasso di ricambio d'aria, indicano il numero di volte in cui il volume d'aria totale di una stanza o di uno spazio viene completamente rimosso e sostituito in un'ora. Se l'aria nello spazio è uniforme o perfettamente miscelata, i ricambi d'aria all'ora misurano quante volte l'aria all'interno di uno spazio definito viene sostituita ogni ora. La perfetta miscelazione si riferisce a una condizione teorica in cui l'aria di alimentazione viene istantaneamente e uniformemente miscelata con l'aria già presente in uno spazio[[18](#page-87-8)]

stata svolta un'analisi CFD in scala reale che simula il flusso d'aria attraverso le aperture per effetto della *buoyancy* (descritto precedentemente nel capitolo [1.1\)](#page-14-1). Successivamente è stato sviluppato un modello che tiene conto anche dell'effetto del vento nel caso di ventilazione di tipo cross-flow, senza però essere validato tramite CFD. Questa validazione potrà essere svolta come sviluppo futuro di questo lavoro di tesi, per confermare e validare il modello che tiene in considerazione anche l'effetto del vento.

In questo capitolo verranno dapprima descritti i casi studio con le loro caratteristiche geometriche e le rispettive condizioni al contorno. Successivamente verranno descritti i modelli, sia MATLAB che CFD.

#### <span id="page-28-0"></span>2.1 CASI STUDIO

Inizialmente è stato scelto di replicare un esperimento trovato in letteratura, in particolare quello di Nitatwichit et al.[[8](#page-86-8)]. Questo è stato essenziale per costruire il modello semplificato a parametri concentrati su MATLAB, il quale utilizza diversi approcci per il calcolo delle portate d'aria. Il secondo caso studio (Laboratorio CORE-CARE) è l'applicazione vera e propria del modello a parametri concentrati per una certa geometria e con questo si verifica la bontà dei modelli, oltre che operare un confronto tra gli stessi.

<span id="page-28-1"></span>In questa sezione verranno descritte approfonditamente sia la geometria che i vari parametri per ogni caso studio.

#### 2.1.1 Stanza di riferimento da letteratura

Per costruire un modello affidabile è stato necessario prima di tutto studiare un caso di cui già si conoscevano i risultati empirici e relativi ad una analisi fluidodinamica CFD. Per questo motivo è stato scelto lo studio di Nitatwichit et al. del 2008[[8\]](#page-86-8). Di questo articolo è stato replicato il caso relativo allo Stack Effect. La stanza oggetto di studio è rappresentata in [Figura 2.1](#page-28-3). Le dimensioni della stanza sono 4 m *×* 8*.*2 m *×* 3 m (profondità *×* lunghezza *×* altezza). In questa stanza sono presenti due aperture su pareti opposte: una porta ed una finestra che si affacciano rispettivamente su un corridoio e verso l'ambiente esterno.

La temperatura esterna è stata fissata a 293K (20°C), mentre le temperature di tutte le superfici, cioè soffitto, pavimento e pareti sono state impostate ad un valore costante che varia tra i 295K e 308K. Non è stata inserita nessuna fonte di calore interna e nessun tipo di riscaldamento dell'ambiente esterno a causa delle pareti. Nitatwichit et al. nella simulazione CFD impostano uno scambio di calore per convezione e conduzione [\[8\]](#page-86-8).

<span id="page-28-3"></span>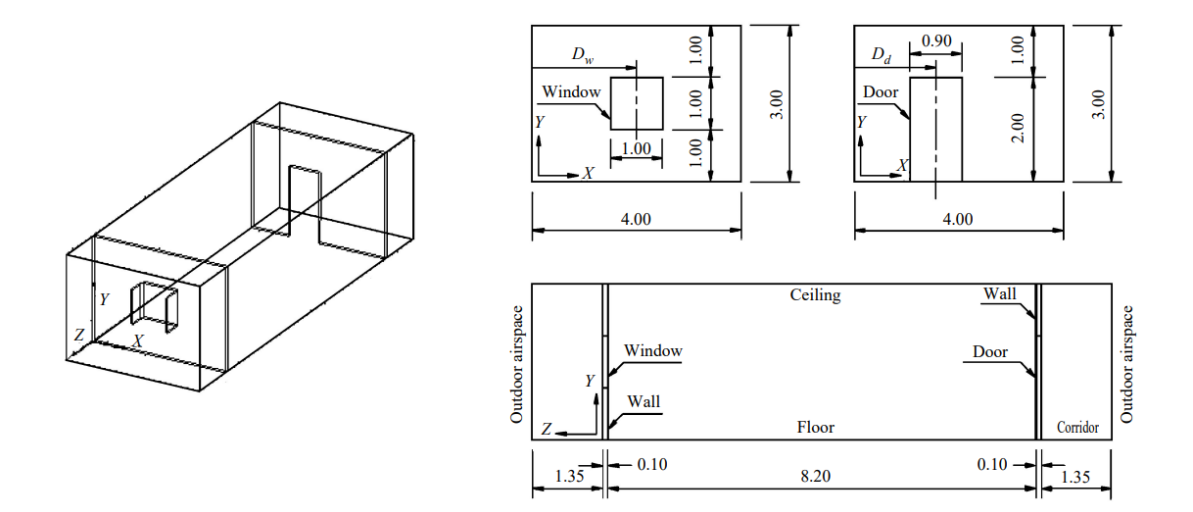

<span id="page-28-2"></span>**Figura 2.1:** Stanza di riferimento, da Nitatwichit et al. [\[8](#page-86-8)]

#### 2.1.2 Laboratorio Core-Care

Il secondo caso studio è quello su cui verte la maggior parte del lavoro di questo elaborato. Per la geometria della stanza, è stato scelto come riferimento il laboratorio CORE-CARE (*COntrolled Room for building Environmental Comfort Assessment and subjective human Response Evaluation*) all'interno del Dipartimento di Ingegneria Industriale dell'Università di Padova. In figura [2.2a](#page-30-0) si può osservare la planimetria della stanza. La stanza ha dimensioni 4*.*65 m *×* 3*.*97 m *×* 2*.*79 m (profondità *×* lunghezza *×* altezza) e le pareti sono state considerate tutte dello stesso spessore di 0*.*3 m. Sempre dalla figura [2.2a](#page-30-0) si osserva che sono presenti tre diverse aperture: una porta di dimensioni 1 m *×* 2 m (profondità *×* altezza) su una parete e due finestre ad una altezza dal pavimento di 1*.*225 m sulla parete opposta di dimensioni 1*.*16 m *×* 1*.*465 m (profondità *×* altezza). É stata fatta un'assunzione rispetto alla stanza reale. Nel caso studiato e simulato la stanza si trova completamente immersa nell'ambiente esterno, quindi sia le finestre che la porta sporgono sull'esterno, mentre nella realtà questa stanza si trova al terzo piano con la porta che da su un corridoio. Sono state svolte due diverse analisi che riguardano questo caso studio, in particolare è stato simulato un caso invernale e uno estivo, le temperature utilizzate sono riportate nella tabella [2.1](#page-29-0). Nel caso invernale la temperatura esterna è stata fissata a 5°C (278*.*15K), mentre nel caso estivo a 32°C (305*.*15K), prendendo come riferimento dei valori tipici per il clima italiano nelle due stagioni. Per quanto riguarda le temperature interne, per il caso invernale è stata impostata un temperatura di 21°C (294*.*15K), che rappresenta la temperatura ottimale e di maggior comfort in inverno [\[19\]](#page-87-9). Per quanto riguarda la temperatura interna nel caso estivo è stata scelta una temperatura di 26°C (299*.*15K), quest'ultima non risulta particolarmente bassa, ma è un buon compromesso tra comfort e dispendio energetico e solitamente corrisponde al setpoint impostato nella stagione calda in ambienti moderati.

<span id="page-29-0"></span>

|                         | Caso Caso         |  |
|-------------------------|-------------------|--|
|                         | Invernale Estivo  |  |
| Temperatura esterna [K] | $278.15$ 305.15   |  |
| Temperatura interna [K] | $294.15$ $299.15$ |  |

**Tabella 2.1:** Temperature interne ed esterne nei due casi invernale ed estivo

Oltre alle due analisi sopracitate sono state svolte altre due analisi che riguardano questo caso studio, ma in una configurazione differente. In particolare la prima configurazione valuta la ventilazione naturale considerando sia porta che finestre completamente aperte, mentre la seconda prevede l'apertura delle sole finestre, come si osserva nella rappresentazione in pianta in figura [2.2b.](#page-30-0) In questo modo la ventilazione non risulta più cross-flow (come descritta nella [sottosezione 1.1.2](#page-20-0)), ma single-sided (descritta nella [sottosezione 1.1.1](#page-17-0)).Per questi due differenti casi sono state utilizzate le stesse temperature descritte in [Tabella 2.1](#page-29-0).

In questo caso studio non vi sono sorgenti di calore nè interne nè esterne, le temperature vengono impostate costanti su tutto l'ambiente all'istante iniziale*t* = 0. Non si hanno risultati sperimentali sui movimenti d'aria all'interno della stanza; è stato quindi indispensabile realizzare un'analisi fluidodinamica computazionale ad hoc per poter validare il modello.

<span id="page-30-0"></span>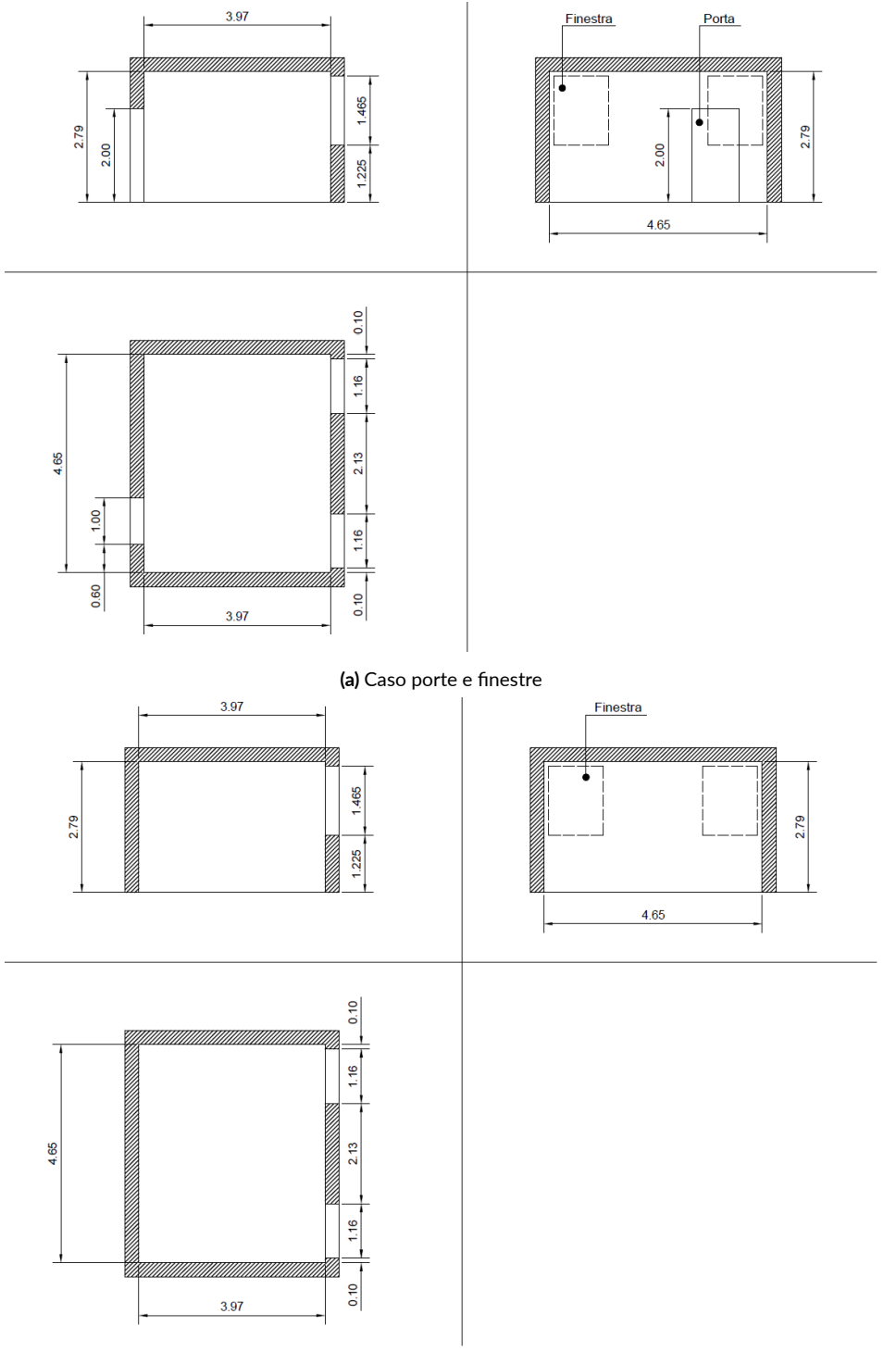

**(b)** Caso solo finestre

**Figura 2.2:** Vista frontale, laterale e superiore del Laboratorio CORE‐CARE

Oltre che i casi descritti è stato sviluppato anche un ulteriore modello per i casi con ventilazione cross-flow, che comprende l'effetto legato al vento, descritto nella sezione [1.2](#page-22-0). In particolare è stata scelta una velocità del vento *Vwind* pari a 1.5 m/s con inclinazione variabile, per confrontare il diverso impatto sulla ventilazione.

#### <span id="page-31-0"></span>2.2 MODELLI

L'obiettivo di questo elaborato è quello della creazione di modelli semplificati per la valutazione della ventilazione naturale. In questa sezione verranno decritti i modelli realizzati per i vari casi studio. Questa sezione sarà divisa in due sottosezioni; nella prima verranno descritti i modelli semplificati a parametri concentrati sviluppati sul software MATLAB, mentre nella seconda i modelli CFD sviluppati con il software ANSYS Fluent.

#### <span id="page-31-1"></span>2.2.1 Modelli a parametri concentrati

#### Stanza di riferimento da letteratura

Il primo modello a parametri concentrati sviluppato riguarda il caso descritto nella [sottose](#page-28-1)[zione 2.1.1](#page-28-1). In prima linea sono stati inseriti tutti gli input relativi a questo caso, riportati in [Tabella 2.2,](#page-31-2) quali i *discharge coefficient* e le geometrie delle due aperture (porta e finestra), la temperatura interna e quella esterna. Come *C<sup>d</sup>* sono stati presi i valori sperimentali trovati dagli stessi Nitatwichit et al.[[8](#page-86-8)] e per quanto riguarda i valori geometrici si è fatto riferimento alla figura [2.1.](#page-28-3)

<span id="page-31-2"></span>

| lnput:                                   |  |  |  | $\mid$ $Cd_{door}$ $\quad Cd_{win}$ $\mid$ $w_{door}$ $\left[$ $\text{m} \right]$ $\mid$ $b_{door}$ $\left[$ $\text{m} \right]$ $\mid$ $\mid$ $b_{win}$ $\left[$ $\text{m} \right]$ $\mid$ $\mid$ $T_{in}$ $\left[$ $\text{K} \right]$ | $T_{out}$ [K] |
|------------------------------------------|--|--|--|----------------------------------------------------------------------------------------------------|---------------|
| Valore impostato: $\vert$ 0.269 0.45 0.9 |  |  |  | 295.15-308.15 293.15                                                                                                    |               |

**Tabella 2.2:** Parametri di input per il modello del caso di riferimento dalla letteratura

Dopo aver inserito tutti i dati si è passati alla scrittura di un codice che permetta di ricavare il piano neutro (descritto nella sezione [1.1](#page-14-1)), necessario per la valutazione delle portate entranti e uscenti. Per fare ciò sono stati utilizzati tre diversi approcci in modo da osservarne le differenze e valutarne la bontà. Per rendere più chiara la comprensione e la distinzione verranno indicati con tre diversi nomi: **Pressione del punto medio**, **Pressioni integrate** e **Pressione del punto medio e flussi bidirezionali**. É importante osservare come l'altezza del piano neutro è stata ricavata, con tutti e tre gli approcci, eguagliando le portate d'aria volumetriche e non quelle di massa, questa è una semplificazione necessaria perché la densità dell'aria in ingresso, come quella in uscita, risulta una media tra la densità dell'aria interna e quella esterna. Nell'uguagliare le portate in massa *m*˙ la componente di densità verrà quindi semplificata.

• **Pressione del punto medio (PM)**: Il primo approccio prevede di ricavare il valore del NPL eguagliando le equazioni [1.18](#page-22-1) e [1.19](#page-22-2), le quali come descritto precedentemente

semplificano il flusso d'aria utilizzando come ΔP quello medio al centro dell'apertura, non tenendo in considerazione i flussi bidirezionali. Le aperture vengono quindi modellate come orifizi concentrati nei punti medi. Questa semplificazione risulta qualitativamente buona se si hanno aperture piccole come ad esempio bocchette. Nel caso da noi studiato si hanno però aperture grandi, in particolare una finestra ed una porta, il profilo di velocità quindi varierà lungo la verticale dell'apertura. Questo approccio non tiene conto della bidirezionalità del flusso attraverso un'apertura grande, eventualità che può presentarsi nel momento in cui il piano neutro intersechi l'apertura stessa.

<span id="page-32-0"></span>• **Pressioni integrate (PI)**: Il secondo metodo prevede di calcolare il NPL utilizzando l'approccio descritto da Li et al.[[17](#page-87-7)],[\[5\]](#page-86-5). Definiamo*H*la distanza verticale tra il bordo inferiore della porta e il bordo superiore della finestra, *ldoor* e *lwin* le altezze rispettivamente della porta e della finestra, *h<sup>n</sup>* l'altezza del piano neutro, come mostrato in figura [2.3](#page-32-0).

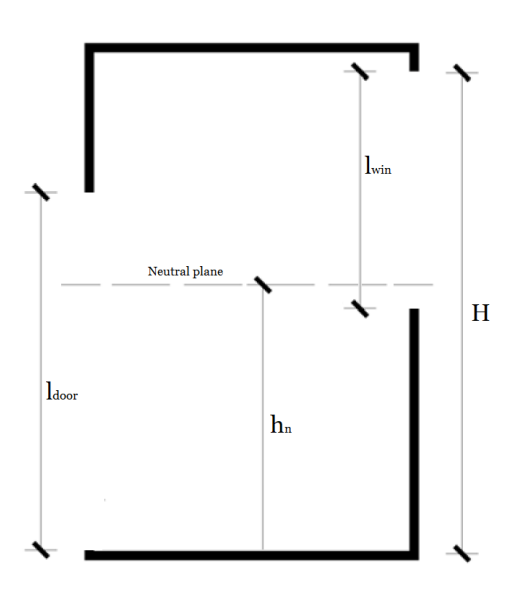

**Figura 2.3:** Esempio di stanza con aperture grandi che intersecano il piano neutro

<span id="page-32-2"></span><span id="page-32-1"></span>Definiamo quindi i Δ*P* relativi alla porta e alla finestra come mostrato nelle equazioni [2.2](#page-32-1) e [2.3:](#page-32-2)

$$
\Delta P_{in-down} = \int_0^{b_n} \Delta \rho g \cdot (b_n - b) db
$$
  

$$
\Delta P_{out-down} = \int_{b_n}^{l_{door}} \Delta \rho g \cdot (b_n - b) db
$$
 (2.2)

$$
\Delta P_{in-win} = \int_{H-l_{win}}^{b_n} \Delta \rho g \cdot (b_n - b) db
$$
  

$$
\Delta P_{in-win} = \int_{b_n}^{H} \Delta \rho g \cdot (b_n - b) db
$$
 (2.3)

<span id="page-33-0"></span>Sostituendo le equazion[i2.2](#page-32-1) e [2.3](#page-32-2) nella equazione generale [1.8](#page-17-2) si possono ottenere le portate volumetriche d'aria nette che passano attraverso la porta e la finestra, esse sono descritte dalle formule [2.4](#page-33-0) e [2.5](#page-33-1) sottostanti:

$$
Q_{door} = \frac{2}{3} \cdot \left( C d_{door} w_{door} \sqrt{\frac{2 \Delta \rho g}{\rho}} \right) \left[ b_n^{\frac{3}{2}} - \left( l_{door} - b_n \right)^{\frac{3}{2}} \right]
$$
 (2.4)

<span id="page-33-1"></span>
$$
Q_{win} = \frac{2}{3} \cdot \left(C d_{win} w_{win} \sqrt{\frac{2 \Delta \rho g}{\rho}}\right) \left[ \left(H - b_n\right)^{\frac{3}{2}} - \left(b_n + l_{win} - H\right)^{\frac{3}{2}}\right] \tag{2.5}
$$

Eguagliando le portate attraverso la porta e la finestra sarà possibile ricavare il valore del piano neutro.

• **Pressioni del punto medio e flussi bidirezionali (PMB)**: Il terzo approccio si basa sempre sulle formule di Nitatwichit [\[8\]](#page-86-8) ma vengono considerati i flussi bidirezionali. In particolare si assume che il piano neutro intersechi entrambe le aperture e successivamente vengono calcolate le portate utilizzando entrambe le formule [1.18](#page-22-1) e [1.19](#page-22-2) per ogni singola apertura. Ossia le porzioni di finestra e porta sopra e sotto il piano neutro sono modellate come orifizi concentrati nel punto medio della porzione stessa. Vengono quindi calcolate quattro diverse portate: le portate d'aria entranti e uscenti dalla porta, equazioni [2.6](#page-33-2) e [2.7](#page-33-3) e quelle entranti e uscenti dalle finestre, equazioni [2.8](#page-33-4) e [2.9](#page-33-5).

$$
Q_{in-down} = C_{d_{door}} w_{door} \cdot b_n \sqrt{2g \left(\frac{b_n}{2}\right) \frac{T_i - T_o}{T_i}}
$$
 (2.6)

<span id="page-33-3"></span><span id="page-33-2"></span>
$$
Q_{out-down} = C_{d_{door}} w_{door} \cdot (l_{door} - b_n) \sqrt{2g \left(\frac{l_{door} - b_n}{2}\right) \frac{T_i - T_o}{T_i}}
$$
 (2.7)

<span id="page-33-5"></span><span id="page-33-4"></span>
$$
Q_{in-win} = C_{d_{win}} w_{win} \cdot (b_n + l_{win} - H) \sqrt{2g \left(\frac{b_n + l_{win} - H}{2}\right) \frac{T_i - T_o}{T_i}}
$$
 (2.8)

$$
Q_{out-win} = C_{d_{win}} w_{win} \cdot (H - b_n) \sqrt{2g \left(\frac{H - b_n}{2}\right) \frac{T_i - T_o}{T_i}}
$$
(2.9)

Eguagliando la somma delle portate entranti con quelle uscenti si ricava *hn*. È bene osservare come questo metodo risulta semplificato perché non c'è un' integrazione del ΔP e quindi la portata non varia lungo la coordinata verticale. Con questo approccio, quindi, vengono prese in considerazione solo le pressioni al punto medio delle porzioni delle aperture.

Dopo aver ricavato i diversi valori di NPL si è passati al calcolo delle portate, prima utilizzando l'approccio di Nitatwichit, equazioni [1.18](#page-22-1) e [1.19](#page-22-2) e successivamente l'approccio di Li, equazioni [2.4](#page-33-0) e [2.5.](#page-33-1) Per fare ciò è stata utilizzata la semplificazione descritta nella [sottose](#page-17-0)[zione 1.1.1](#page-17-0) la quale stabilisce che Δ*T/t ≃* Δ*ρ/ρ*. Nitatwichit et al. [\[8\]](#page-86-8) non forniscono i risultati in funzione della temperatura interna, bensì rispetto alla temperatura delle pareti. Per ricavare i valori della temperatura interna è stata utilizzata un'interpolazione lineare sul diagramma mostrato in figura [2.4](#page-34-0). In particolare è stata utilizzata l'equazione [2.10](#page-34-1).

$$
T_{in} = 0.42 \cdot T_{wall} + 170.14 \tag{2.10}
$$

<span id="page-34-1"></span><span id="page-34-0"></span>È stato successivamente implementato un *ciclo For* per calcolare le diverse portate al variare della temperatura delle pareti da 295.15K a 308.15 K e in ultima istanza è stato ricavato il ricambio d'aria orario *ACH* utilizzando la formula [2.1.](#page-26-1)

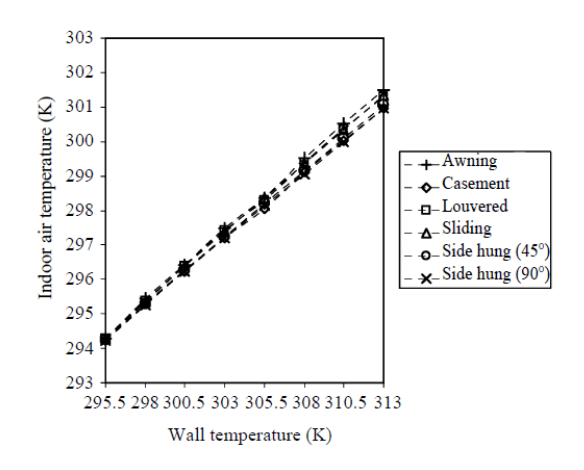

**Figura 2.4:** Temperatura interna in funzione della temperatura delle pareti, per il caso studio di letteratura, da[[8](#page-86-8)]

#### Laboratorio CORE-CARE

Per il caso studio del Laboratorio CORE-CARE, come è stato accennato nella [sottosezio](#page-28-2)[ne 2.1.2](#page-28-2), sono state analizzate quattro diverse configurazioni considerando solo la ventilazione dovuta allo stack effect, in particolare i casi analizzati sono:

- Stanza con porta e finestre aperte in inverno ( $T_{\text{out}} < T_{\text{in}}$ )
- Stanza con porta e finestre aperte in estate ( $T_{\text{out}} > T_{\text{in}}$ )
- Stanza con solo finestre aperte in inverno ( $T_{\text{out}} < T_{\text{in}}$ )
- Stanza con solo finestre aperte in estate ( $T_{\text{out}} > T_{\text{in}}$ )

Per quanto riguarda la ventilazione naturale dovuta agli effetti combinati di vento e galleggiamento sono stati analizzati solo i due casi relativi ad una ventilazione di tipo cross-flow, in particolare i casi dove si ha la presenza sia della porta che delle finestre aperte.

Per quanto riguarda i *Discharge Coefficient*, sono stati scelti valori standard tabulati. In particolare molti studi recenti che si occupano della valutazione dei valori di questo coefficiente

di flusso considerano un valore del  $C_d = 0.6 \pm 0.1$  per aperture grandi dove si può avere sia una ventilazione single-sided che cross-flow [\[20\]](#page-87-10) [\[21\]](#page-88-0)[[22](#page-88-1)]. In particolare nel modello è stato utilizzato un *C<sup>d</sup>* = 0*.*6 sia per le finestre che per la porta. Per quanto riguarda i valori geometrici e le temperature, sono stati utilizzati i valori già descritti nella [sottosezione 2.1.2.](#page-28-2)

Come prima cosa, anche in questo caso è stato necessaria la valutazione dell'altezza del piano neutro utilizzando i tre diversi approcci descritti nel paragrafo precedente. È importante sottolineare come nei modelli senza porta l'altezza del piano neutro risulterà uguale all'altezza del piano medio della finestra data la simmetria del sistema.

<span id="page-35-0"></span>Successivamente sono state calcolate le portate volumetriche con i tre diversi approcci e infine a partire da esse sono state calcolate le portate in massa, tramite le equazioni [2.11](#page-35-0) e [2.12](#page-35-1)

$$
\dot{m}_{in} = Q_{in} \cdot \rho_{out} \tag{2.11}
$$

$$
\dot{m}_{out} = Q_{out} \cdot \rho_{in} \tag{2.12}
$$

<span id="page-35-1"></span>Dove  $\dot{m}_{in}$  e  $\dot{m}_{out}$  rappresentano rispettivamente le portate in massa entranti e uscenti [kg/s], *Qin* e *Qout* le portate volumetriche entranti e uscenti [m<sup>3</sup> /s] e *ρ in* e *ρ out* le densità dell'aria interna e dell'aria esterna [Kg/m<sup>3</sup>].

I parametri termodinamici di un dominio di aria (gas in generale) si possono assumere come correlati dall'equazione dei gas ideali. Tuttavia, per semplificare l'analisi, è stata correlata direttamente la densità alla temperatura con una relazione di proporzionalità inversa. Per fare ciò sono stati presi dei valori di densità al variare della temperatura in un range verosimile [[23](#page-88-2)], e successivamente è stata utilizzata un'interpolazione polinomiale tramite la funzione *polyfit* di MATLAB.

In particolare sono state utilizzate temperature da *−*20°C a 100°C con passo 10°C e le loro rispettive densità. Tramite l'interpolazione polinomiale sono stati ricavati i coefficienti del polinomio ed è stata quindi diagrammata la curva che lega la temperatura con la densità, rappresentata in figura [2.5](#page-36-0). É stato possibile quindi calcolare le portate in massa entranti e uscenti, necessarie per un confronto con la CFD.

Per quanto riguarda i modelli estivi, le formule utilizzate sono le stesse, l'unica differenza è che cambia il verso del flusso d'aria, infatti in estate la temperatura esterna nelle ore più calde è maggiore di quella interna di un ambiente raffrescato, perciò l'aria interna esce da sotto il piano neutro ed entra da sopra. Queste differenze verranno descritte in modo più preciso ed esaustivo nel capitolo [3.](#page-48-0)
<span id="page-36-0"></span>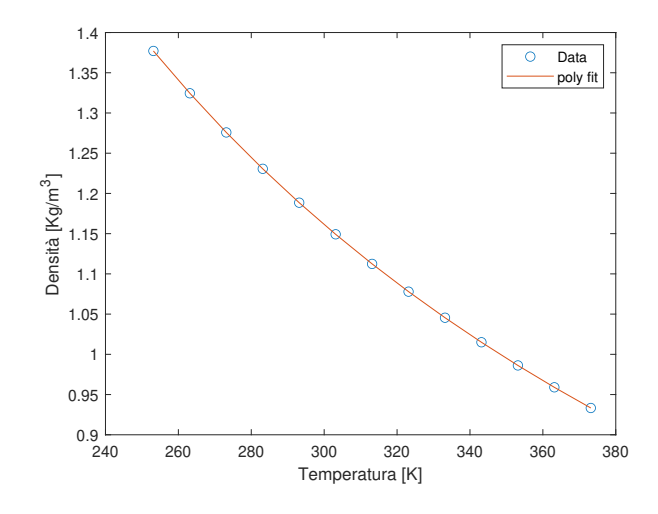

**Figura 2.5:** Densità dell'aria in funzione della temperatura

Dopo aver sviluppato il modello per la valutazione della ventilazione naturale dovuta al galleggiamento [\(sezione 1.1\)](#page-14-0), questo è stato modificato per tenere in considerazione anche l'effetto del vento e come il suo orientamento modifichi le portate d'aria entranti e uscenti dall'edificio. Per fare ciò, come primo step è stato necessario assegnare il valore del coefficiente di pressione *C<sup>p</sup>* , essenziale per il calcolo della pressione dinamica del vento descritta dall'equazione [1.20.](#page-22-0)

Swami e Chandra nel loro articolo del 1988 [\[12\]](#page-87-0) teorizzano una formula del *C<sup>p</sup>* che verrà utilizzata anche in studi recenti.

S. e C. [\[12\]](#page-87-0) fanno riferimento ad edifici bassi ed alti, il cui approccio per la determinazione del *C<sup>p</sup>* è diverso in quanto, su edifici bassi si considera il *C<sup>p</sup>* costante, mentre in quelli alti esso varierà con l'altezza dell'edificio. E' bene quindi definire le differenze tra le due tipologie di edificio. Come edificio basso, in inglese *Low Rise Building* si intende una struttura di al massimo 3 piani, mentre per edificio alto *High Rise Building* si intende un grattacielo, gli edifici che hanno un'altezza media tra i due vengono classificati nei *Medium Rise Buildings*. S. e C. [\[12\]](#page-87-0) effettuano una serie di esperimenti per raccogliere i dati per la determinazione del *C<sup>p</sup>* per *Low Rise Buildings*. Dai dati misurati emerge che il *C<sup>p</sup>* ha un andamento eterogeneo sulla superficie della parete e l'andamento è di solito rappresentato da curve di livello. Tuttavia, si assume di avere un coefficiente di pressione uniforme medio sulla superficie intera. Interpolando questi risultati si ottiene l'equazione [2.13](#page-37-0). L'interpolazione dati è stata svolta con diversi possibili parametri, generati dalla combinazione dell'angolo del vento *α*, il *side ratio S* ossia il rapporto tra la lunghezza e la profondità dell'edificio e gli angoli di inclinazione del tetto (*γ* e *δ*). I ricercatori osservano come il *C<sup>p</sup>* è influenzato molto dall'angolo del vento *α*, mentre l'angolazione della falda del tetto ha una influenza trascurabile. La forma dell'equazione finale impone diversi vincoli:

• Il valore del  $C_p$  per vento ortogonale alla parete  $\alpha = 0$  è impostato uguale a 0.603 per edifici bassi, come nel nostro caso.

- I termini contenenti gli angoli del tetto *γ* e*δ*, non influenzando il *C<sup>p</sup>* , vengono omessi.
- I termini che contengono il *side ratio* sono stati combinati con funzioni sinusoidali dell'angolo del vento, in modo da scomparire quando l'angolo del vento è uguale a zero gradi.

<span id="page-37-0"></span>
$$
C_p = C_p(0) + \ln\left[1.248 - 0.703\sin\left(\frac{\alpha}{2}\right) - 1.175\sin^2(\alpha) + 0.131\sin^3(2G \cdot \alpha) + 0.769\cos\left(\frac{\alpha}{2}\right) + 0.07G^2\sin^2\left(\frac{\alpha}{2}\right) + 0.717\cos^2\left(\frac{\alpha}{2}\right)\right]
$$
\n(2.13)

Dove *α* è l'angolo di incidenza del vento sulla superficie, valutato rispetto alla normale della stessa  $\lceil \circ \rceil$  e  $G = \ln(S)$ .

Dopo aver implementato questa formula sul codiceMATLAB è stata confrontata con quella presente nel Software CONTAM<sup>1</sup>, sviluppato dal *National Institute of Standards and Technology* degli Stati Uniti d'America, per verificare che coincidesse con quella implementata su un software ampiamente utilizzato nello studio della ventilazione negli edifici. Per fare questo è stata necessaria la Libreria*Wind Pressure Profile Library* presente su CONTAM da cui si sono ricavati i *pressure coefficient* per determinati angoli di incidenza del vento sulla parete. Come si osserva dalla figura [2.6](#page-38-0), le curve che rappresentano la funzione descritta dall'equazione [2.13](#page-37-0) e quella ottenuta utilizzando la funzione *polyfit* con i dati presenti all'interno della libreria, coincidono. Questo verifica la bontà dell'equazione [2.13](#page-37-0) e il suo utilizzo.

• Esposizione personale: la previsione dell'esposizione degli occupanti ai contaminanti aerodispersi per un'eventuale valutazione del rischio.[[24](#page-88-0)],[\[25\]](#page-88-1)

<sup>&</sup>lt;sup>1</sup>CONTAM è un programma di analisi della qualità dell'aria interna e della ventilazione multizona, progettato per determinare:

<sup>•</sup> Portate d'aria: infiltrazioni, esfiltrazioni e flussi d'aria da un locale all'altro in sistemi edilizi generati da sistemi di ventilazione meccanica o per azione della ventilazione naturale, dato dalla pressione del vento che agisce sulle pareti dell'edificio ed effetto camino prodotto dalla differenza di temperatura tra aria interna ed esterna.

<sup>•</sup> Concentrazioni di contaminanti: la dispersione dei contaminanti aerodispersi trasportati da questi flussi d'aria; trasformati da una varietà di processi, tra cui la trasformazione chimica e radiochimica, l'assorbimento sui materiali da costruzione, la filtrazione e la deposizione sulle superfici degli edifici, ecc.

<span id="page-38-0"></span>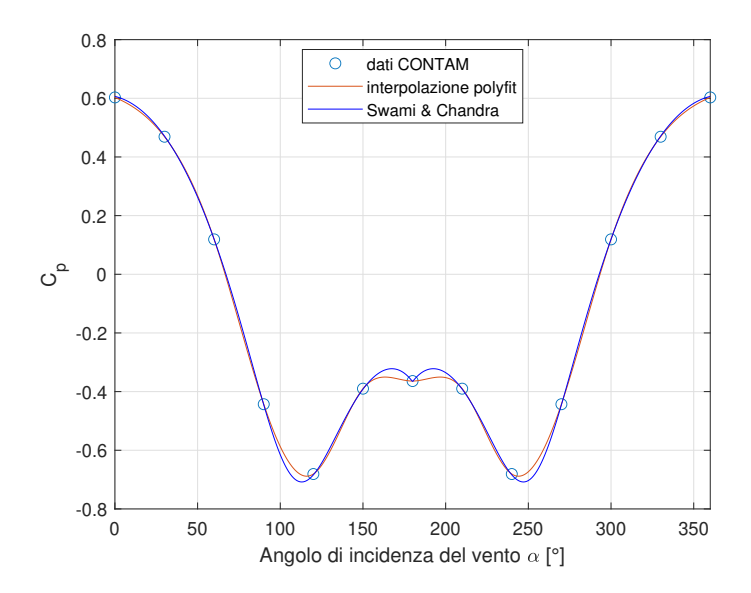

**Figura 2.6:** Andamento del *C<sup>p</sup>* al variare dell'angolo di incidenza *α*

Dopo aver trovato i valori del *C<sup>p</sup>* per ogni angolo *α* si è passati al calcolo della pressione dinamica del vento, la cui formula è riportata nell'equazione [1.20,](#page-22-0) utilizzando una velocità del vento costante di 1*.*5 m/s. Sostituendo il valore della pressione dinamica nella formula generale per il flusso attraverso gli orifizi, equazione [1.8](#page-17-0), si ottiene la portata volumetrica dovuta al vento, descritta dalla formula [2.14](#page-38-1).

<span id="page-38-1"></span>
$$
Q_{wind} = C_d \cdot A \cdot V_{wind} \sqrt{C_p} \tag{2.14}
$$

In ultima istanza si è passati alla valutazione dell'effetto combinato di vento e differenza di densità sulla ventilazione dell'ambiente. Per fare ciò sono stati utilizzati i due diversi approcci descritti nella sezione [1.3](#page-23-0). Il modello semplificato che prevede la somma delle pressioni, costruito per la valutazione degli effetti combinati di vento e *bouyancy*, si basa su un'ipotesi fondamentale. Se infatti sommiamo i Δ*P* dovuti al vento con quelli dovuti al *bouyancy* otterremo portate differenti tra porta e finestre Questo è legato al fatto che la sovrappressione e la depressione generate dal vento, rispettivamente sulla parete dove è posizionata la porta e parete con le finestre non coincidono (i valori assoluti dei Cp sono differenti, vedi figura [2.6](#page-38-0)). Siccome il modello sviluppato è in regime stazionario, il bilancio di massa deve però essere rispettato. Per sopperire a questo problema si considera inizialmente la distribuzione dei flussi d'aria legati al solo effetto di galleggiamento. Successivamente si calcola la nuova distribuzione di pressioni considerando sia il vento che le forze di *bouyancy* solo su un'apertura, in questo caso si è scelta la porta. A questo punto, si ricava la portata d'aria passante per le finestre con il bilancio di massa. Questa è una semplificazione di quello che avviene nella realtà, perché si assume che il comportamento della porta sia indipendente da quello che succede realmente considerando la contemporanea presenza delle finestre. Pertanto il flusso che si ottiene attraverso la finestra è stabilito solo dal bilancio di massa. É importante osservare

che la validità di questo modello è da verificare tramite un'analisi CFD o prove sperimentali, ad esempio in galleria del vento.

# 2.2.2 CFD

Per validare il modello sul caso studio del Laboratorio CORE-CARE è stata necessaria un'analisi fluidodinamica computazionale CFD. Non avendo infatti gli strumenti adatti per una valutazione sperimentale del fenomeno della ventilazione naturale, l'unico metodo è quello di utilizzare un approccio computazionale. Per fare ciò è stato utilizzato il Software *Space-Claim* per la realizzazione CAD della stanza e il software *ANSYS Fluent* per l'analisi CFD. Il software ANSYS Fluent [\[26\]](#page-88-2) è un solutore CFD della famiglia ANSYS in grado di modellare accuratamente flussi turbolenti, trasferimento di calore e reazioni chimiche. Questa sezione verrà divisa in diversi paragrafi per descrivere in modo accurato tutta la realizzazione del modello. L'analisi CFD effettuata è stata realizzata unicamente per il caso che tiene conto dei soli effetti di galleggiamento, gli sviluppi futuri verteranno sulla validazione tramite analisi CFD della configurazione con vento incluso, questo perché per simulare anche il vento in un ambiente 3D il costo computazionale risulta estremamente alto. In particolare l'ambiente esterno per replicare in modo corretto il vento necessita una dimensione di circa 10 volte quella utilizzata e questo aumenta il costo computazionale ed allunga i tempi di simulazione.

# **GEOMETRIA**

Per quanto riguarda la geometria è stata replicata quella descritta nella sottosezione [2.1.2,](#page-28-0) utilizzando uno spessore delle pareti di 0*.*3 m. Successivamente è stato realizzato un *Enclosure*, ossia un dominio di fluido attorno all'edificio di dimensioni 7*.*875 m *×* 16*.*57 m *×* 6m (profondità *×* lunghezza *×* altezza) per osservare il comportamento dell'aria sia all'interno che all'esterno dell'edificio. Per completare la geometria è stata eliminata dal dominio computazionale la parte "solida" ovvero l'involucro dell'edificio, in modo da avere un dominio di fluido esterno ed uno interno. Le pareti della stanza non sono state quindi discretizzate, ma sono rappresentate da spazi vuoti all'interno della mesh. Nella figura [2.7a](#page-40-0) possiamo osservare la geometria del caso con porta e finestre aperte, nella figura [2.7b](#page-40-0) il caso con solo finestre aperte. In figura [2.7](#page-40-0) si osserva in verde il dominio fluido esterno, mentre in rosso quello interno.

Dopo aver disegnato la geometria è stato necessario assegnare ad ogni faccia un nome, in modo da poter fissare successivamente le condizioni al contorno.

<span id="page-40-0"></span>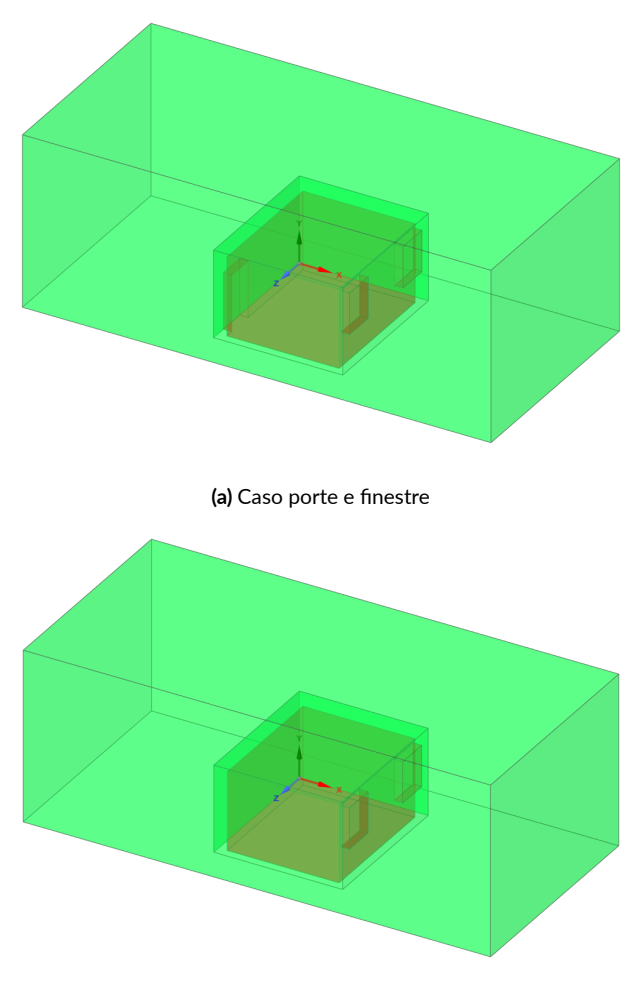

**(b)** Caso solo finestre

**Figura 2.7:** Geometria del Laboratorio CORE‐CARE in *SpaceClaim*

# Mesh

La mesh è stata generata direttamente sul software Fluent, sono stati utilizzati due *body sizing* per dimensionare le celle. I due parametri utilizzati sono i cosiddetti *target mesh size*e *growth rate*, essi sono importanti perché influenzano la densità della mesh e quindi la precisione della simulazione.

Il parametro *target mesh size* (dimensione di mesh target) si riferisce alla dimensione desiderata degli elementi della mesh. In altre parole, determina la dimensione degli elementi della mesh in termini di lunghezza, area o volume. Questo parametro viene impostato in modo che la mesh possa catturare le caratteristiche del flusso in modo accurato. Il parametro *growth rate* (tasso di crescita) invece determina come la dimensione degli elementi della mesh cambia da una regione all'altra. Questo parametro controlla la densità della mesh in modo che gli elementi della mesh siano più piccoli nelle regioni dove sono richiesti maggiori dettagli e più grandi nelle regioni dove i dettagli non sono necessari. Ad esempio, si potrebbe voler aumentare il tasso di crescita nelle regioni in cui si verificano gradienti di velocità elevati per ottenere una risoluzione più elevata di questi gradienti. Per il caso studiato, è stato impostato un *Target mesh size*, di 0*.*2 con *growth rate* di 1*.*2 per il dominio esterno, mentre per il dominio interno è stato utilizzato un *Target mesh size* di 0*.*07 con *growth rate* sempre pari a 1*.*2. É stata infittita la mesh inserendo anche un *boundary layer* composto da 3 strati e un *growth rate* di 1.2 sopra ogni superficie in modo da poter cogliere più accuratamente lo strato limite, ossia la regione di fluido adiacente alla superficie di un corpo immerso in un fluido.

Dopo aver impostato questi vincoli si è passati alla generazione della mesh, rappresentata in figura [2.8.](#page-41-0) É stata scelta una mesh poliedrica, che è un tipo di rappresentazione tridimensionale di un modello che utilizza poligoni come elementi di base per descrivere la forma dell'oggetto.

Le mesh poliedriche sono spesso utilizzate in campi come la simulazione scientifica e la modellazione computazionale, in quanto forniscono una descrizione più precisa della forma dell'oggetto rispetto a altri tipi di mesh. Inoltre, le mesh poliedriche possono essere utilizzate per descrivere oggetti con superfici complesse, come ad esempio le superfici curvilinee, che non possono essere rappresentate facilmente con altri tipi di mesh. In termini di prestazioni, le mesh poliedriche possono essere più complesse da elaborare rispetto ai tipi di mesh basati su triangoli o quadrati, in quanto la loro complessità geometrica richiede una maggiore quantità di memoria e potenza di elaborazione. Tuttavia, questo aumento di complessità può essere giustificato dalla maggiore precisione e accuratezza delle informazioni sul modello da rappresentare.

<span id="page-41-0"></span>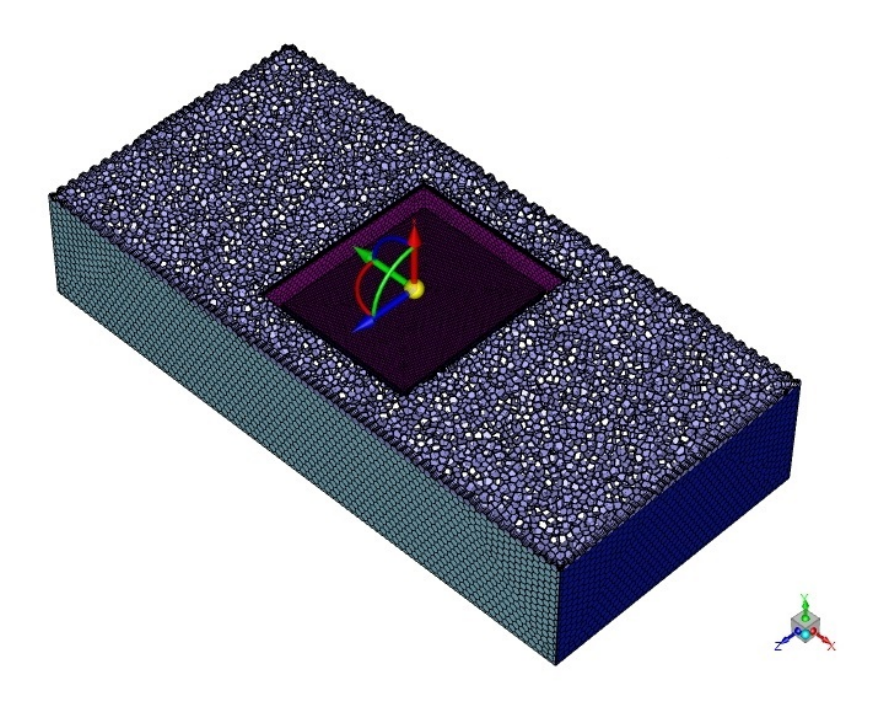

**Figura 2.8:** Mesh 3D computazionale

<span id="page-42-0"></span>Essendo il dominio computazionale di dimensioni notevoli è stata necessaria una mesh non troppo fitta per ottenere un buon compromesso tra accuratezza e costo e tempo computazionali. Per il caso con sole finestre è stata semplicemente eliminata l'apertura della porta e i rispettivi numeri di elementi e nodi per i due casi sono riportati nella tabella [2.3](#page-42-0) sottostante.

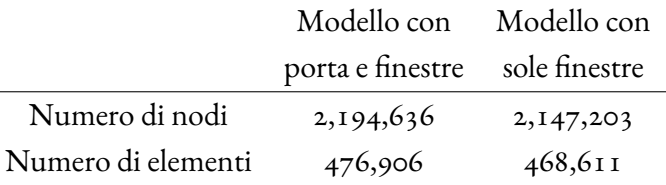

**Tabella 2.3:** Numero di elementi e di nodi per le mesh dei due diversi casi studiati

# **SETUP**

**Solutore**: I solutori CFD possono essere suddivisi in due categorie principali: solutori *pressurebased* e solutori *density-based*. I solutori *pressure-based* utilizzano la pressione del fluido come grandezza di controllo principale nella risoluzione delle equazioni del moto fluido. In questi solutori, la densità del fluido viene considerata come una quantità derivata e non è direttamente risolta dalle equazioni. Sono spesso utilizzati per simulare flussi laminari dove le variazioni di densità sono relativamente piccole e la pressione è una grandezza dominante. I solutori *density-based*, invece, utilizzano la densità del fluido come grandezza di controllo principale. In questi solutori, la pressione è considerata come una quantità derivata e non è direttamente risolta dalle equazioni. Essi sono spesso utilizzati per simulare flussi turbolenti a elevato numero di Reynolds, dove le variazioni di densità sono significative e la densità è una grandezza dominante. In sintesi, la scelta tra un solutore *pressure-based* e uno *densitybased* dipende dalle caratteristiche del flusso da simulare e dalle esigenze specifiche del problema. I solutori *pressure-based* sono più adatti per flussi laminari a basso numero di Reynolds, mentre i solutori *density-based* sono più adatti per flussi turbolenti a elevato numero di Reynolds. Nel nostro caso, la ventilazione è dovuta agli effetti di galleggiamento causati proprio dalla differente densità del fluido tra ambiente esterno ed interno dell'edificio e quindi è stato scelto un solutore *density-based*. Per quanto riguarda la discretizzazione temporale ci sono due modi per impostare un simulazione: analisi a regime stazionario, *steady state* e analisi in regime transitorio o dinamico, *transient state*.

Una analisi CFD a regime stazionario è una simulazione in cui le condizioni di flusso sono costanti nel tempo. In altre parole, le quantità fisiche e termodinamiche, come la velocità, la pressione e la temperatura, non variano nel tempo e le equazioni del moto del fluido vengono risolte per un singolo istante temporale. Questo tipo di analisi è utile per comprendere la distribuzione statica di quantità fisiche come la pressione, la velocità e la densità in un sistema.

Al contrario, un'analisi CFD*transient*è una simulazione in cui le condizioni di flusso cambiano nel tempo. In questo caso, le equazioni del moto del fluido vengono risolte per un intervallo di tempo che copre diversi istanti successivi. Questo tipo di analisi è utile per comprendere come le quantità fisiche evolvono nel tempo, ad esempio per simulare il comportamento dinamico di un flusso di un certo fluido in un sistema.

La scelta tra un'analisi CFD *steady* e una *transient* dipende quindi dalle esigenze specifiche del problema. Nel nostro caso si desidera comprendere l'evoluzione delle quantità fisiche nel tempo, è stata quindi scelta un analisi di tipo *transient*. In particolare sono stati impostati 60 istanti temporali diversi con un time-step di 0*.*5 s per osservare l'evoluzione del flusso da 0 s a 30 s.

**Modello di turbolenza**: I solutori CFD risolvono l'equazione di conservazione della massa, di quantità di moto e di energia. Dato che la maggior parte dei flussi d'aria sono turbolenti, possono essere utilizzati due diversi approcci: *Large Eddy Simulation*(LES) e *Reynlods Averge Navier-Stokes* (RANS). L'approccio LES è molto preciso, ma è troppo costoso a livello computazionale e quindi viene preferito l'approccio RANS[[27](#page-88-3)]. Questo approccio si basa sullo scomporre ogni grandezza governata dal flusso in due parti, una mediata nel tempo e una fluttuante. Ad esempio, la velocità è espressa come  $\mu = \bar{\mu} + \mu' \,\,$  , ovvero viene divisa in due componenti, la velocità mediata nel tempo  $\bar{u}$  e la parte fluttuante  $u'$ . Mediando le equazioni di Navier-Stokes nel tempo e utilizzando questa scomposizione si ottengono le cosiddette Reynolds Averge Navier-Stokes equations, equazioni [2.15](#page-43-0) e [2.16,](#page-43-1) che rappresentano rispettivamente la conservazione della massa e della quantità di moto [\[28\]](#page-88-4)[[29](#page-88-5)].

$$
\nabla \cdot \bar{u} = 0 \tag{2.15}
$$

$$
\frac{\partial \bar{u}}{\partial t} + (\bar{u} \cdot \nabla \bar{u}) = -\frac{1}{\rho} \nabla \bar{P} + \nu \Delta \bar{u} - \nabla \cdot (\overline{u'u'}) \tag{2.16}
$$

<span id="page-43-1"></span><span id="page-43-0"></span>Dove le incognite sono la velocità media  $\bar{\mu}$  e la pressione media  $\bar{p}$ .

Per risolvere le equazioni *RANS* o *LES* è neccessaria una "strategia di chiusura", in inglese *closure strategy*, ovvero un approccio utilizzato per approssimare le quantità fisiche che compaiono nelle equazioni e che non possono essere risolte direttamente. La strategia di chiusura consiste quindi nell'introdurre un insieme di equazioni o modelli matematici che rappresentano la dipendenza delle quantità fisiche incognite dal campo di velocità e di altre grandezze note, come la viscosità, la densità e la turbolenza.

La strategia di chiusura nelle equazioni *RANS*, in particolare, serve per stimare i Reynolds Stress *u ′u ′* incogniti. La maggior parte dei modelli utilizzati sfrutta l'ipotesi che la parte fluttuante *u ′* obbedisce alla cosiddetta ipotesi di Boussinesq, equazione [2.17:](#page-43-2)

<span id="page-43-2"></span>
$$
\overline{u'u'} = \nu_T \nabla^S \overline{u} \tag{2.17}
$$

Dove *<sup>ν</sup><sup>T</sup>* rappresenta la viscosità turbolenta e *<sup>∇</sup><sup>S</sup>* l'operatore gradiente simmetrico.

Durante gli anni sono stati sviluppati diversi modelli *RANS*. In questo elaborato è stato utilizzato il modello *k − ε RNG* perché ampiamente utilizzato per casi analoghi[[5\]](#page-86-0), [\[30\]](#page-88-6),  $\lceil 31 \rceil$ .

Il modello *k − ε* è costituito da due equazioni distinte, una per la descrizione della quantità di turbolenza *k*, ovvero l'energia specifica della turbolenza, e una per la descrizione della quantità *ε*, ovvero il tasso di dissoluzione della turbolenza. Queste equazioni sono risolte congiuntamente per ottenere la distribuzione di *k* e *ε* nell'intero sistema. In particolare il modello *k − ε RNG* , dove il termine "RNG" sta per *Renormalization Group*, è un'evoluzione del modello *k−ε* standard per migliorare la previsione dei flussi turbolenti. Il modello *k − ε RNG* è stato sviluppato per migliorare infatti, la precisione della simulazione della turbolenza in situazioni in cui i flussi sono fortemente anisotropi, ad esempio in presenza di flussi separati o vicino alle pareti.

**Materiali**: Come descritto nel paragrafo precedente, la mesh è stata realizzata eliminando il modello del solido da quello del fluido. Il dominio computazionale rappresenta perciò solo fluido, sarà quindi necessario definire le proprietà dell'aria. È stata utilizzata la semplificazione di gas ideale incompressibile per l'aria, in quanto questa ipotesi è corretta per casi in cui le variazioni di pressione sono piccole, come nel nostro caso. La tabella [2.4](#page-44-0) riporta le proprietà termofisiche dell'aria ed il loro valore costante impostato all'interno della simulazione CFD.

<span id="page-44-0"></span>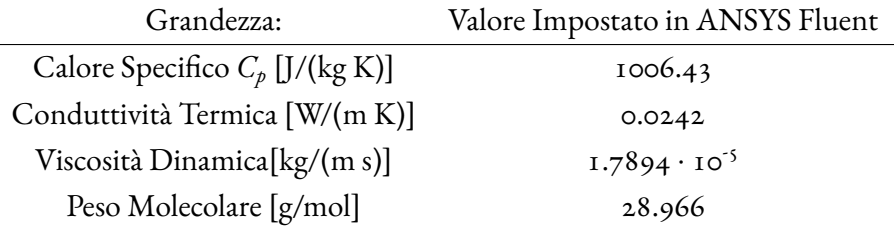

**Tabella 2.4:** Proprietà termofisiche dell'aria con relativi valori impostati su ANSYS Fluent

**Condizioni al contorno**: Sono state utilizzate due diverse tipologie di condizioni al contorno (*boundary conditions*); in particolare sono state impostate le condizioni *Internal* per quanto riguarda i due domini fluidi, quello esterno e quello interno e la condizione *Wall* per tutte le pareti e superfici. Per le condizioni *Internal*, riportate in tabella [2.5,](#page-45-0) sono stati impostati i valori di pressione e temperatura all'istante iniziale  $(t = 0)$ . Le temperature utilizzate sono quelle descritte nella sottosezione [2.1.2](#page-28-0); per quanto riguarda i valori di pressione sono state implementante le equazioni [1.3](#page-15-0) con i valori di *P<sup>o</sup>* ricavati tramite l'equazione [1.1](#page-15-1) utilizzando il valore di densità *ρ* associato alla temperatura tramite la relazione descritta dalla figura [2.5](#page-36-0).

<span id="page-45-0"></span>

| Caso Invernale           |                                      |                                      |  |  |  |
|--------------------------|--------------------------------------|--------------------------------------|--|--|--|
| Grandezza:               | Dominio Interno                      | Dominio Esterno                      |  |  |  |
| Temperatura iniziale [K] | 294.15                               | 278.15                               |  |  |  |
| Pressione iniziale [Pa]  | $100010.36 - 1.1844 \cdot g \cdot y$ | $100029.40 - 1.2528 \cdot g \cdot y$ |  |  |  |
|                          |                                      |                                      |  |  |  |
|                          | <b>Caso Estivo</b>                   |                                      |  |  |  |
| Grandezza:               | Dominio Interno                      | Dominio Esterno                      |  |  |  |
| Temperatura iniziale [K] | 299.15                               | 305.15                               |  |  |  |
| Pressione iniziale [Pa]  | $100006.10 - 1.1646 \cdot g \cdot y$ | $100001.82 - 1.1416 \cdot g \cdot y$ |  |  |  |

**Tabella 2.5:** Temperature e pressioni iniziali assegnate nei due domini fluidi

Come condizioni di parete, *Wall*, è stata utilizzata la condizione *No slip*, la quale afferma che la velocità del fluido è nulla sul punto di contatto con la superficie solida e aumenta gradualmente verso il centro del fluido. In più, per le pareti interne ed esterne dell'edificio è stata impostata la stessa temperatura descritta in tabella [2.5,](#page-45-0) mentre per quanto riguarda i bordi delle aperture è stata impostata una temperatura media tra quella interna e quella esterna.

### **SOLUTION**

**Metodi**: È stata utilizzata una formulazione del solutore implicita, per ottenere risultati precisi e riuscire a raggiungere la convergenza. I solutori impliciti infatti risultano stabili per qualsiasi time-step scelto a differenza di quelli espliciti. Per quanto riguarda la discretizzazione spaziale è stato utilizzato uno schema UPWIND 2, nel quale la soluzione numerica viene calcolata in base alle soluzioni conosciute in una griglia di punti vicini e alla direzione del flusso. La discretizzazione UPWIND 2 è una variante del metodo UPWIND classico e include correzioni per migliorare la stabilità e l'accuratezza della soluzione numerica. Per quanto riguarda la discretizzazione temporale è stato scelto invece uno schema implicito del primo ordine, per ridurre il costo ed il tempo computazionale.

Altro parametro fondamentale è quello del Numero di Courant (CFL) che ha una certa rilevanza per la stabilità e la correttezza della simulazione numerica. È stata quindi utilizzata la funzione di *Solution Steering* che aiuta la convergenza della soluzione facendo variare automaticamente il valore del CFL da un valore di 1 a circa 100, senza interrompere la simulazione.

**Monitors**: Per verificare la convergenza di una simulazione CFD sono necessari dei*monitors*, ossia degli strumenti utilizzati per monitorare le quantità fisiche di interesse durante l'evoluzione della simulazione. In particolare vengono utilizzati i residui e monitor fisici. I residui sono calcolati per ciascuna equazione presente nella descrizione matematica del sistema fisico e forniscono una misura dell'errore nella soluzione corrente. Per ogni residuo è stato

impostato un valore di tolleranza pari a1 *·* <sup>10</sup>*−*<sup>4</sup> , al raggiungimento del quale la simulazione si interrompe perché la convergenza è stata raggiunta.

Si è scelto di utilizzare anche dei monitor fisici. Questo è altamente consigliato per la valutazione della convergenza di un'analisi CFD perché è possibile che i residui non raggiungano il valore di tolleranza impostato pur ottenendo una soluzione corretta. I monitor fisici rappresentano delle quantità fisiche, come ad esempio nel nostro caso le portate d'aria *m*˙ passanti per porta e finestre.

Dopo un'inizializzazione ibrida, una tecnica che permette di accelerare il processo di convergenza della soluzione e di risparmiare tempo e risorse computazionali, è stata fatta partire la simulazione; in particolare sono state utilizzate dalle100 alle 400 iterazioni per ogni time-step di 0*.*5 s.

# **3** Risultati

# 3.1 Stanza di riferimento da letteratura

Come accennato nel capitolo precedente, inizialmente è stato scelto un caso trovato in letteratura[[8](#page-86-1)] che considera solo la ventilazione legata agli effetti di galleggiamento. In questo modo è stato possibile verificare i risultati del modello, che utilizza i diversi approcci per il calcolo delle portate legate alla ventilazione naturale, senza dover effettuare un'analisi CFD. Inizialmente sono stati ricavati i tre diversi valori dell'altezza del piano neutro con i tre approcci descritti nella [sottosezione 2.2.1](#page-31-0) e confrontati con il valore sperimentale trovato da Nitatwichit et al. [\[8](#page-86-1)]. Questi risultati sono riportati in tabella [3.1.](#page-48-0)

<span id="page-48-0"></span>

| Approccio                      | Altezza piano neutro [m] | Errore [%] |
|--------------------------------|--------------------------|------------|
| Pressioni del punto medio (PM) | 1.2317                   | 0.02       |
| Pressioni integrate (PI)       | 1.2834                   | 4.17       |
| Pressioni del punto medio e    |                          |            |
| flussi bidirezionali (PMB)     | 1.2834                   | 4.17       |
| Risultato sperimentale         |                          |            |
| trovato da Nitatwichit et al.  | 1.2320                   |            |

**Tabella 3.1:** Altezze del piano neutro e relativo errore rispetto al risultato sperimentale ‐ stanza di riferimento da letteratura

Dalla tabella [3.1](#page-48-0) soprastante si osserva come l'approccio che più si avvicina al risultato sperimentale di Nitatwichit et al. è quello delle pressioni del punto medio, lo stesso utilizzato dagli autori per la determinazione delle portate, dei *C<sup>d</sup>* e del piano neutro. Nitatwichit et al. non considerano infatti i flussi bidirezionali, ma ipotizzano che l'aria entri solo dalla porta ed esca solo dalla finestra, come si osserva in figura [1.6](#page-21-0). Gli approcci PM e PMB invece si discostano dal risultato sperimentale dello studio perché entrambi considerano i flussi bidirezionali, ossia flussi d'aria entranti e uscenti sia dalla porta che dalla finestra.

Queste considerazioni si possono ripetere sulla valutazione dell'ACH, rappresentato in figura [3.1](#page-49-0), nella quale le curve mostrano l'andamento dei ricambi orari al variare della temperatura delle pareti interne. Come si osserva dalla figura [3.1](#page-49-0) infatti i risultati che più si avvicinano ai valori di ACH trovati da Nitatwichit et al. [\[8](#page-86-1)] (linea nera) sono quelli ottenuti utilizzando l'approccio PM. I diversi ACH calcolati con le portate entranti (ACH in) e calcolati con le portate uscenti (ACH out) utilizzando i metodi PI e PMB risultano infatti maggiori rispetto a quelli ottenuti da Nitatwichit et al., questo perché alla portata entrante dalla porta va sommata quella entrante dalla finestra essendo i flussi bi-direzionali.

Per rendere più chiaro il concetto della bidirezionalità del flusso sono state mostrate le quattro diverse portate in un'immagine semplificata della stanza, rappresentata in figura [3.2.](#page-50-0)

<span id="page-49-0"></span>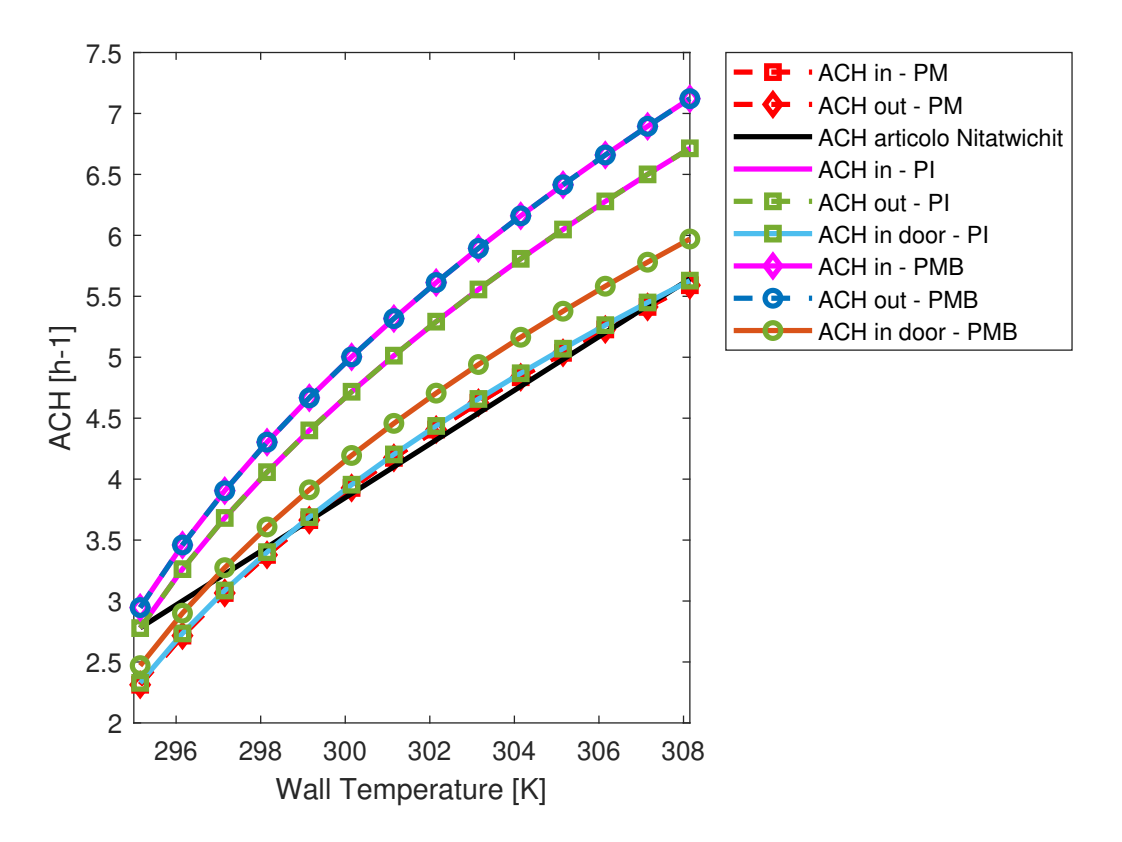

**Figura 3.1:** Andamento ACH rispetto alla temperatura delle pareti, utilizzando i diversi approcci

Un ulteriore conferma del fatto che il modello descritto da Nitatwichit et al. [\[8\]](#page-86-1) considera solo due portate (quella entrante dalla porta e quella uscente dalla finestra) si osserva dalla linea azzurra con quadrati verdi (*ACH in door - PI*), la quale rappresenta i valori di ACH rispetto alla temperatura delle pareti utilizzando l'approccio PI, ma considerando solo la portata in ingresso alla porta. Si nota che questa curva si avvicina molto a quella nera e quelle rosse ottenute utilizzando l'approccio PM, ciò è dovuto al fatto che questi approcci utilizzano solo la portata in ingresso alla porta senza considerare quella uscente.

Sempre dalla figura [3.1](#page-49-0) si nota come le curve che descrivono l'ACH in funzione della temperatura delle pareti,legata a quella interna secondo l'equazione [2.10,](#page-34-0) abbiano tutte un andamento simile. Infatti aumentando la temperatura interna e mantenendo costante quella esterna, il Δ*T* aumenta e con esso le portate d'aria generate da un'intensificazione dell'effetto camino. Questo porta ad avere un maggior ricambio d'aria ACH.

<span id="page-50-0"></span>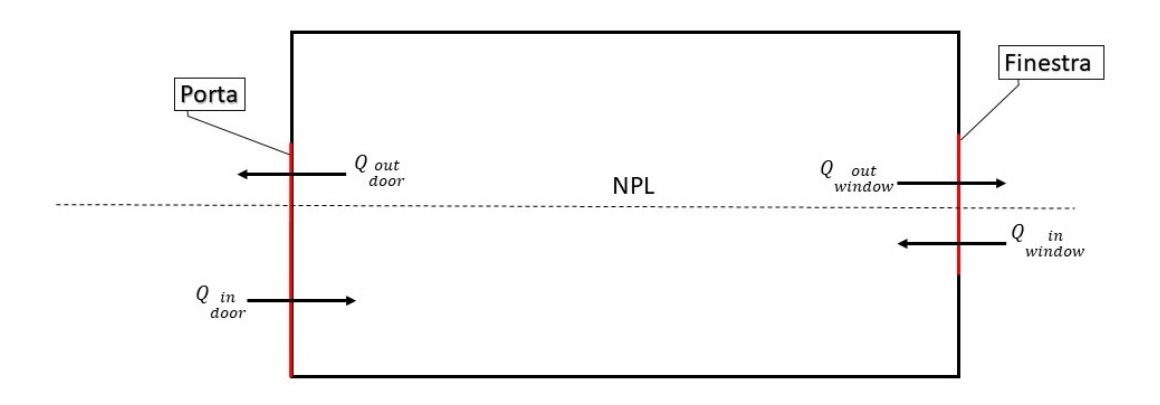

**Figura 3.2:** Rappresentazione schematica dei flussi d'aria in una stanza con porta e finestra che intersecano il piano neutro in inverno

Il caso di Nitatwichit et al.[[8\]](#page-86-1) è stato essenziale per la progettazione del modello semplificato a parametri concentrati, esso ha permesso di evidenziare le differenze tra i diversi approcci utilizzati per il calcolo del NPL e quindi delle portate d'aria (PM, PI, PMB). L'approccio PM risulta quello più semplice da implementare ma non considera la bidirezionalità del flusso d'aria e questo porta a forti discrepanze con quello che avviene nella realtà. L'approccio PMB utilizza sempre una semplificazione, però i risultati si avvicinano a quelli ottenuti con l'approccio PI, il quale, risulta quello che tenta di modellare più fedelmente la fisica del problema non utilizzando la pressione del punto medio dell'apertura, ma integrando la pressione su tutta l'altezza di quest'ultima.

# 3.2 Laboratorio Core-Care - Effetto di galleggia-**MENTO**

In questa sezione, verranno analizzati solamente gli effetti di galleggiamento, cioè gli spostamenti dell'aria dovuti alla differenza di temperatura tra l'interno e l'esterno dell'edificio. Ogni sottosezione descriverà uno dei quattro differenti casi illustrati nella [sottosezione 2.2.1](#page-31-0), e in ognuna di esse, verrà presentato un confronto tra i risultati ottenuti mediante il modello semplificato e quelli ottenuti tramite la simulazione CFD. Il modello a parametri concentrati, sviluppato per descrivere i fenomeni di ventilazione naturale, è di tipo stazionario, il che significa che non dipende dal tempo. La simulazione CFD è stata svolta in regime transitorio, perciò le temperature tendono ad uniformarsi nel tempo per effetto della miscelazione dell'aria interna ed esterna. Perciò, è stato scelto un istante temporale intermedio, successivo al transitorio iniziale pari a10 secondi, in maniera tale che gli ambienti siano ancora uniformi e distinti (situazione descritta dal modello semplificato). Infatti, non essendoci corpi scaldanti all'interno della stanza, man mano che il tempo avanza, l'aria fredda entra e quella calda esce portando ad avere una condizione di temperatura differente da quella considerata dal modello semplificato, per il quale, ambiente esterno ed interno rimangono costantemente alle temperature impostate. Saranno successivamente presentati i grafici che rappresentano l'errore sulle portate in massa del modello a parametri concentrati rispetto a quelle ottenute con l'analisi CFD per ogni istante temporale, in modo da mettere in luce la validità del modello e la sua precisione per ogni istante temporale considerato.

Infine, per rappresentare il comportamento dell'aria e delle variabili termodinamiche *P*, *T* e *ρ* sono stati creati dei grafici "Contour" posizionati su un piano verticale *XY* posto a una coordinata *z* = 4*.*2 m. É stato scelto questo valore di *z* perché con esso si riesce ad avere una visione chiara del comportamento dell'aria passante per le aperture in quanto il piano selezionato interseca la porta e una finestra del laboratorio CORE-CARE. Tuttavia, poiché la distribuzione delle variabili termodinamiche varia lungo l'intero asse *z*, è importante ricordare che le immagini riportate non sono uguali per ogni *z*, ma variano con essa. É stato però utilizzato solamente il piano *XY* sopracitato per evitare di appesantire troppo l'elaborato.

# <span id="page-51-0"></span>3.2.1 Stanza con porta e finestre aperte in inverno

In questa sottosezione verranno riportati i risultati ottenuti con il modello a parametri concentrati ed il confronto con quelli ottenuti tramite CFD per il caso invernale con porta e finestre aperte del laboratorio CORE-CARE.

Per poter procedere con l'analisi è stata inizialmente valutata l'altezza del piano neutro. A tale scopo sono stati adottati i tre metodi descritti nella sezione [2.2.1,](#page-31-0) e i relativi risultati sono stati riportati nella tabella [3.2](#page-52-0).

<span id="page-52-0"></span>Essi mostrano che, come nel caso della stanza di riferimento da letteratura, l'altezza del piano neutro ottenuta con l'approccio PI è uguale a quella ottenuta con l'approccio PMB, questo perché utilizzando i due modelli viene considerata la bidirezionalità del flusso.

| Approccio                      | Altezza piano neutro [m] |
|--------------------------------|--------------------------|
| Pressioni del punto medio (PM) | 1.7112                   |
| Pressioni integrate (PI)       | 1.639                    |
| Pressioni del punto medio e    |                          |
| flussi bidirezionali (PMB)     | 1.639                    |

**Tabella 3.2:** Altezze del piano neutro con i diversi approcci ‐ caso con porta e finestre aperte in inverno

La figura [3.3](#page-52-1) mostra i vettori della velocità dell'aria sul piano *XY* posizionato in *z* = 4*.*2 *m*. Da questa figura si osservano in modo chiaro i quattro diversi flussi d'aria (mostrati schematicamente nella figura [3.2](#page-50-0)) e il piano neutro che identifica l'altezza alla quale si inverte la direzione dei flussi d'aria. Il piano neutro riportato tramite la linea nera in figura [3.3](#page-52-1) è quello ottenuto mediante il modello semplificato a parametri concentrati utilizzando gli approcci PI e PMB ( *yNPL* = 1*.*639) e si può osservare come esso indica in modo abbastanza corretto l'altezza a cui avviene l'inversione del flusso.

<span id="page-52-1"></span>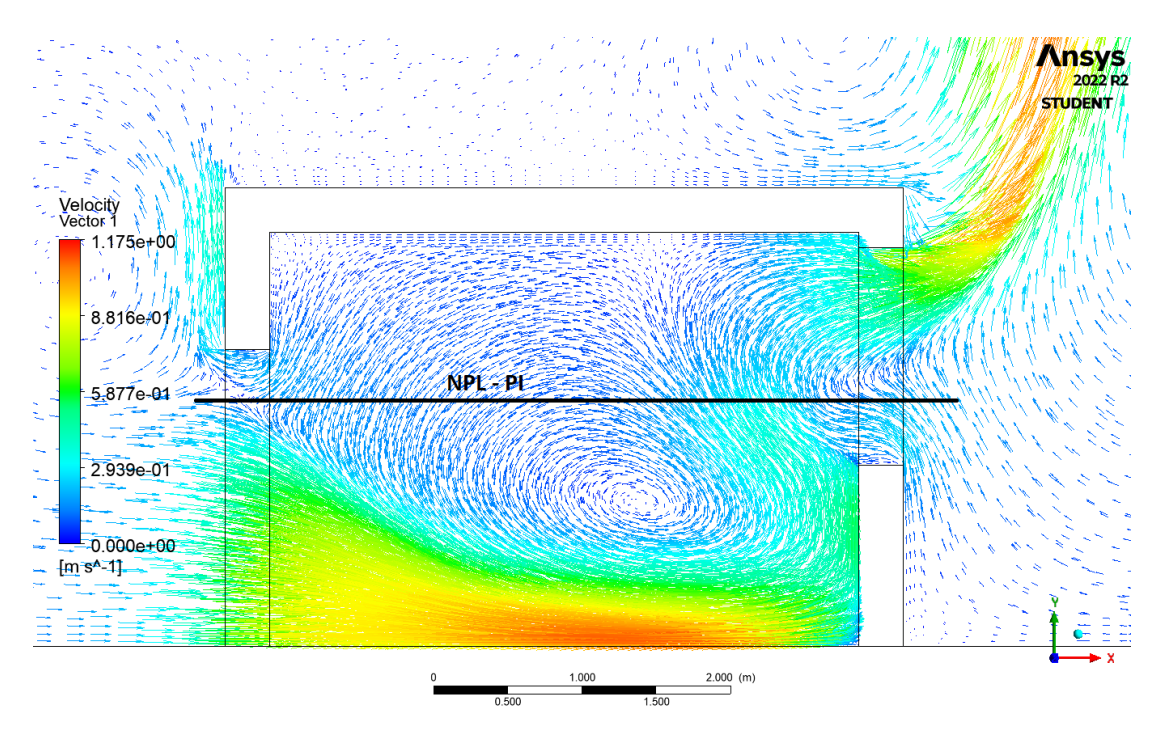

**Figura 3.3:** Vettori di velocità dell'aria ‐ caso con porta e finestre aperte in inverno

Sempre dalla figura [3.3](#page-52-1) è importante osservare che in inverno si hanno due flussi d'aria entranti, uno di maggiore intensità dalla parte inferiore della porta e uno di minore intensità dalla parte inferiore della finestra. Viceversa, si osservano due flussi d'aria uscenti, uno di

intensità maggiore dalla parte superiore della finestra e uno di minore intensità dalla parte superiore della porta. Questi flussi d'aria sono legati alla differenza di pressioni generate dalla differenza di temperatura tra interno ed esterno: la pressione esterna risulterà maggiore rispetto a quella interna vicino al pavimento e questo porterà l'aria ad entrare dalla porta. L'aria riscaldandosi salirà (a causa del galleggiamento conseguente alla differenza di densità) e questo porterà ad avere un aumento di pressione nella zona del soffitto della stanza, che tenderà quindi ad uscire all'esterno dalla parte superiore della finestra.

Una parte fondamentale del modello costruito è quello di valutare le portate d'aria entranti e uscenti. Per fare questo, sono state implementate nel modello le diverse equazioni descritte nella sezione [2.](#page-26-0) In particolare, come per la determinazione del piano neutro, sono stati utilizzati i 3 diversi approcci per poi essere confrontati con la CFD e valutarne la bontà sulla corrispondenza dei risultati. I risultati sono riportati nella tabella [3.3](#page-53-0) sottostante, dove vengono considerate positive le portate entranti nella stanza e negative quelle uscenti.

<span id="page-53-0"></span>

|                                           | PМ        | РI        | PMB       |
|-------------------------------------------|-----------|-----------|-----------|
| $Q_{in\text{-door}}[m^3/s]$               | 1.0455    | 0.8671    | 0.9197    |
| $Q_{\text{out-door}}$ [m <sup>3</sup> /s] | O         | -0.0896   | $-0.0951$ |
| $Q_{\text{in-win}}$ [m <sup>3</sup> /s]   | O         | 0.2554    | 0.2709    |
| $Q_{\text{out-win}}$ [m <sup>3</sup> /s]  | $-1.0455$ | $-1.0329$ | $-1.0955$ |

**Tabella 3.3:** Portate entranti e uscenti ‐ caso con porta e finestre aperte in inverno

Utilizzando l'approccio PM, e quindi non considerando la bidirezionalità del flusso, la portata d'aria passante dalla porta sarà solo entrante, mentre quella dalla finestra sarà solo uscente. Per quanto riguarda invece i risultati ottenuti con l'approccio PI, essi risultano molto simili a quelli ottenuti con l'approccio PMB. Ricordiamo infatti che l'approccio PI integra il Δ*P* sulla distanza tra il bordo dell'apertura e il piano neutro. L'approccio PMB, invece, utilizza come pressione per il calcolo della portata quella che si trova al punto medio della distanza del bordo dell'apertura con il piano neutro.

<span id="page-53-2"></span><span id="page-53-1"></span>Per poter confrontare i risultati del modello semplificato con quelli della CFD è stato necessario trovare le portate d'aria nette passanti dalla porta e dalle finestre, mediante le equazioni [3.1](#page-53-1) e [3.2.](#page-53-2) Oltre a queste, sono state ricavate anche le portate totali di ingresso e uscita per avere un'idea del ricambio d'aria. La tabella [3.4](#page-54-0) le riporta entrambe, viene però omesso l'approccio PM perché non considera la bidirezionalità del flusso e quindi *Qin−door* = *Qdoor* = *Qin* e viceversa *Qout−win* = *Qwin* = *Qout*.

$$
Q_{door} = Q_{in-down} + Q_{out-down}
$$
\n(3.1)

$$
Q_{win} = Q_{in-win} + Q_{out-win}
$$
\n(3.2)

<span id="page-54-0"></span>Dalla tabella [3.4](#page-54-0) si nota come, sia le portate d'aria nette passanti per la porta e per le finestre che quelle nette entranti e uscenti nella stanza, siano uguali tra loro.

|                                      | ÞІ        | PMB       |
|--------------------------------------|-----------|-----------|
| $Q_{door}$ [m <sup>3</sup> /s]       | 0.7775    | 0.8246    |
| $Q_{win}$ [m <sup>3</sup> /s]        | $-0.7775$ | $-0.8246$ |
| $Q_{\rm in}$ [m <sup>3</sup> /s]     | 1.1225    | 1.1906    |
| $Q_{\text{out}}$ [m <sup>3</sup> /s] | $-1.1225$ | $-1.1906$ |

**Tabella 3.4:** Portate d'aria passanti per le aperture e portate entranti e uscenti totali ‐ caso con porta e finestre aperte in inverno

<span id="page-54-1"></span>Il software ANSYS Fluent restituisce come risultato della simulazione le portate in massa, i cosiddetti *Mass Flow Rates* (MFR). Nel modello semplificato sono state quindi ricavate le portate in massa. In particolare quelle in ingresso e in uscita sono state ottenute tramite le equazioni [2.11](#page-35-0) e [2.12,](#page-35-1) mentre per le portate in massa passanti per le aperture sono state utilizzate rispettivamente l'equazione [3.3](#page-54-1) per la porta ed [3.4](#page-54-2) per la finestra.

$$
\dot{m}_{door} = Q_{in-down} \cdot \rho_{out} + Q_{out-down} \cdot \rho_{in}
$$
\n(3.3)

$$
\dot{m}_{win} = Q_{in-win} \cdot \rho_{out} + Q_{out-win} \cdot \rho_{in} \tag{3.4}
$$

<span id="page-54-2"></span>Dopo aver ricavato anche le portate in massa si è passati ad un confronto con i risultati ottenuti dall'analisi CFD. É stato preso in considerazione sempre l'istante temporale intermedio *t* = 10 s che rappresenta una soluzione vicina alle ipotesi del modello di uniformità degli ambienti interno ed esterno.

I risultati ottenuti dal modello e confrontati con quelli ottenuti dalla CFD sono riportati in tabella [3.5](#page-55-0). Da questa si nota che la portata entrante netta non risulta uguale a quella netta uscente e quindi il bilancio di massa non è verificato. Questo è dovuto al fatto che il piano neutro è stato ottenuto eguagliando le portate volumetriche e non le portate in massa. Come già descritto nella [sottosezione 2.2.1](#page-31-0) è stata adottata quest'ipotesi per considerare la miscelazione tra l'aria interna ed esterna e quindi, la densità dell'aria in ingresso, come quella in uscita risulta una media tra la densità interna e quella esterna. Nell'uguagliare le portate in massa *m*˙ la componente di densità verrà quindi semplificata. Sempre dalla tabella [3.5](#page-55-0) si può osservare come sia il modello PI che quello PMB si avvicinano molto ai risultati della CFD. Gli errori sulle portate infatti raggiungono un valore massimo del 5% con l'approccio PI. Il modello PMB, non integrando le pressioni, ma utilizzando quella sul punto medio si discosta di più dai risultati della CFD, pur mantenendo però errori relativamente bassi (*ε <* 12%). L'approccio PM presenta invece errori molto elevati sulla portata d'aria in massa passante per le aperture poiché non tiene conto della bidirezionalità dei rispettivi flussi, ma risultati molto validi sulle portate d'aria nette entranti ed uscenti.

<span id="page-55-0"></span>

|                                          | <b>CFD</b> | PI        | Errore (PI) rispetto<br>alla CFD [%] | <b>PMB</b> | Errore (PMB) rispetto<br>alla CFD [%] | PM        | Errore (PM) rispetto<br>alla CFD [%] |
|------------------------------------------|------------|-----------|--------------------------------------|------------|---------------------------------------|-----------|--------------------------------------|
| $m_{\text{door}}$ [m <sup>3</sup> /s]    | 0.9646     | 0.9802    | 1.61                                 | 1.0396     | 7.78                                  | 1.3098    | 35.78                                |
| $m_{\text{win}}$ [m <sup>3</sup> /s]     | -0.8986    | $-0.9034$ | 0.53                                 | $-0.9582$  | 6.63                                  | $-1.2383$ | 37.80                                |
| $m_{\text{in-tot}}$ [m <sup>3</sup> /s]  | 1.3362     | 1.4063    | 5.25                                 | 1.4916     | 11.63                                 | 1.3098    | 1.98                                 |
| $m_{\text{out-tot}}$ [m <sup>3</sup> /s] | $-1.2702$  | $-1.3295$ | 4.67                                 | $-1.4102$  | 11.02                                 | $-1.2383$ | 2.5I                                 |

**Tabella 3.5:** Portate in massa confrontate con i valori trovati con la CFD nell'istante temporale *t* = 10s ‐ caso con porte e finestre aperte in inverno

É bene sottolineare che il modello semplificato è un modello stazionario e quindi le variabili non dipendono dal tempo. Questo porta ad un discostamento nei risultati rispetto a quelli della CFD che invece essendo tempo variante avrà soluzioni diverse istante per istante. Proprio per questo motivo è stato scelto come istante temporale di riferimento quello a10 s, essendo quello più simile al setup del modello.

É stato poi svolto anche un confronto dei risultati ottenuti dal modello semplificato con i risultati per ogni timestep della CFD. La figura [3.4a](#page-55-1) mostra l'andamento delle portate in massa passanti per le aperture, ricavate con la CFD e con i diversi modelli, rispetto al tempo. Mentre la figura [3.4b](#page-55-1) riporta gli errori percentuali delle portate in massa ottenute con i diversi approcci implementati nel modello rispetto alla CFD nel tempo.

<span id="page-55-1"></span>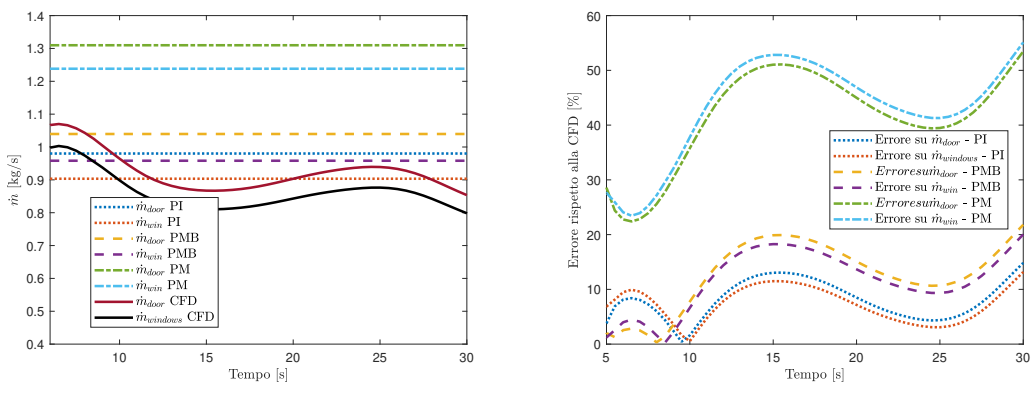

**(a)** Andamenti dei *m*˙ rispetto al tempo

**(b)** Errori su *m*˙ rispetto alla CFD nel tempo

**Figura 3.4:** Andamenti di *m*˙ ed errori su *m*˙ rispetto alla CFD nel tempo ‐ caso con porta e finestre aperte in inverno

Dalla figura [3.4a](#page-55-1) si osserva che  $\dot{m}_{\rm door}$  e  $\dot{m}_{\rm win}$  ricavati con la CFD variano nel tempo, questo è dovuto al tipo di analisi scelta. É stata infatti impostata un'analisi *transient* dove, i valori, variano rispetto al tempo fino al raggiungimento di una condizione di uniformità tra ambiente esterno e ambiente interno. Questa condizione però è lontana dal nostro scopo, che è quello di valutare le portate d'aria quando l'aria presente nei due ambienti risulta ad una temperatura differente, che viene mantenuta nel tempo e in condizioni di perfetta uniformità per i due ambienti in comunicazione.

Si osserva come con l'approccio PI l'errore percentuale non è mai maggiore del 15%, mentre con l'approccio PMB esso sale sopra al 20%. L'approccio PM, come già visto nella tabella [3.5](#page-55-0), risulta poco preciso nel valutare le portate d'aria passanti per un'apertura, non considerando i flussi bidirezionali. Questo lo si evince dal fatto che l'errore dei risultati rispetto a quelli dell'analisi CFD raggiunge valori maggiori del 50%. Una considerazione importante è che l'errore è strettamente dipendente dal timestep scelto, in particolare dalla "distanza temporale" rispetto al timestep preso come riferimento. I risultati ottenuti dal modello, nel complesso, approssimano in modo corretto quelli ottenuti dalla CFD con errori accettabili. Infine vengono mostrati dei grafici *Contour* estrapolati da ANSYS Fluent che rappresentano l'evoluzione delle tre principali variabili termodinamiche nel tempo. Dato che le differenze di pressione risultano particolarmente basse (ordine di grandezza di 1 Pa), per una maggior chiarezza nella rappresentazione della pressione è stato scelto di utilizzare una pressione relativa, ossia la differenza tra la pressione in un dato punto e la pressione minima trovata nel dominio all'istante temporale *t* = 10 s, riportata nell'equazione [3.5](#page-56-0) sottostante.

$$
P_{rel} = P - P_{min} \tag{3.5}
$$

<span id="page-56-0"></span>Dalla figura [3.5](#page-57-0) si osserva come piccolissime differenze di pressione (al massimo 1*.*7 Pa) riescano a muovere portate d'aria non indifferenti. L'avanzamento temporale non influenza moltissimo la distribuzione delle pressioni che rimangono tutto sommato simili. Si nota infatti una pressione minore di quella esterna vicino al pavimento della stanza ed una maggiore vicino al soffitto per ogni istante temporale e questo porta ad avere sempre i flussi d'aria descritti schematicamente nella figura [3.2](#page-50-0).

Le figure [3.6](#page-57-1) e [3.7](#page-58-0) mostrano invece l'andamento della temperatura e della densità dell'aria. Si osserva come con la ventilazione naturale in inverno, l'aria calda all'interno di un edificio tende a salire verso l'alto a causa della sua minor densità (effetto di galleggiamento). Ciò significa che se l'aria calda all'interno dell'edificio non viene trattenuta, essa tenderà a fuoriuscire dall'edificio attraverso le finestre, o altre aperture posizionate nella parte alta della stanza. Allo stesso tempo, l'aria fredda dall'esterno entrerà nell'edificio attraverso aperture posizionate vicino al pavimento.

Si osserva come più il tempo avanza, più la temperatura all'interno della stanza non risulterà più uniforme, è infatti ben visibile, il cosiddetto effetto camino: l'aria fredda (più densa) entra dalla parte inferiore della porta e si riscalda per lo scambio convettivo dato dalla miscelazione con l'aria della stanza. Questo, porta ad una riduzione della sua densità e quindi ad un'ascesa fino alla sua uscita dalla parte superiore della finestra. Dalla figura [3.7](#page-58-0) si nota che la distribuzione della densità dell'aria è molto simile a quella della temperatura ed è legata alla stessa in maniera inversamente proporzionale. Come descritto nei capitoli precedenti si assume, infatti, che temperatura e densità dell'aria siano correlate secondo la formula:  $ΔT/T = Δρ/ρ.$ 

<span id="page-57-0"></span>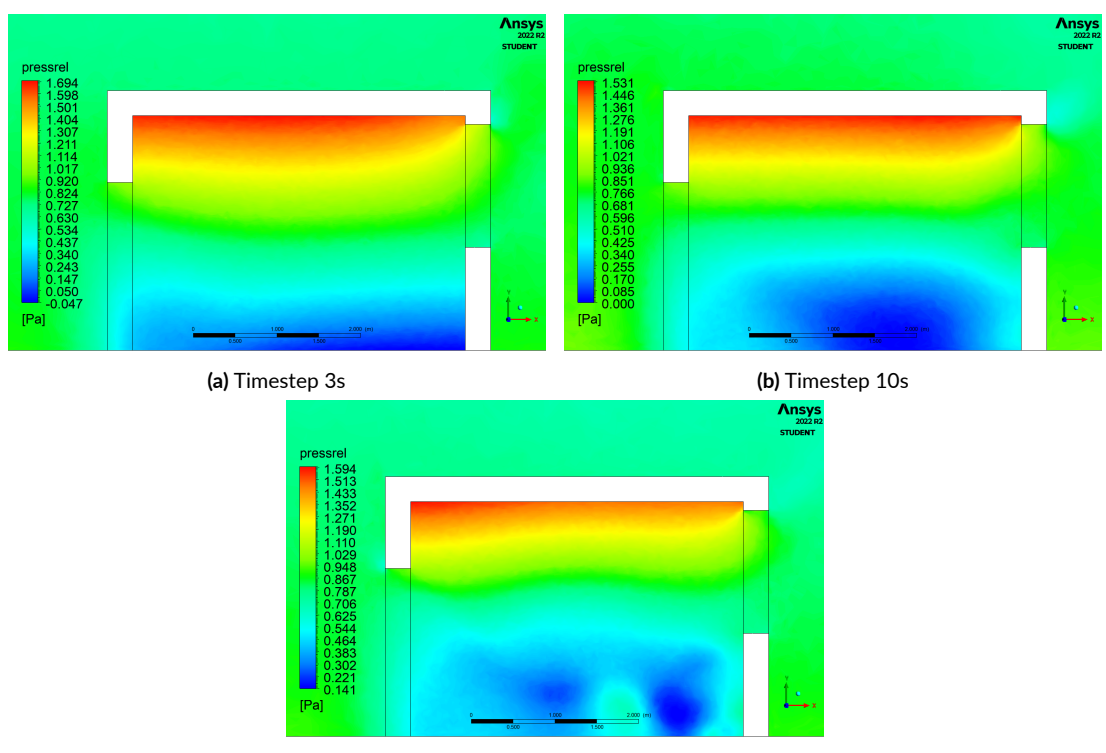

**(c)** Timestep 24s

**Figura 3.5:** Contour della pressione relativa per i vari timestep ‐ caso con porta e finestre aperte in inverno

<span id="page-57-1"></span>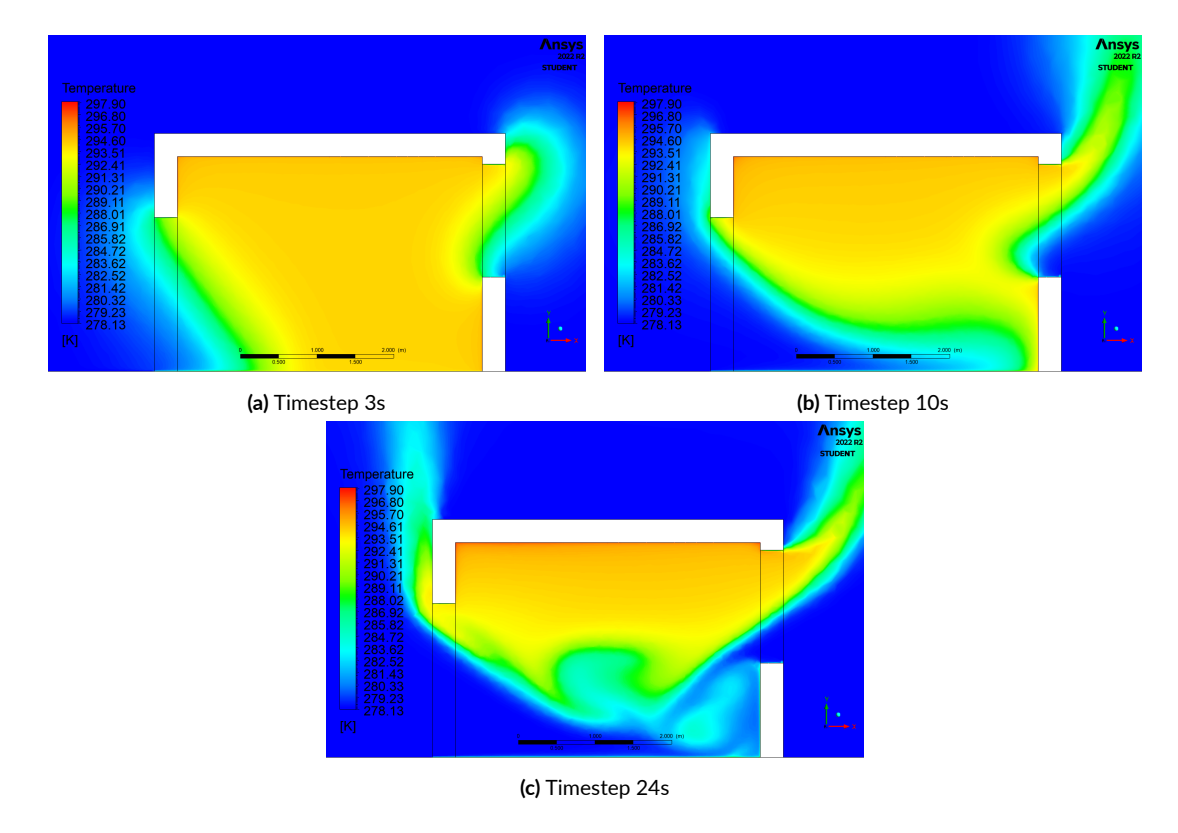

**Figura 3.6:** Contour della temperatura per i vari timestep ‐ caso con porta e finestre aperte in inverno

<span id="page-58-0"></span>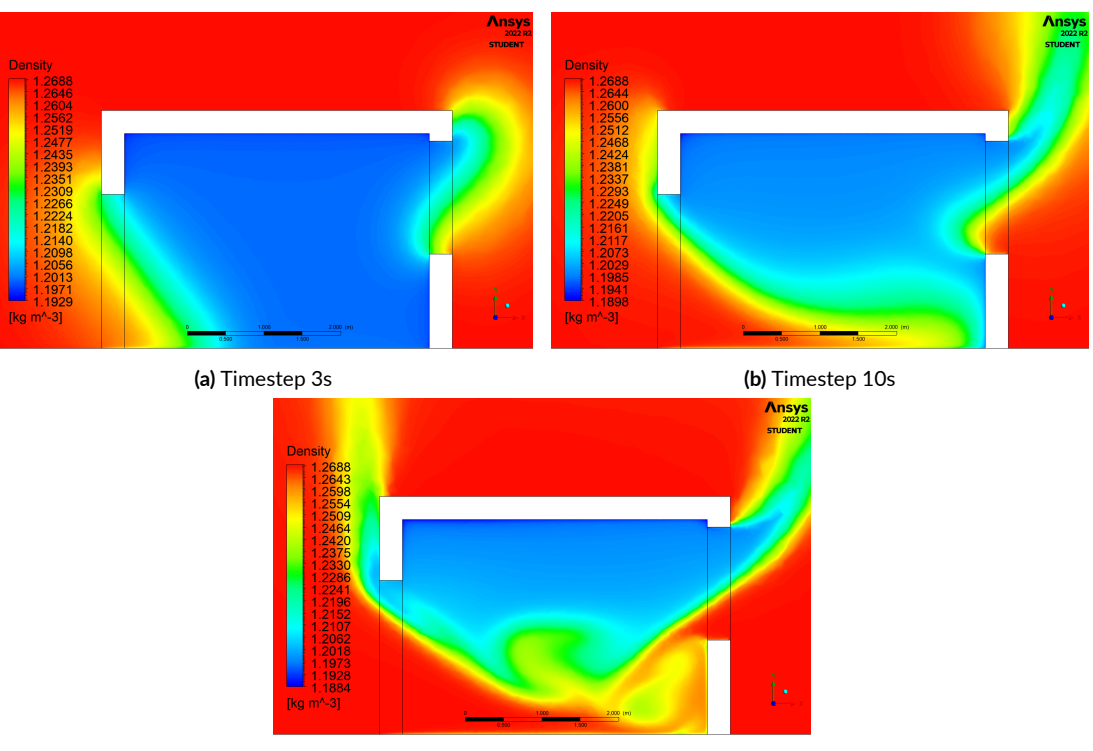

**(c)** Timestep 24s

**Figura 3.7:** Contour della densità per i vari timestep ‐ caso con porta e finestre aperte in inverno

# <span id="page-58-1"></span>3.2.2 Stanza con sole finestre aperte in inverno

In questa sottosezione verranno riportati i risultati ottenuti con il modello a parametri concentrati ed il confronto con quelli ottenuti tramite CFD per il caso invernale con sole finestre aperte del laboratorio CORE-CARE. La grande differenza rispetto al caso precedente è quella di non avere una ventilazione di tipo cross flow, ma single-sided. Il piano neutro, in questo caso, si troverà ad una altezza a metà delle aperture, ossia *h* = 1*.*9575 m. Non essendovi aperture poste su pareti opposte, non è stato possibile applicare l'approccio PM, perché esso sarebbe privo di senso in quanto non considera la bidirezionalità del flusso.

Sia utilizzando l'approccio PI che PMB si determina un altezza del piano neutro uguale a 1*.*9575 m, risultato empiricamente corretto in condizioni stazionarie.

La figura [3.8](#page-59-0) rappresenta i vettori della velocità dell'aria sul piano XY posizionato in *z* = 4*.*2 m nell'istante temporale*t* = 10 s. Da questa immagine si osserva chiaramente il piano neutro e la sua altezza coincidente con l'altezza del punto medio della finestra. Come descritto nella sezione [1.1.1](#page-17-1) questa modalità di ventilazione, viene chiamato single-sided e si ottiene con aperture grandi come porte e finestre poste solo su una parete, attraverso le quali si presenta un flusso bidirezionale. L'aria entrerà da sotto il piano neutro, in quanto la pressione esterna risulta maggiore di quella interna a livello del pavimento, per poi uscire dalla parte superiore dove invece la pressione esterna sarà minore di quella interna.

<span id="page-59-0"></span>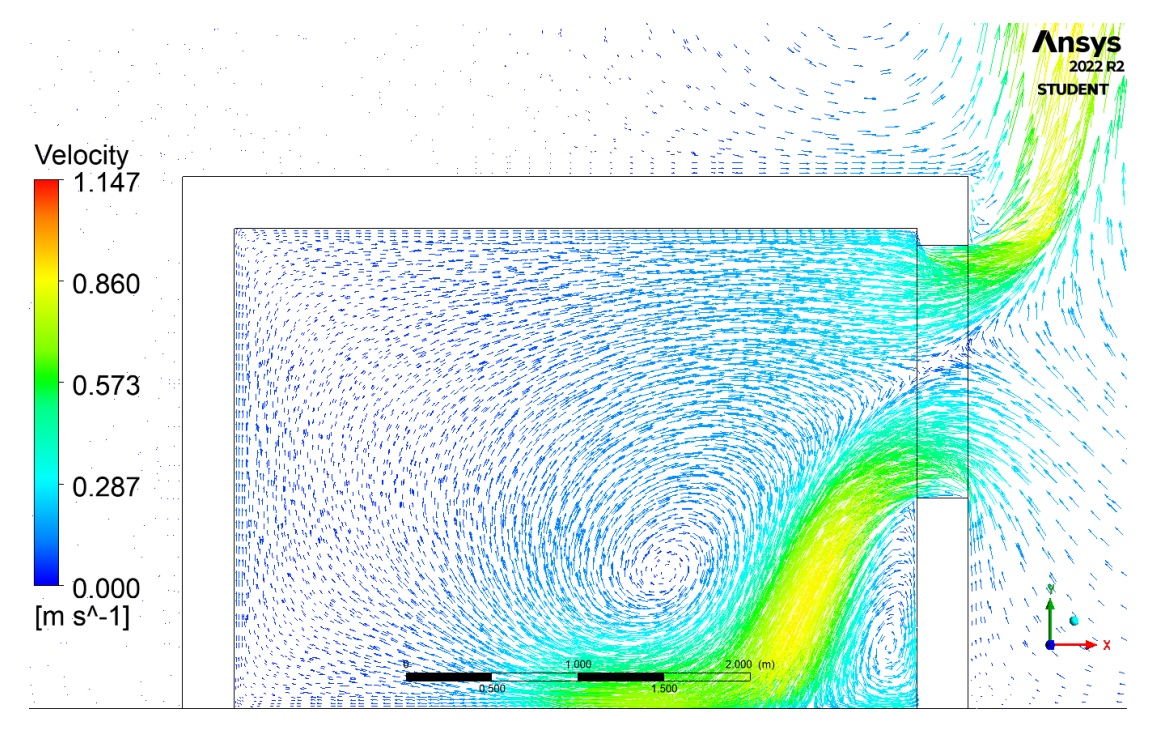

**Figura 3.8:** Vettori di velocità dell'aria ‐ caso con sole finestre aperte in inverno

Utilizzando il modello semplificato, sono state calcolate le portate d'aria volumetriche entranti e uscenti utilizzando gli approcci PI e PMB, descritti precedentemente. I risultati ottenuti sono riportati in tabella [3.6,](#page-59-1) che mostra come per entrambi gli approcci le portate entranti coincidono con quelle uscenti e i risultati sono molto simili tra loro. È importante sottolineare che poiché le portate sono opposte tra loro, la portata volumetrica netta che passa attraverso le finestre risulta essere nulla.

|                                  | PL. | PMB. |
|----------------------------------|-----|------|
| $Q_{in}[m^3/s]$ 0.6010 0.6375    |     |      |
| $Q_{out}[m^3/s]$ -0.6010 -0.6375 |     |      |

<span id="page-59-1"></span>**Tabella 3.6:** Portate entranti e uscenti ‐ caso con sole finestre aperte in inverno

Per poter confrontare i risultati con l'analisi CFD, è stato necessario calcolare le portate in massa *m*˙ . Poiché, in questo caso, le uniche aperture presenti sono le finestre, è stata utilizzata l'equazione [2.11](#page-35-0) per calcolare la portata d'aria in ingresso dalla parte inferiore della finestra, e l'equazione [2.12](#page-35-1) per la portata d'aria in uscita dalla parte superiore. Successivamente, i risultati ottenuti sono stati confrontati con quelli ricavati tramite l'analisi CFD all'istante temporale *t* = 10 s, riportati nella tabella [3.7.](#page-61-0) Anche in questo caso, si può notare che le portate in massa entranti ed uscenti non sono uguali. Di conseguenza, il bilancio di massa non viene rispettato. Questo accade perché il piano neutro è stato definito considerando l'uguaglianza delle portate volumetriche, ma non delle portate in massa. Questa ipotesi è stata adottata per tener conto della miscelazione tra l'aria interna ed esterna. In altre parole, la densità dell'aria in ingresso e quella in uscita sono la media tra la densità interna ed esterna e quindi quando vengono eguagliate le portate in massa *m*, la componente di densità viene semplificata.

Anche in questo caso, gli errori percentuali rispetto alla CFD sono particolarmente bassi per l'istante temporale considerato, tuttavia, aumentano progressivamente con il passare del tempo. Dalla figura [3.9](#page-60-0) si può notare l'andamento delle portate in massa *m*˙ e degli errori percentuali rispetto alla CFD nel tempo.

Nel caso di una ventilazione single-sided con sole finestre, l'approccio che meglio rappresenta il fenomeno di ventilazione naturale sembra essere quello PI per i primi istanti temporali successivi al transitorio iniziale, mentre per gli istanti temporali successivi risulta essere più adeguato l'approccio PMB.

La figura [3.9b](#page-60-0) mostra l'errore percentuale sulle portate in massa ottenute con il modello rispetto a quelle ottenute con la CFD. Da essa si nota come l'errore sia relativamente basso per entrambi gli approcci utilizzati. Infatti, non considerando gli istanti temporali iniziali, dove deve ancora generarsi il moto d'aria causato dall'effetto camino, l'errore massimo ottenuto con l'approccio PI è di circa il 10%, mentre quello ottenuto con l'approccio PMB è di circa il 5%.

I risultati ottenuti mostrano quindi che il modello semplificato rappresenta in modo corretto quello che accade realmente, con errori contenuti rispetto ai risultati ottenuti con la CFD, che però, è molto più dispendiosa a livello computazionale e quindi difficilmente utilizzabile in larga scala nelle applicazioni pratiche.

<span id="page-60-0"></span>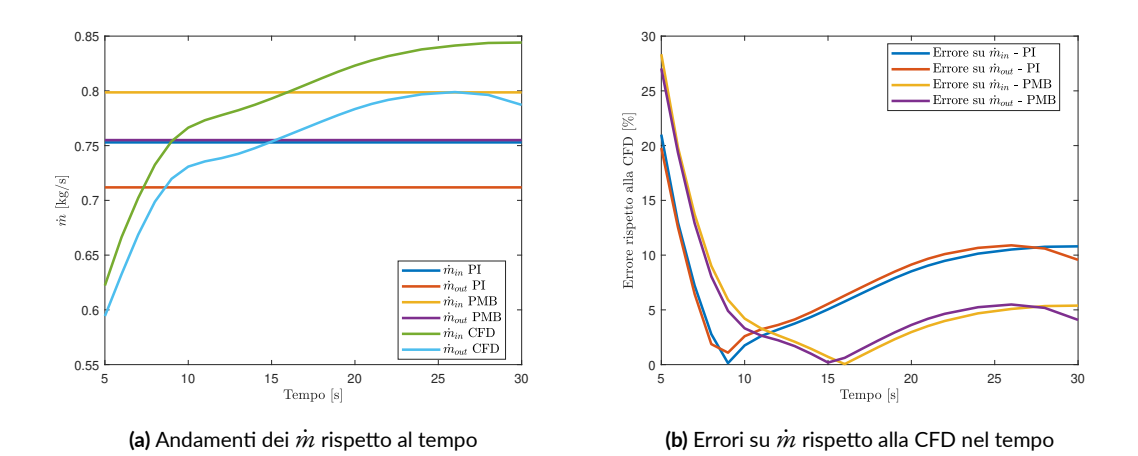

**Figura 3.9:** Andamenti di *m*˙ ed errori su *m*˙ rispetto alla CFD nel tempo ‐ caso con sole finestre aperte in inverno

Infine anche in questo caso vengono mostrati dei grafici*Contour*estrapolati daANSYS Fluent che rappresentano l'evoluzione delle tre principali variabili termodinamiche nel tempo, figure [3.10,](#page-61-1) [3.11](#page-62-0) e [3.12](#page-62-1). Dalla figura [3.10](#page-61-1) si osserva l'evoluzione temporale della pressione relativa, anche in questo caso, descritta dall'equazione [3.5](#page-56-0).

<span id="page-61-0"></span>

|                                                      |                     |    | Errore (PI) rispetto |            | Errore (PMB) rispetto |
|------------------------------------------------------|---------------------|----|----------------------|------------|-----------------------|
|                                                      | <b>CFD</b>          | РI | alla CFD             | <b>PMB</b> | alla CFD              |
|                                                      |                     |    | $\lceil\% \rceil$    |            | $\lceil\% \rceil$     |
| $\dot{m}_{\rm in}$ [m <sup>3</sup> /s] 0.7664 0.7529 |                     |    | 1.76                 | 0.7986     | 4.20                  |
| $\dot{m}_{\text{out}}$ [m <sup>3</sup> /s]           | $-0.7308$ $-0.7119$ |    | 2.59                 | $-0.7550$  | 3.3I                  |

**Tabella 3.7:** Portate in massa confrontate con i valori trovati con la CFD nell'istante temporale *t* = 10s ‐ caso con porte e finestre aperte in inverno

Dalle figure [3.11](#page-62-0) e [3.12](#page-62-1) si osserva l'andamento della temperatura e della densità con il passare del tempo. Anche in questo caso più il tempo avanza, più la temperatura e la densità dell'aria all'interno della stanza non risultano uniformi perché l'aria calda interna viene sostituita da quella fredda esterna.

<span id="page-61-1"></span>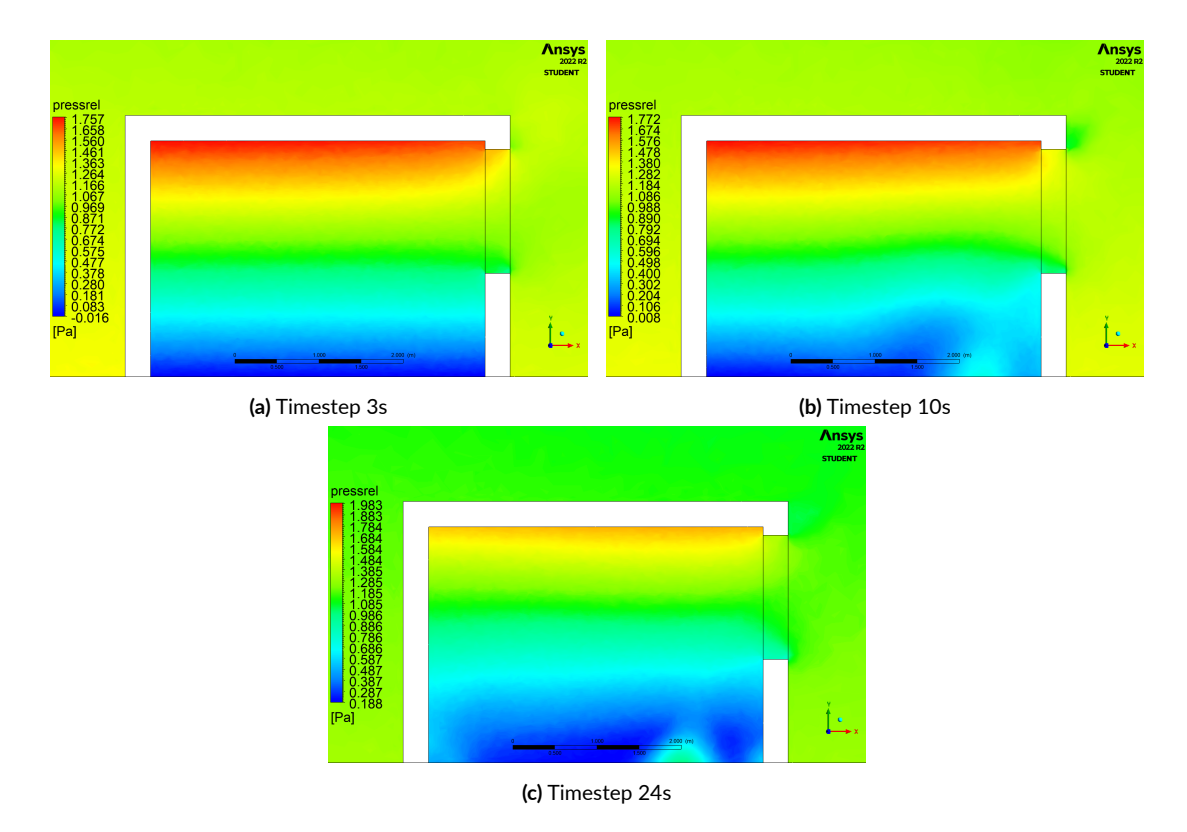

**Figura 3.10:** Contour della pressione relativa per i vari timestep ‐ caso con sole finestre aperte in inverno

<span id="page-62-0"></span>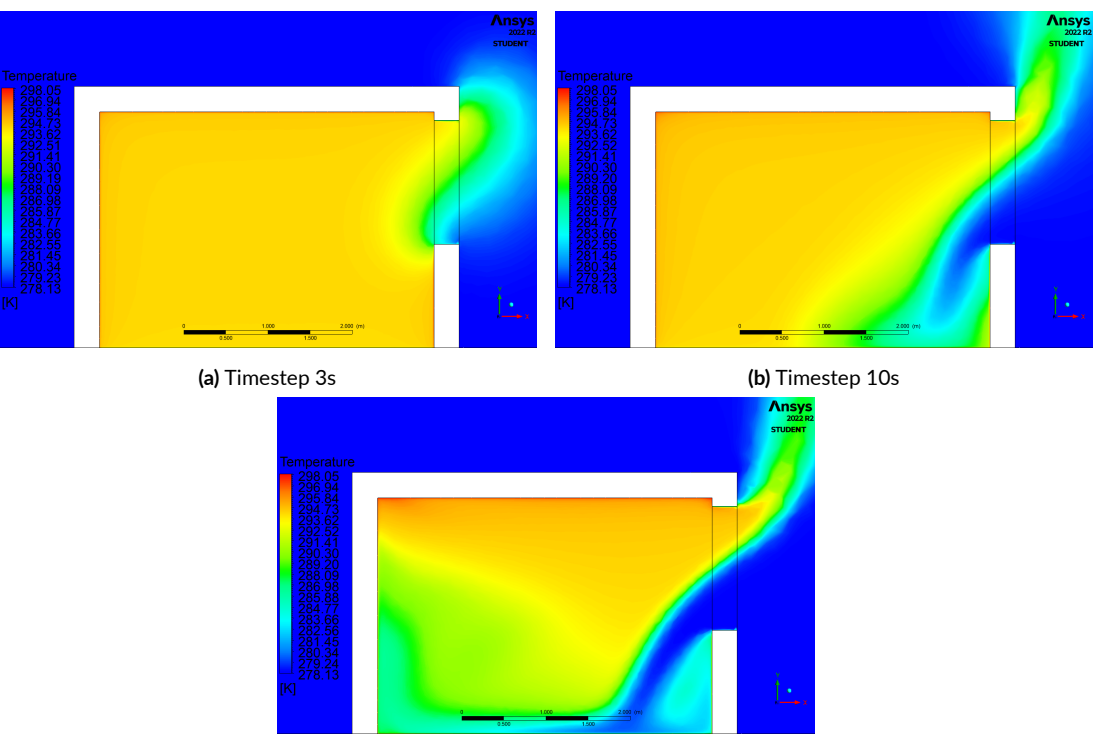

**(c)** Timestep 24s

**Figura 3.11:** Contour della temperatura per i vari timestep ‐ caso con sole finestre aperte in inverno

<span id="page-62-1"></span>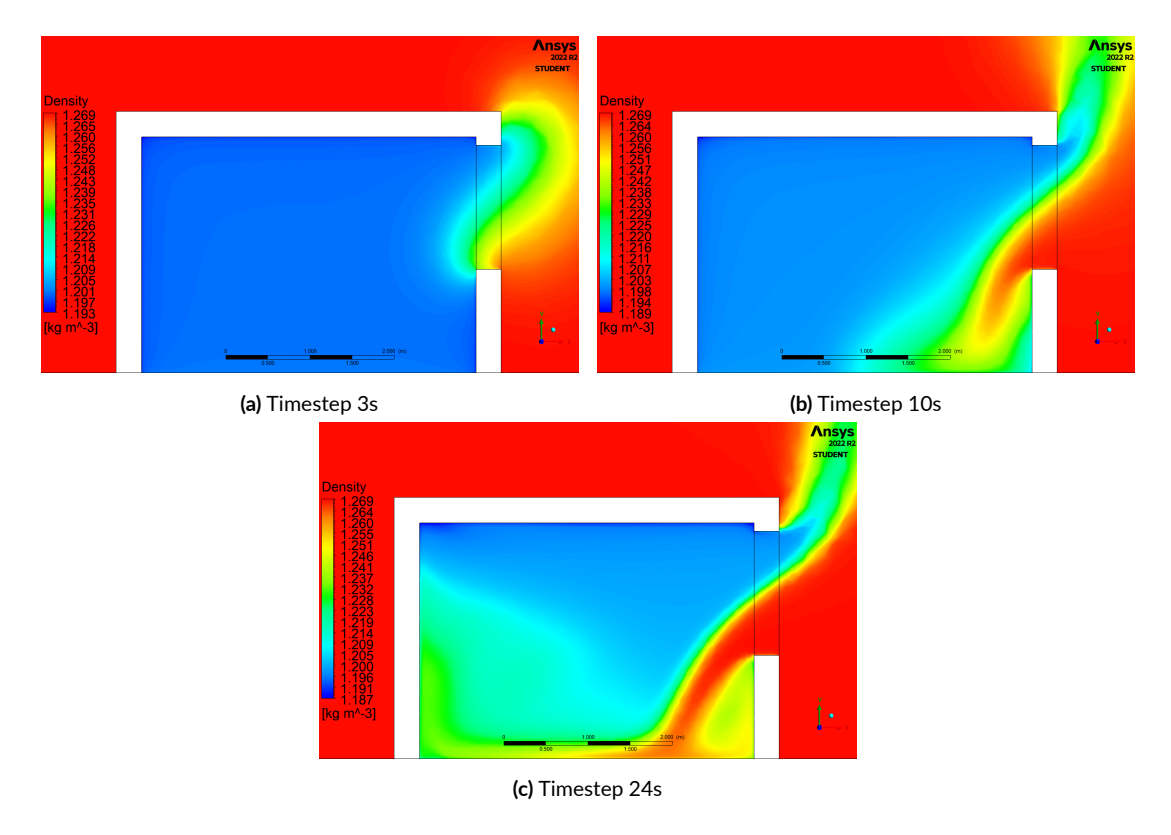

<span id="page-62-2"></span>**Figura 3.12:** Contour della densità per i vari timestep ‐ caso con sole finestre aperte in inverno

# 3.2.3 Stanza con porta e finestre aperte in estate

La differenza sostanziale di questo caso rispetto a quello descritto nella [sottosezione 3.2.1](#page-51-0) è che la ventilazione naturale viene valutata nella stagione estiva. In particolare, come descritto nella [sottosezione 2.1.2](#page-28-0) è stata impostata un temperatura dell'aria interna pari a 26°C e dell'aria esterna pari a 32°C.

Come primo step è stato necessario il calcolo del piano neutro. Essendo quest ultimo dipendente solo dalla geometria e dai *C<sup>d</sup>* e indipendente dalla temperatura, sono stati ottenuti gli stessi risultati riportati in tabella [3.2.](#page-52-0) La figura [3.13](#page-63-0) rappresenta i vettori della velocità dell'aria, al tempo  $t = 10$  s, sul piano XY posizionato a  $z = 4.2$  m e da essa possiamo osservare chiaramente la diversa direzione dei flussi d'aria rispetto al caso invernale. Nel caso estivo, infatti, la temperatura esterna risulta maggiore di quella interna e questo comporta un effetto camino operante nel verso opposto. La pressione esterna risulterà difatti maggiore rispetto a quella interna vicino al soffitto con un conseguente flusso d'aria entrante dalla parte superiore della finestra. L'aria in prossimità del pavimento uscendo, richiamerà aria che viene aspirata dalla parte alta. L'aria calda, entrando, si raffredderà miscelandosi con quella interna aumentando la propria densità e quindi sviluppando un moto discendente.

Il valore di NPL riportato in figura [3.13](#page-63-0) è sempre quello trovato tramite l'approccio PI, ossia *yNPL* = 1*.*639 m. Si osserva come in questo caso estivo il valore di NPL ottenuto mediante il modello semplificato si discosta leggermente dall'altezza in cui si ha l'inversione dei flussi d'aria. Difatti in figura [3.13](#page-63-0) è chiaramente visibile che il cambio di direzione dei flussi, ottenuto tramite CFD, si ha ad un altezza lievemente minore di quella ottenuta tramite il modello.

<span id="page-63-0"></span>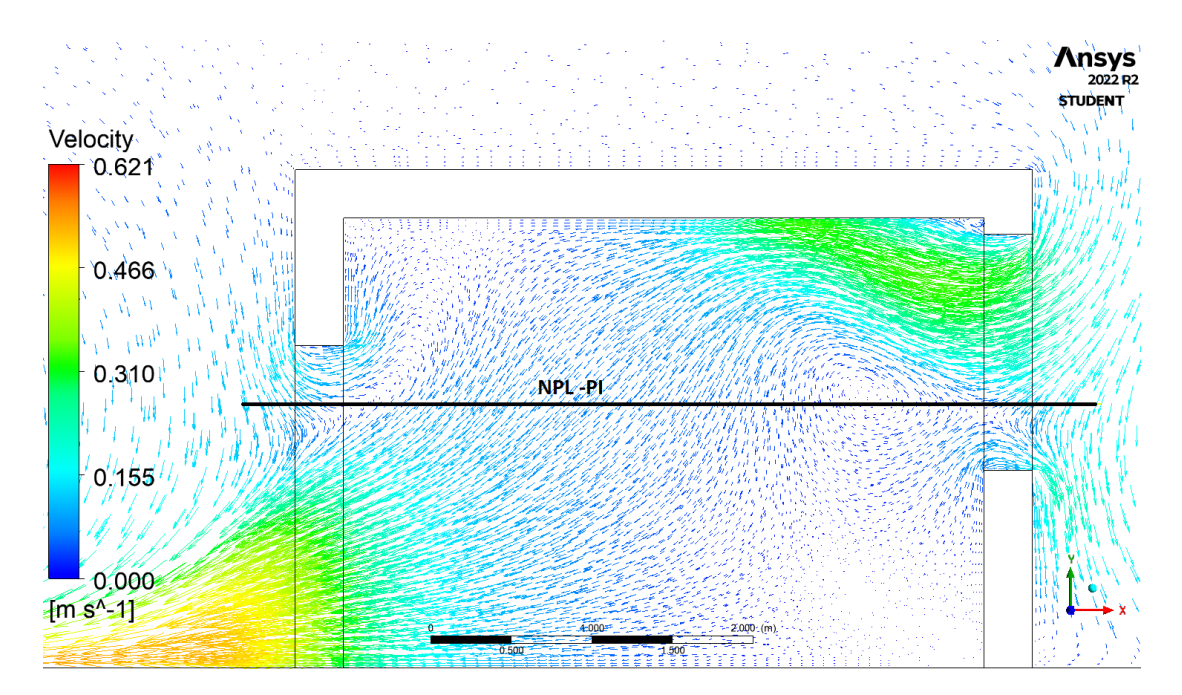

**Figura 3.13:** Vettori di velocità dell'aria ‐ caso con porta e finestre aperte in estate

Successivamente sono state calcolate le portate d'aria entranti e uscenti con i tre approcci: PI, PMB e PM, riportate in tabella [3.8.](#page-64-0) Da questa si può osservare come le portate risultano molto inferiori rispetto al caso invernale, dato il minor Δ*T*. Nel caso estivo studiato, infatti, la differenza tra la temperatura esterna e quella interna risulta di soli 6°C, mentre nel caso invernale il Δ*T* risultava pari a16°C. Anche in questo caso si osserva che utilizzando l'approccio PM non viene considerata la bidirezionalità del flusso e quindi si avranno solo due flussi d'aria: uno entrante dalla finestra e uno uscente dalla porta.

<span id="page-64-0"></span>

|                                           | PМ      | $\mathbf{p}_{\mathbf{l}}$     | PMB       |
|-------------------------------------------|---------|-------------------------------|-----------|
| $Q_{in\text{-door}}$ [m <sup>3</sup> /s]  | $\circ$ | 0.0539                        | 0.0571    |
| $Q_{\text{out-door}}$ [m <sup>3</sup> /s] |         | $-0.6286$ $-0.5213$ $-0.5530$ |           |
| $Q_{\text{in-win}}$ [m <sup>3</sup> /s]   |         | $0.6286$ $0.6210$ $0.6587$    |           |
| $Q_{\text{out-win}}$ [m <sup>3</sup> /s]  | $\circ$ | $-0.1535$                     | $-0.1629$ |

**Tabella 3.8:** Portate entranti e uscenti ‐ caso con porta e finestre aperte in estate

<span id="page-64-1"></span>In seguito, per il confronto con l'analisi CFD è stato necessario il calcolo delle portate nette passanti per le aperture, utilizzando le equazioni [3.1](#page-53-1) e [3.2](#page-53-2) e le portate totali di ingresso e uscita, riportate in tabella [3.9](#page-64-1).

|                                  | PI        | PMB        |
|----------------------------------|-----------|------------|
| $Q_{door}$ [m <sup>3</sup> /s]   | -0.4674   | $-0.4958$  |
| $Q_{win}$ [m <sup>3</sup> /s]    | 0.4674    | 0.4958     |
| $Q_{\rm in}$ [m <sup>3</sup> /s] | 0.6749    | 0.7158     |
| $Q_{\text{out}}[m^3/s]$          | $-0.6749$ | $-0.71582$ |

**Tabella 3.9:** Portate d'aria passanti per le aperture e portate entranti e uscenti totali ‐ caso con porta e finestre aperte in estate

Successivamente sono state calcolate le portate in massa per poter poi essere confrontate con quelle ottenute con l'analisi CFD. Tramite le equazioni [2.11](#page-35-0) e [2.12](#page-35-1) sono stati ricavati i MFR totali, sommando quelli passanti per le finestre e quelli per la porta. Per i MFR netti passanti per le aperture sono state utilizzate le equazioni [3.3](#page-54-1) e [3.4](#page-54-2). Inizialmente sono stati considerati solo i risultati della CFD relativi all'istante temporale *t* = 10 s. La tabella [3.10](#page-65-0) mostra i vari risultati ottenuti con la CFD e con il modello utilizzando i tre diversi approcci e il loro errore rispetto a quelli dell'analisi fluidodinamica. Da questa tabella si nota che gli errori ottenuti risultano particolarmente elevati rispetto al caso invernale, questo è dovuto al fatto che l'istante temporale preso in considerazione non è quello che meglio rappresenta le condizioni implementate nel modello. Il modello che utilizza l'approccio PI è comunque quello più performante, infatti, gli errori sulle portate nette passanti per le aperture sono al massimo del 12%. Anche in questo caso, come nei precedenti, le portate entranti non risultano uguali a

quelle uscenti a causa del fatto che il piano neutro è stato ottenuto eguagliando le portate volumetriche e non le portate in massa (vedi sottosezioni [3.2.1](#page-51-0) e [3.2.2](#page-58-1)).

<span id="page-65-0"></span>

|                                                         | <b>CFD</b> | PI        | Errore (PI) rispetto<br>alla CFD [%] | <b>PMB</b> | Errore (PMB) rispetto<br>alla CFD [%] | PM        | Errore (PM) rispetto<br>alla CFD [%] |
|---------------------------------------------------------|------------|-----------|--------------------------------------|------------|---------------------------------------|-----------|--------------------------------------|
| $m_{\text{door}}$ [m <sup>3</sup> /s]                   | $-0.4865$  | $-0.5456$ | 12.15                                | $-0.5787$  | 18.95                                 | $-0.7176$ | 47.50                                |
| $m_{\text{win}}$ [m <sup>3</sup> /s]                    | 0.4820     | 0.5301    | 10.00                                | 0.5623     | 16.67                                 | 0.7320    | 51.89                                |
| $m_{\text{in-tot}}$ [m <sup>3</sup> /s]                 | 0.6066     | 0.7705    | 27.01                                | 0.8172     | 34.71                                 | 0.7320    | 20.67                                |
| $m_{\text{out-tot}}$ $\left \text{m}^3/\text{s}\right $ | $-0.6112$  | -0.7860   | 28.59                                | $-0.8336$  | 36.40                                 | $-0.7176$ | 17.41                                |

**Tabella 3.10:** Portate in massa confrontate con i valori trovati con la CFD, nell'istante temporale *t* = 10 s ‐ caso con porta e finestre aperte in estate

Le figure [3.14a](#page-65-1) e [3.14b](#page-65-1) sono state ricavate confrontando i risultati ottenuti con il modello con quelli della CFD nel tempo. Si osserva come l'approccio PI è quello che più si avvicina ai MFR della CFD, con errore praticamente nullo per gli istanti temporali da 12 a 18 s. Le portate ottenute con l'approccio PMB sono maggiori di quelle della CFD, come nel caso descritto nella [sottosezione 3.2.1](#page-51-0) e quindi gli errori risultano maggiori. L'approccio PM, non considerando la bidirezionalità del flusso, porta ad errori estremamente elevati che però vengono compensati valutando le portate totali entranti ed uscenti, come si osserva dalla tabella [3.10](#page-65-0).

Questo discostamento rispetto ai risultati ottenuti con la CFD è dovuto al fatto che istante per istante i flussi d'aria all'interno del dominio si modificano, generando ricircoli d'aria e vortici. In più la CFD svolta, non è da considerare accurata al 100% perché è stata utilizzata una mesh computazionale non estremamente fine.

<span id="page-65-1"></span>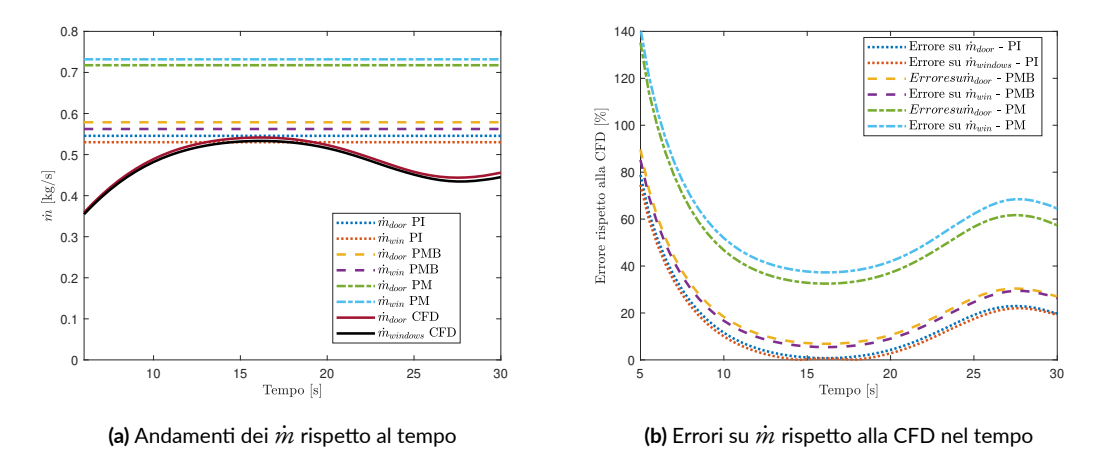

**Figura 3.14:** Andamenti di *m*˙ ed errori su *m*˙ rispetto alla CFD nel tempo ‐ caso con porta e finestre aperte in estate

Infine, anche in questo caso , vengono riportati i grafici *Contour* generati in ANSYS Fluent per osservare l'andamento delle proprietà termofisiche dell'aria nel tempo. La figura [3.15](#page-66-0) riporta l'evoluzione temporale della pressione relativa, definita dall'equazione [3.5](#page-56-0). Si osserva come nel caso estivo le differenze di pressione risultano minori di quelle nel caso invernale, si ha infatti un ΔP<sub>MAX</sub> di 0.6 Pa. Questo, come accennato in precedenza, si traduce in portate d'aria minori.

Dalle figure [3.16](#page-67-0) e [3.17](#page-67-1) che rappresentano rispettivamente l'andamento della temperatura e della densità si osserva l'ingresso dell'aria più calda, e quindi meno densa, dalle porzioni delle aperture che si trovano al di sopra del piano neutro. In particolare si ha un flusso d'aria di maggior intensità dalla finestra e uno di minor intensità dalla porta, infatti, l'area della porzione della finestra che si trova ad un'altezza maggiore del piano neutro è maggiore di quella della porta. Al contrario, si osserva la fuoriuscita dell'aria interna più fresca dalle porzioni delle aperture che si trovano al di sotto del piano neutro. In particolare un flusso d'aria di maggior intensità dalla porta e uno di minore dalla finestra a causa, sempre, della differenza di area tra le due porzioni delle aperture. L'avanzamento temporale porta ad una condizione in cui l'aria all'interno della stanza viene parzialmente sostituita con l'aria esterna più calda ed è proprio per questo che si hanno errori maggiori negli istanti temporali più avanzati, in quanto ci si discosta dalle condizioni di perfetta uniformità e stazionarietà previste dal modello a parametri concentrati.

<span id="page-66-0"></span>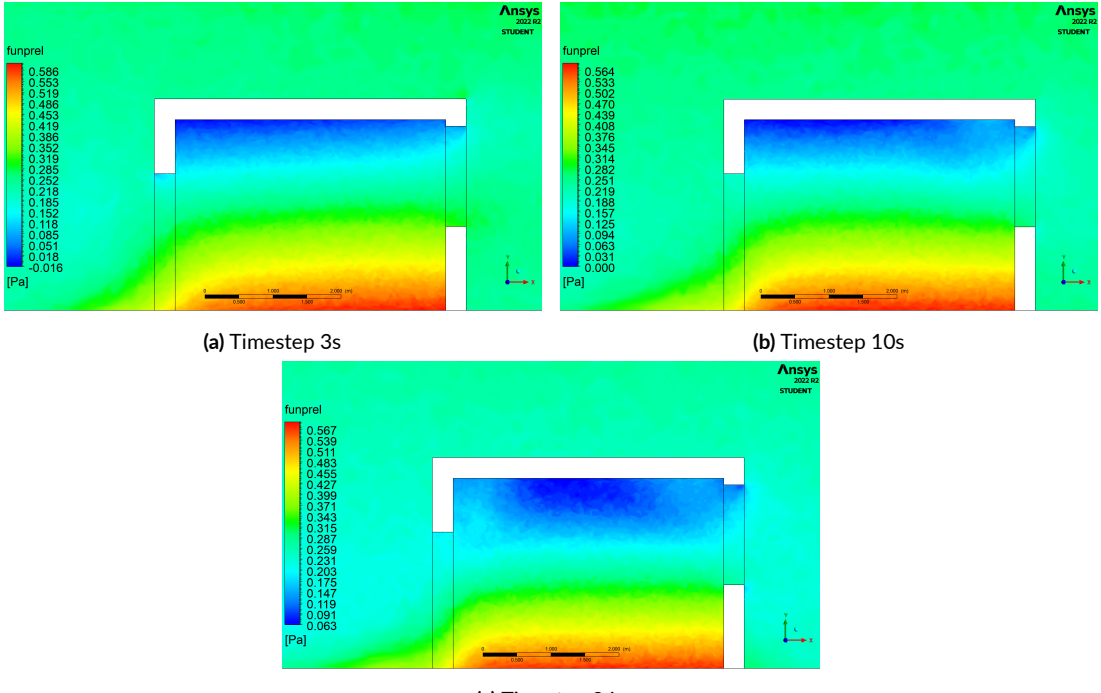

**(c)** Timestep 24s

**Figura 3.15:** Contour della pressione relativa per i vari timestep ‐ caso con porta e finestre aperte in estate

<span id="page-67-0"></span>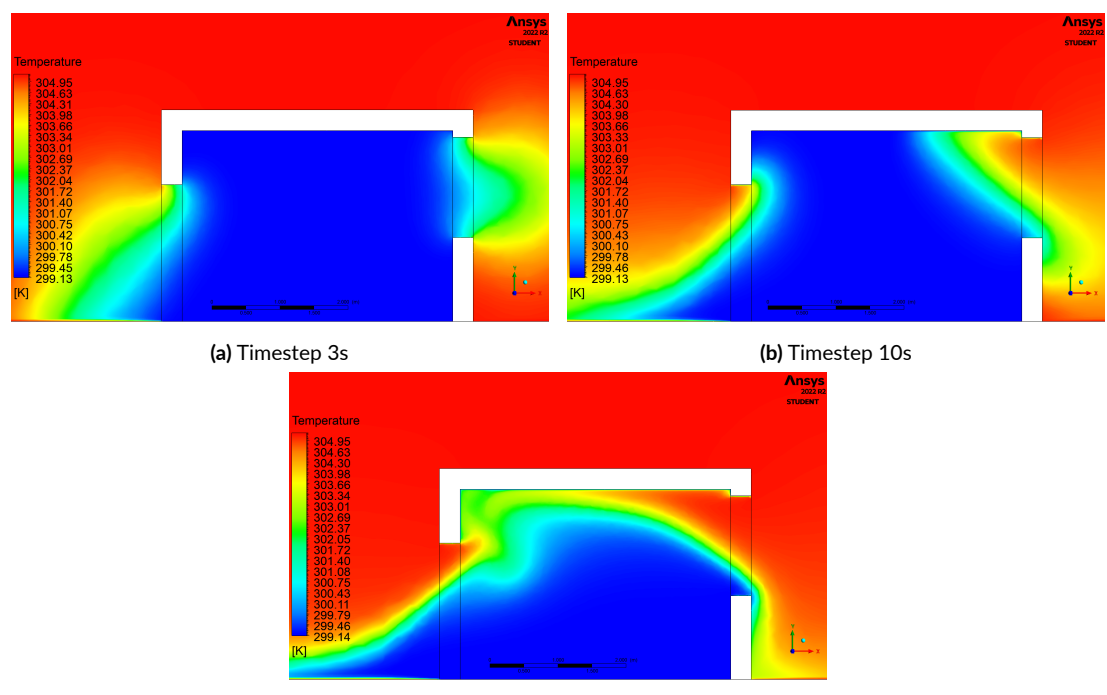

**(c)** Timestep 24s

**Figura 3.16:** Contour della temperatura per i vari timestep ‐ caso con porta e finestre aperte in estate

<span id="page-67-1"></span>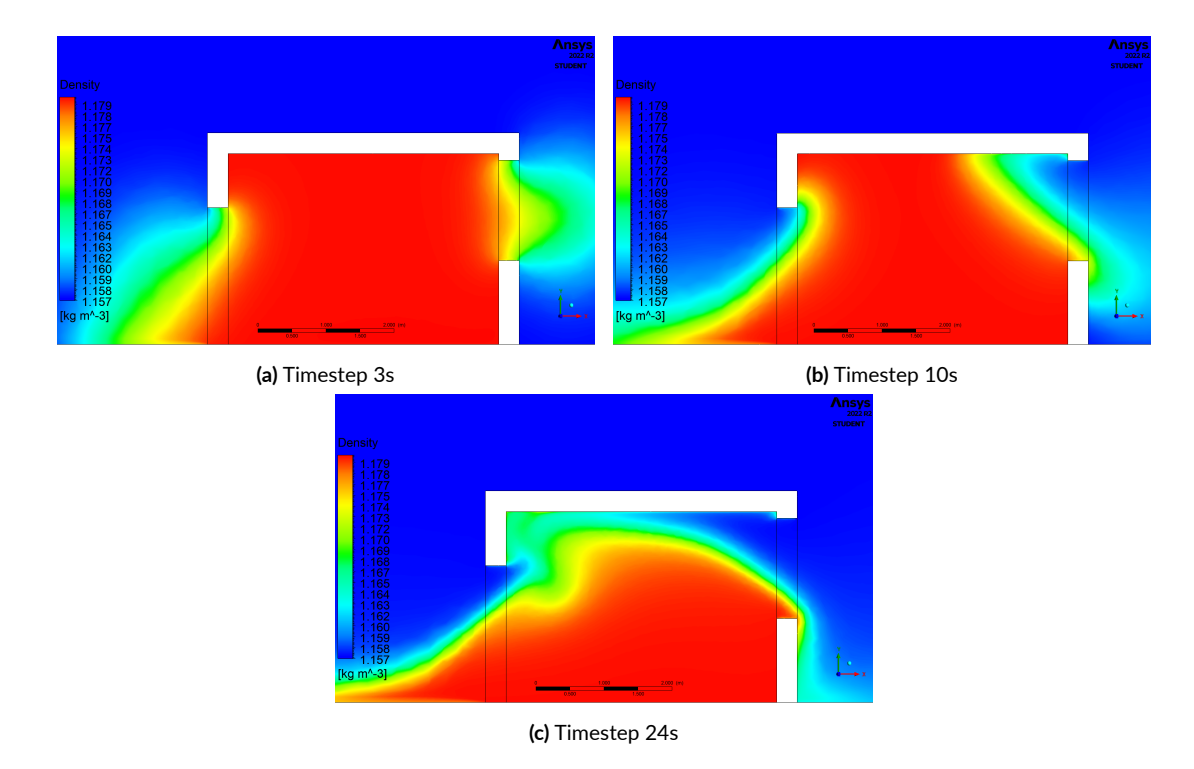

**Figura 3.17:** Contour della densità per i vari timestep ‐ caso con porta e finestre aperte in estate

#### 3.2.4 Stanza con sole finestre aperte in estate

L'ultimo caso che considera la ventilazione naturale dovuta al solo effetto di galleggiamento è quello della stanza con sole finestre aperte in estate. La geometria è la stessa descritta nel caso riportato in [sottosezione 3.2.2](#page-58-1), ma in questo caso la temperatura esterna è maggiore di quella interna. In particolare sono state utilizzate le temperature definite nella [sottosezione 2.1.2](#page-28-0) e utilizzate nel caso precedente (sottosezione [3.2.3](#page-62-2)). Avendo aperture solo su una parete, si avrà una ventilazione di tipo single-sided (descritta in [sottosezione 1.1.1](#page-17-1)) e quindi il piano neutro deve trovarsi ad un'altezza uguale a quella del piano medio delle finestre. Anche in questo caso, come nel caso invernale, sono stati applicati solamente gli approcci PI e PMB in quanto avendo una ventilazione single-sided, e quindi solamente flussi bidirezionali che attraversano aperture sulla stessa parete, l'approccio PM perde di significato.

Utilizzando sia l'approccio PI che PMB si ottiene l'altezza del piano neutro coincidente con quella media delle finestre, ossia *yNPL* = 1*.*9575 m.

La figura [3.8](#page-59-0) mostra i vettori della velocità dell'aria sul piano *XY* in  $z = 4.2$  m all'istante temporale *t* = 10 s. Il piano neutro è chiaramente visibile e la sua altezza corrisponde all'altezza del punto medio della finestra. Essendo questo caso, estivo, l'aria entra dalla parte superiore al piano neutro della finestra, poiché la pressione esterna è maggiore di quella interna nella zona alta della stanza, e fuoriesce dalla porzione inferiore, dove la pressione esterna è invece inferiore rispetto a quella interna.

<span id="page-68-0"></span>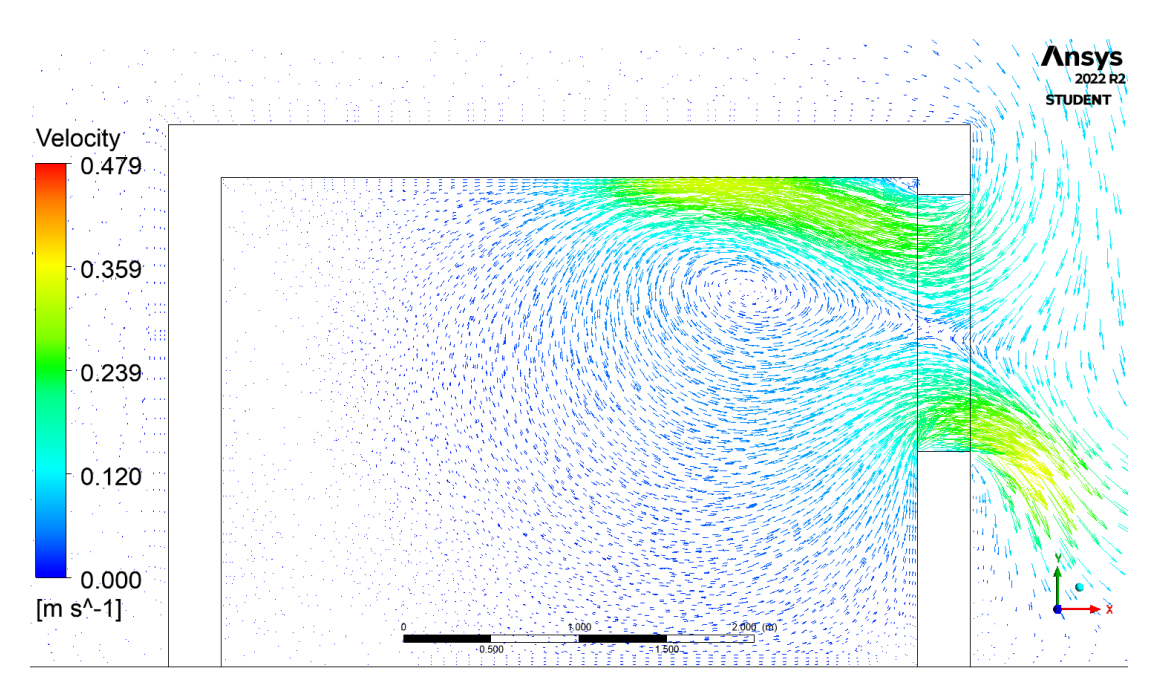

**Figura 3.18:** Vettori di velocità dell'aria ‐ caso con sole finestre aperte in estate

Utilizzando il modello semplificato, come nei casi descritti in precedenza, sono state calcolate le portate d'aria volumetriche entranti e uscenti utilizzando gli approcci PI e PMB. I risultati ottenuti sono riportati in tabella [3.11](#page-69-0), che mostra come per entrambi gli approcci le portate

entranti coincidono con quelle uscenti e i risultati sono praticamente identici. Confrontando questi risultati con quelli ottenuti nel caso di stanza con sole finestre aperte in inverno si osserva come le portate risultano molto minori, si ha infatti una riduzione di circa il  $40\%$ , e questo è legato al minor Δ*T* e quindi ad un conseguente Δ*P* di effetto camino minore. Essendo le portate volumetriche definite come  $Q = A \cdot V$ , e avendo utilizzato la stessa geometria, la riduzione della portata è legata proprio alla minor velocità dell'aria. Dalla figura [3.18](#page-68-0) infatti si osserva come la velocità massima in questo caso sia circa 0*.*37 m/s, mentre nel caso invernale si toccano velocità pari a circa1 m/s (figura [3.8](#page-59-0)).

|                         | PI.               | PMB.   |
|-------------------------|-------------------|--------|
| $Q_{\rm in} [m^3/s]$    | 0.3613            | 0.3833 |
| $Q_{\text{out}}[m^3/s]$ | $-0.3613 -0.3833$ |        |

<span id="page-69-0"></span>**Tabella 3.11:** Portate entranti e uscenti ‐ caso con sole finestre aperte in estate

In seguito, è stata effettuata la valutazione delle portate in massa *m*, utilizzando l'equazione [2.12](#page-35-1) per calcolare la portata d'aria in ingresso dalla parte superiore della finestra e l'equazione [2.11](#page-35-0) per la portata d'aria in uscita dalla parte inferiore, essendo le finestre le uniche aperture presenti. Successivamente, i risultati ottenuti sono stati confrontati con quelli derivati dall'analisi CFD all'istante temporale  $t = 10$  s, i quali sono riportati nella tabella [3.12.](#page-69-1) Anche in questa situazione, come nei casi precedenti, si osserva una discrepanza tra le portate in massa entranti ed uscenti. Questo accade perché il piano neutro è stato definito considerando l'uguaglianza delle portate volumetriche anziché delle portate in massa, come descritto nelle sottosezioni [3.2.1](#page-51-0) e [3.2.2.](#page-58-1)

Come nel caso estivo con porta e finestre aperte [\(sottosezione 3.2.3\)](#page-62-2), anche in questo caso, gli errori percentuali rispetto alla CFD risultano particolarmente elevati e per l'istante temporale considerato sono maggiori del 30% con entrambi gli approcci. Tuttavia, essi diminuiscono progressivamente con il passare del tempo.

<span id="page-69-1"></span>

|                                                    |            |         | Errore (PI) rispetto |            | Errore (PMB) rispetto |
|----------------------------------------------------|------------|---------|----------------------|------------|-----------------------|
|                                                    | <b>CFD</b> | РI      | alla CFD             | <b>PMB</b> | alla CFD              |
|                                                    |            |         | $\lceil\% \rceil$    |            | $\lceil\% \rceil$     |
| $m_{\rm in}$ [m <sup>3</sup> /s] 0.3053            |            | 0.4125  | 35.11                | 0.4376     | 43.33                 |
| $\dot{m}_{\text{out}}$ [m <sup>3</sup> /s] -0.3093 |            | -0.4208 | 36.04                | $-0.4463$  | 36.05                 |

**Tabella 3.12:** Portate in massa confrontate con i valori trovati con la CFD nell'istante temporale *t* = 10s ‐ caso con porte e finestre aperte in estate

Le figure [3.19a](#page-70-0) e [3.19b](#page-70-0) mostrano il confronto tra i risultati del modello e quelli ottenuti tramite CFD nel tempo. Si nota che l'approccio PI è quello che si avvicina di più ai MFR ottenuti dalla CFD, con errori che diminuiscono fino a raggiungere valori di circa il 10% per

gli ultimi istanti temporali. Le portate ottenute con gli approcci PI e PMB risultano maggiori rispetto a quelle della CFD per ogni istante temporale. Dalla figura [3.19a](#page-70-0) si può osservare che all'aumentare del tempo, i risultati della CFD si avvicinano sempre di più a quelli del modello.

Come già scritto precedentemente, lo scostamento tra i risultati ottenuti dal modello a parametri concentrati e quelli della CFD è giustificato dal fatto che i flussi d'aria come le varie grandezze termodinamiche all'interno del dominio cambiano istante per istante in regime stazionario. Inoltre, anche la CFD ha delle limitazioni come l'utilizzo di una mesh computazionale non estremamente fine.

In linea di massima, i risultati ottenuti dal modello in questo ultimo caso non sono molto precisi, ma rappresentano abbastanza fedelmente quelli ottenuti con la CFD per gli istanti temporali finali del periodo simulato.

<span id="page-70-0"></span>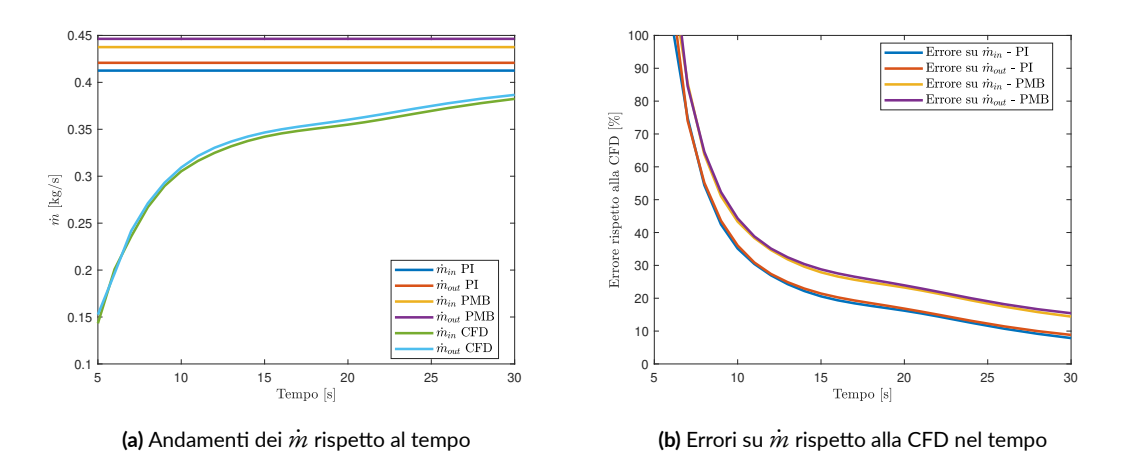

**Figura 3.19:** Andamenti di *m*˙ ed errori su *m*˙ rispetto alla CFD nel tempo ‐ caso con sole finestre aperte in estate

Come per i tre casi precedenti, anche per questo vengono riportati i grafici *Contour* che rappresentano l'andamento delle principali variabili termodinamiche nel tempo, figure [3.20,](#page-71-0) [3.21](#page-71-1), [3.22.](#page-72-0) Dalla figura [3.20](#page-71-0) osserviamo l'andamento della pressione relativa, definita dall'equazione [3.5,](#page-56-0) che, come descritto precedentemente, porta ad avere un flusso entrante dalla parte superiore delle finestre e uscente dalla parte inferiore.

Le figure [3.21](#page-71-1) e [3.22](#page-72-0) mostrano l'andamento della temperatura e della densità nei tre timestep considerati. Si osserva che prendendo in considerazione anche l'istante temporale di 24 s, l'aria interna non risulta miscelata completamente con quella esterna e questo avvalora la tesi che i risultati del modello si avvicinano sempre di più a quelli della CFD per istanti temporali avanzati.

<span id="page-71-0"></span>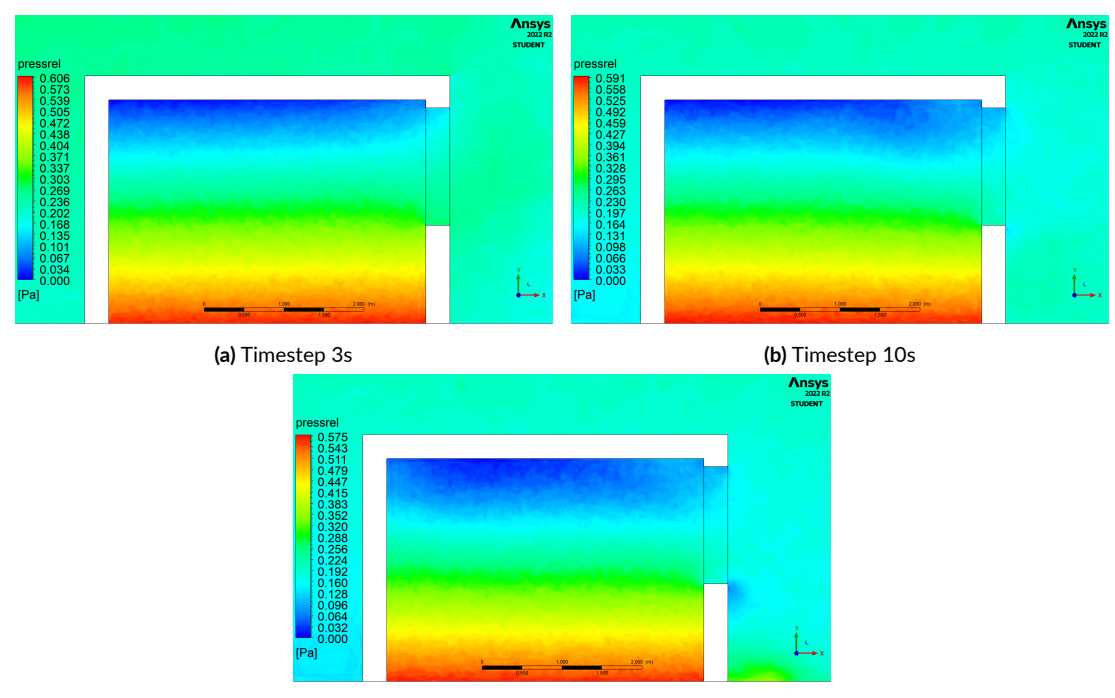

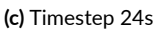

**Figura 3.20:** Contour della pressione relativa per i vari timestep ‐ caso con sole finestre aperte in estate

<span id="page-71-1"></span>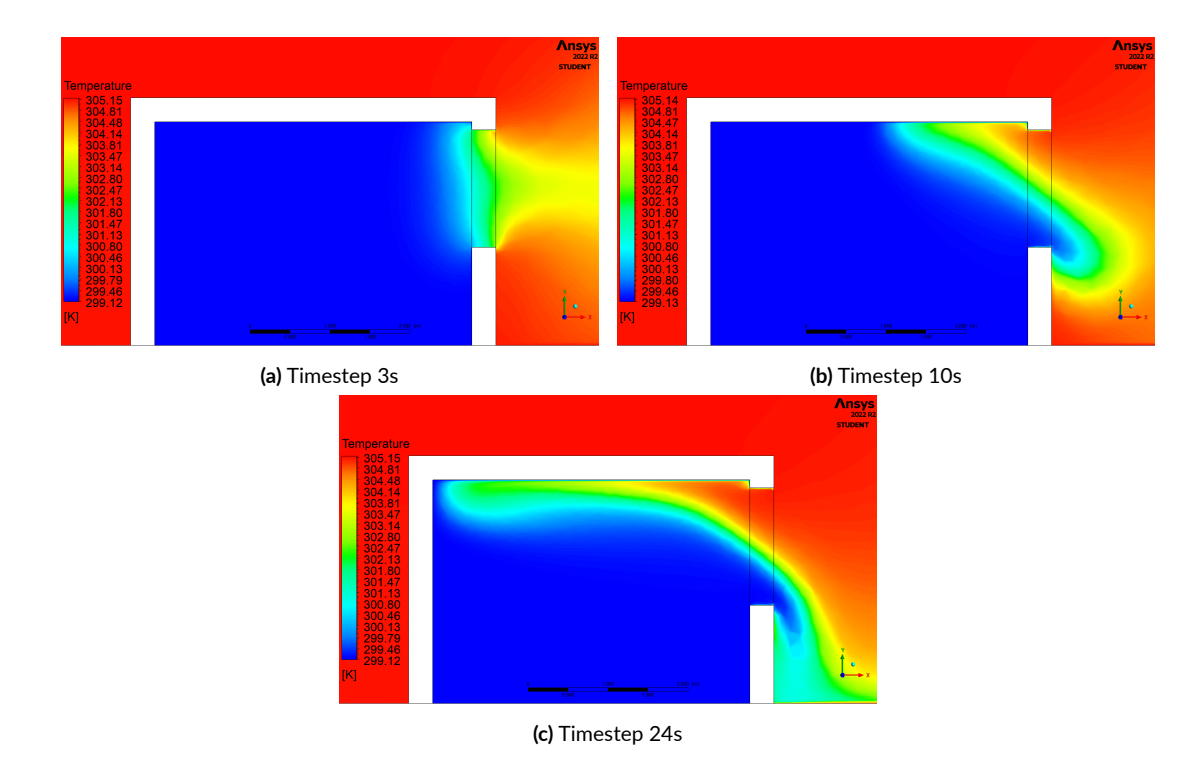

**Figura 3.21:** Contour della temperatura per i vari timestep ‐ caso con sole finestre aperte in estate
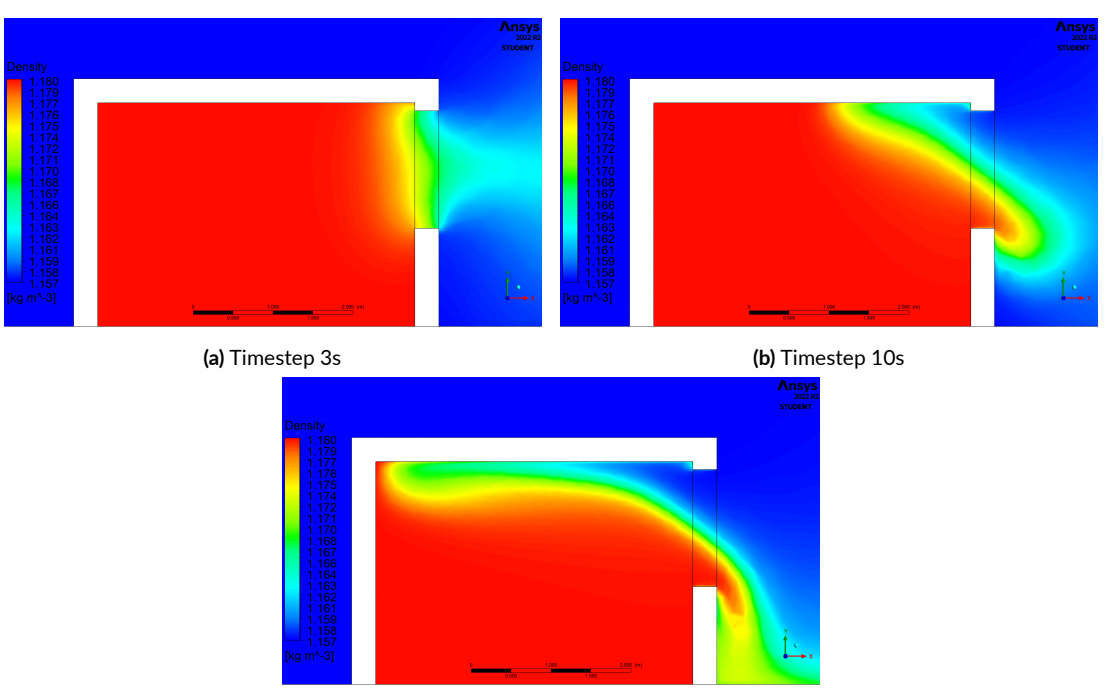

**(c)** Timestep 24s

**Figura 3.22:** Contour della densità per i vari timestep ‐ caso con sole finestre aperte in estate

### 3.3 Laboratorio Core-Care- effetti combinati di galleggiamento e vento

In questa sezione viene incluso l'effetto del vento nei modelli semplificati precedentemente mostrati che valutavano la ventilazione naturale di un ambiente a causa della sola differenza di densità. L'effetto del vento è governato dalle caratteristiche del flusso del vento stesso, principalmente dalla sua angolazione di incidenza sulla parete (rispetto alla normale della stessa) e dalla velocità. Modificando queste variabili cambierà completamente la fisica del problema e quindi la realizzazione di un modello semplificato risulta particolarmente complessa.

In questo modello sono stati considerati soltanto i casi di ventilazione di tipo cross-flow e quindi l'adattamento a casi che considerano una ventilazione di tipo single-sided sono lasciati a sviluppi futuri.

Si è scelto di considerare una velocità del vento fissa, pari a1*.*5m/s, mentre per l'orientamento del vento, sono stati considerati quattro diversi angoli di incidenza rispetto alla parete dove è posizionata la porta, nello specifico 0°, 30°, 60°, 90°.

Come accennato in precedenza, sarà necessaria la validazione del modello tramite CFD. Essa rimane un'opzione per ulteriori sviluppi futuri.

### 3.3.1 Stanza con porta e finestre aperte in inverno

Il primo caso che tratta gli effetti combinati di vento e *bouyancy* è quello di porta e finestre aperte in inverno. Come già accennato nella [sottosezione 2.2.1,](#page-31-0) il modello semplificato ideato per valutare gli effetti combinati del vento e di galleggiamento è stato costruito adottando una semplificazione: inizialmente viene considerata solo una apertura, la porta. Per rendere più chiara la spiegazione della costruzione del modello, la figura [3.23](#page-77-0) riporta graficamente, in modo schematico e qualitativo, tutti i passaggi svolti per la determinazione dei ΔP e quindi delle portate volumetriche Q in un caso con  $\Delta P_{\rm WIND}$  positivo e quindi flusso d'aria dovuto al vento entrante dalla porta (ad esempio per angolo *α* nullo).

Inizialmente vengono considerate le distribuzioni di pressione e il piano neutro ottenuti tramite il modello semplificato nel caso in assenza di vento e quindi già descritte nella [sottosezio](#page-51-0)[ne 3.2.1.](#page-51-0) Come si può osservare dalla figura [3.23a](#page-77-0)avremo quattro diversi flussi d'aria causati dall'intersezione del piano neutro con tutte le aperture. Successivamente viene considerato il ΔP relativo al vento solo sulla porta (in figura [3.23b](#page-77-0) si può osservare in nero la distribuzione di ΔP legata all'effetto di *bouyancy*, mentre in verde quella legata al vento). Sommando questi due  $\Delta P$  differenti si ottiene un  $\Delta P_{\rm COMBINED}$  osservabile in linea gialla dalla figura [3.23c.](#page-77-0) Essendo il ΔP legato all'effetto del vento particolarmente elevato per angoli di incidenza piccoli, valutati rispetto alla normale della superficie, il flusso d'aria che si ottiene causa del  $\Delta P_{\rm COMBINED}$ , nel caso in cui il vento sovrasti completamente l'effetto camino, è solo entrante. Questo evita che ci sia una bidirezionalità del flusso e quindi che l'ipotetico piano neutro si trovi ad un'altezza maggiore rispetto al bordo superiore della porta.

Dopo aver ricavato il  $ΔP<sub>COMBINED</sub> e$  quindi la portata totale entrante dalla porta, utilizzando l'equazione di conservazione della massa e considerando una densità media a causa della miscelazione tra aria interna ed esterna si ottiene l'equazione [3.6](#page-74-0) e da essa si riesce a calcolare la portata in uscita dalla finestra, che risulta essere uguale, ma di verso opposto rispetto a quella entrante dalla porta.

<span id="page-74-0"></span>
$$
Q_{in} + Q_{out} = 0 \tag{3.6}
$$

<span id="page-74-1"></span>Modificando l'orientazione del vento si può incorrere in casi differenti, essa infatti modifica il *C<sub>p</sub>*, secondo l'equazione [2.13,](#page-37-0) e quindi il ΔP<sub>WIND</sub>. Inizialmente sono stati calcolati tutti i *C<sup>p</sup>* per le diverse inclinazioni del vento considerate e con essi sono stati calcolati i diversi ΔPWIND agenti sulla porta, riportati in tabella [3.13.](#page-74-1) Da essa si osserva come si hanno valori positivi di ΔPWIND sulla porta per tutte le angolazioni considerate tranne per *α* = 90° per cui si genera una depressione sulla parete dove è presente la porta.

| $\alpha$ [°] | $C_{p}$  | $\Delta P_{\text{WIND}}$ [Pa] |
|--------------|----------|-------------------------------|
| O            | 0.603    | 0.8548                        |
| 30           | 0.469    | 0.6639                        |
| 60           | 0.119    | 0.1683                        |
| 90           | $-0.443$ | $-0.6270$                     |

**Tabella 3.13:** C<sub>p</sub> e  $\Delta P_{WIND}$  sulla porta rispetto ad  $\alpha$ 

Utilizzando il procedimento spiegato in precedenza sono state quindi trovate le diverse portate entranti e uscenti variando l'inclinazione del vento. Esse sono riportate in tabella [3.14](#page-75-0). Da questa si possono trarre diverse conclusioni:

- Un vento con angolo *α* pari a 0° e 30° porta ad avere un flusso d'aria entrante dalla porta e due diversi flussi d'aria dalla finestra, uno entrante ed uno uscente. É però importante osservare che il flusso entrante dalla finestra sia estremamente minore di quello uscente, esso può essere infatti trascurato avendo un'intensità di circa l'1% rispetto a quello uscente (nel caso ad *α* = 30°, e ancora minore nel caso ad *α* = 0°)
- Un vento con angolo *α* pari a 60° porta invece ad avere flussi bidirezionali sia sulla porta che sulla finestra. Si avranno però due flussi d'aria di intensità maggiore, quello entrante dalla porta e quello uscente dalla finestra e due minori, quello uscente dalla porta e quello entrante dalla finestra.
- Ad un vento con angolo *α* pari a 90° è associato un ΔP<sub>WIND</sub> negativo, e questo si traduce in una depressione davanti alla parete della porta che "risucchia" l'aria generando un flusso opposto rispetto a quello dei casi precedenti. In questo caso, quindi, l'effetto del vento si opporrà rispetto all'effetto dato dal solo galleggiamento, portando ad avere un flusso d'aria di maggior intensità uscente dalla porta ed uno minore entrante.

Lo stesso discorso è legato alle finestre, dalle quali passerà un flusso d'aria di maggior intensità entrante e uno minore uscente.

<span id="page-75-0"></span>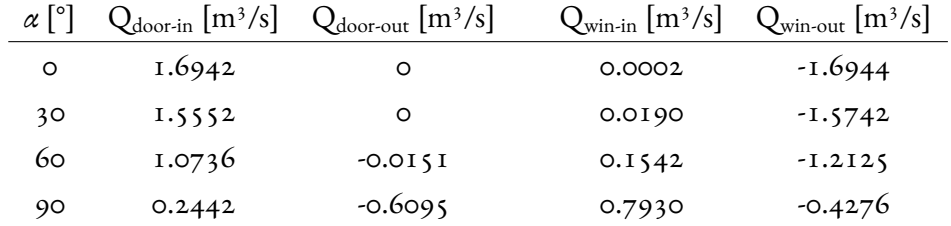

**Tabella 3.14:** Portate d'aria volumetriche legate agli effetti combinati di vento e galleggiamento in funzione di *α* ‐ caso con porta e finestre aperte in inverno

Successivamente è stato svolto un confronto delle portate con il caso che non considera l'effetto del vento. Questo è utile per osservare come e quanto viene modificata la ventilazione considerando il vento. Essendo le portate entranti nette uguali a quelle uscenti, vengono mostrate solo le portate passanti dalla porta. La tabella [3.15](#page-75-1) mostra per ogni angolo *α*:

- Le portate d'aria ottenute con il modello che considera solo gli effetti legati al galleggiamento  $(Q_{door-B})$ .
- Le portate ottenute con il modello che tiene conto anche del vento  $(Q_{door\text{-}COMB})$ .
- <span id="page-75-1"></span>• Il ΔQ definito come la differenza delle precedenti.

| $\alpha$ [°] | $Q_{\text{door-B}}$ [m <sup>3</sup> /s] | $Q_{door\text{-}COMB}$ [m <sup>3</sup> /s] | $\Delta Q$  m <sup>3</sup> /s |
|--------------|-----------------------------------------|--------------------------------------------|-------------------------------|
| O            | 0.7775                                  | 1.6942                                     | 0.9192                        |
| 30           |                                         | 1.5552                                     | 0.7802                        |
| 60           |                                         | 1.0585                                     | 0.2835                        |
| 90           |                                         | $-0.3654$                                  | -1.1404                       |

**Tabella 3.15:** Confronto delle portate d'aria volumetriche passanti per la porta tra modello che considera solo effetti di galleggiamento e modello che considera anche il vento, al variare di *α* ‐ caso con porta e finestre aperte in inverno

Da questa tabella si osserva che per angoli di incidenza bassi, la portata entrante totale raggiunge valori maggiori del doppio rispetto al caso solo *bouyancy*. Questo, porta ad avere un ricambio d'aria notevolmente più alto. Con un *α* = 60° la portata entrante dalla porta aumenta, ma in modo molto meno significativo. Invece, con vento parallelo alla parete con la porta, a causa della depressione generata, si inverte la direzione principale del flusso d'aria passante per la porta e quindi si ha una portata netta uscente, risultato diametralmente opposto rispetto al caso di solo *bouyancy*.

Nella sezione [1.3](#page-23-0) è stato illustrato che per combinare gli effetti legati al *bouyancy* con quelli legati al vento in letteratura vengono descritti due diversi metodi. Il primo è quello di sommare le differenze di pressione ed è il metodo utilizzato e descritto in precedenza con il quale sono stati ottenuti i risultati mostrati nelle tabelle [3.14](#page-75-0) e [3.15.](#page-75-1)

Per completezza è stato utilizzato anche il metodo che prevede il calcolo della portata d'aria legata al vento e quella legata agli effetti di galleggiamento separatamente, per poi sommarle tramite l'equazione [1.22.](#page-23-1) É importante notare come questo approccio va ad approssimare un fenomeno non lineare e complesso e quindi i risultati risultano meno precisi, ma comunque con una buona accuratezza[[4\]](#page-86-0). In particolare sommando semplicemente la portata d'aria dovuta agli effetti di galleggiamento con quella dovuta al vento, si sta assumendo che questi termini siano indipendenti tra loro, mentre nella realtà questi due effetti si influenzano a vicenda e lo stato di equilibrio del sistema è dato da un bilanciamento complessivo dei due fenomeni.

L'approccio che utilizza l'equazione [1.22](#page-23-1) risulta però un metodo molto più diretto e semplice nell'implementazione e quindi ottimo per una valutazione preliminare delle portate dovute all'effetto combinato. I risultati ottenuti con questo metodo, denominato "somma Q" per semplicità, e quelli ottenuti con il metodo precedente, per semplicità nominato "somma ΔP", sono riportati in tabella [3.16](#page-76-0).

<span id="page-76-0"></span>

|              | $\mathbf{I}_{\text{door}}$       | $\mathcal{Q}_{\text{door}}$             |
|--------------|----------------------------------|-----------------------------------------|
| $\alpha$ [°] | ottenuto con                     | ottenuto con                            |
|              | "somma $Q$ " [m <sup>3</sup> /s] | "somma $\Delta P$ " [m <sup>3</sup> /s] |
| ∩            | 1.6030                           | 1.6942                                  |
| 30           | 1.4597                           | 1.5552                                  |
| 60           | 0.9957                           | 1.0585                                  |
| 90           | $-0.9149$                        | $-0.3654$                               |

**Tabella 3.16:** Confronto delle portate d'aria volumetriche passanti per la porta tra approccio "somma Q" e approccio "somma  $\Delta$ P", al variare di  $\alpha$  - caso con porta e finestre aperte in inverno

Da questa tabella si osserva come i risultati ottenuti con ambedue gli approcci siano molto simili tra loro per i primi tre valori di *α* considerati. Le portate ottenute con il metodo che somma le singole portate volumetriche tramite l'equazione [1.22](#page-23-1) sono leggermente più basse rispetto a quelle ottenute con la somma delle differenze di pressione per tutti gli angoli tranne 90°. Per *α* = 90° si ottiene una portata d'aria uscente dalla porta particolarmente elevata. Questo risultato è molto differente rispetto a quello ottenuto con il primo metodo ed è sicuramente dovuto al fatto che per questo valore di *α* la ventilazione dovuta al solo effetto di *bouyancy* si oppone a quella dovuta all'effetto del vento. Quindi, non considerando una dipendenza tra gli effetti, ma semplicemente sommando le portate i risultati vengono particolarmente differenti dai primi ottenuti.

<span id="page-77-0"></span>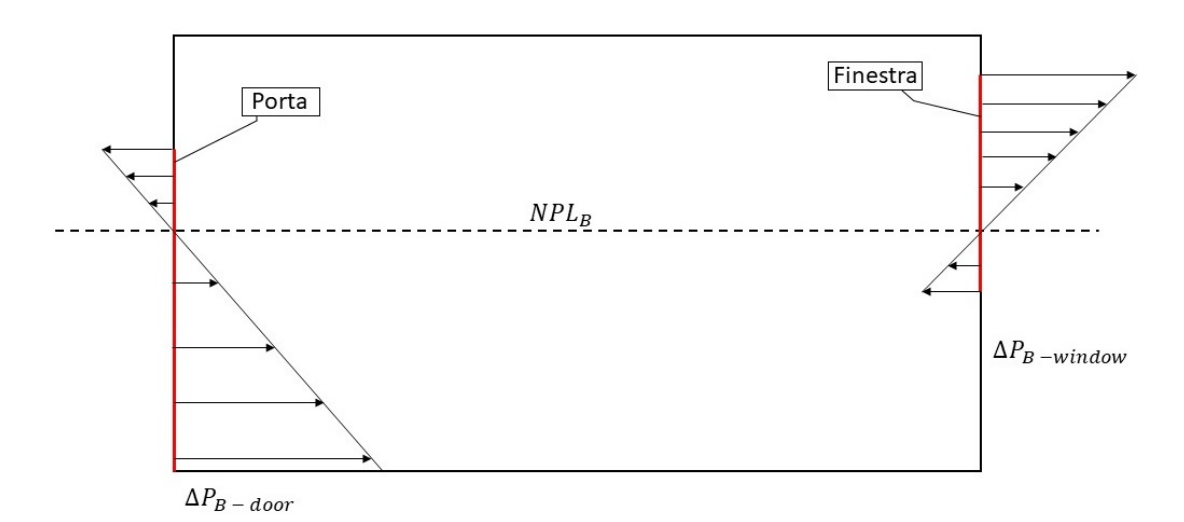

**(a)** Distribuzione dei ΔP considerando solo gli effetti di *bouyancy* ‐ caso con porta e finestre aperte in inverno

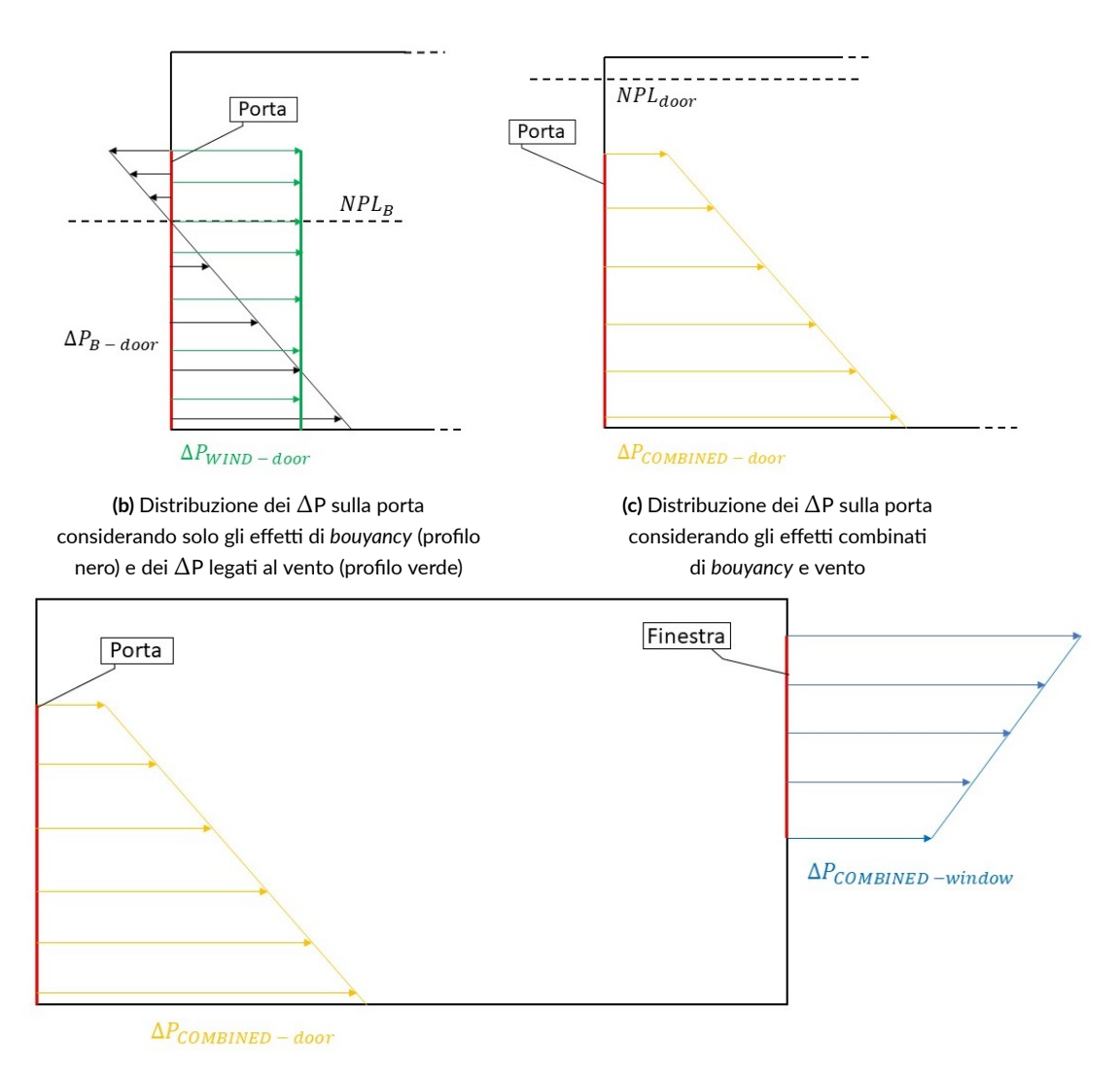

**(d)** Distribuzione dei ΔP sulla porta e sulle finestre considerando gli effetti combinati di *bouyancy* e vento

**Figura 3.23:** Procedura per il calcolo dei ΔP sulle aperture, utilizzata nel modello semplificato considerando gli effetti combinati di *bouyancy* e vento ‐ caso con porte e finestre aperte in inverno

#### 3.3.2 Stanza con porta e finestre aperte in estate

L'ultimo caso studiato ha la stessa geometria di quello precedente, ma sono state utilizzate le temperature della stagione estiva, riportate nella [sottosezione 2.1.2.](#page-28-0) Anche in questo caso è stato utilizzato l'approccio descritto nel caso antecedente, riportato passaggio per passaggio, in modo schematico e qualitativo nella figura [3.24](#page-81-0). É importante ricordare come queste immagini rappresentino un caso in cui il  $\Delta P_{\text{WIND}}$  risulti positivo, ossia l'angolazione del vento sia *≤* 60°. Questa volta, considerando temperature esterne tipicamente estive anziché invernali, la distribuzione dei ΔP causati solamente dall'effetto di *bouyancy* risulta differente. Infatti, in figura [3.24a](#page-81-0) si può osservare la distribuzione delle differenze di pressione come già descritte nella [sottosezione 3.2.3](#page-62-0). Le figure [3.24b](#page-81-0) e [3.24c](#page-81-0) mostrano le distribuzioni dei ΔP in corrispondenza della porta, considerando gli effetti di galleggiamento e di vento prima separatamente e poi combinandoli. In questo caso rispetto al precedente, ipotizzando ancora che il vento sovrasti completamente l'effetto camino, avremo sempre una portata entrante dalla porta, ma una distribuzione di pressione completamente diversa con ilΔP che aumenta con l'altezza.

Anche in questo caso dopo aver calcolato il  $\Delta P_{\text{COMBINED}}$  sulla porta e quindi, successivamente la portata totale entrante dalla porta, tramite l'equazione [3.6](#page-74-0) è stata ricavata la portata uscente dalla finestra.

Per quanto riguarda il calcolo dei  $\Delta P_{\text{WIND}}$ , è lo stesso del caso invernale e i valori associati ad ogni *α* sono riportati in tabella [3.13.](#page-74-1)

I risultati ottenuti attraverso il modello semplificato per il caso estivo vengono riportati in tabella [3.17](#page-79-0). Da questi possono essere tratte le seguenti conclusioni:

- Per valori di *α* pari a 0° e 30° non si presentano flussi bidirezionali nè sulla porta nè sulle finestre. Essendo infatti le portate d'aria legate al solo effetto di *bouyancy*molto minori di quelle del caso invernale, l'effetto del vento porta ad avere un cross-flow perfetto, con flusso d'aria entrante dalla porta ed uscente dalle finestre.
- Per valori di *α* pari a 60° le portate entranti ed uscenti complessive risultano molto vicine al valore nullo, questo perché il vento con un angolazione così elevata porta ad avere un  $\Delta P_{\text{WIND}}$  sulla porta esiguo, che bilancia il  $\Delta P$  legato al galleggiamento. Si osserva però che si hanno flussi bidirezionali sia sulla porta che sulle finestre.
- Per valori di *α* pari a 90°, la situazione risulta praticamente opposta a quella per  $\alpha = 0^{\circ}$ , infatti avremo l'assenza di flussi bidirezionali sulle aperture e una portata solamente entrante dalla finestra, mentre una uscente dalla porta.

<span id="page-79-0"></span>

| $\alpha$ [°] | $Q_{\text{door-in}}$ [m <sup>3</sup> /s] | $Q_{door-out}$ [m <sup>3</sup> /s] | $Q_{win-in}$ [m <sup>3</sup> /s] | $Q_{win-out}$ [m <sup>3</sup> /s] |
|--------------|------------------------------------------|------------------------------------|----------------------------------|-----------------------------------|
| O            | 1.2451                                   | O                                  | O                                | $-1.2451$                         |
| 30           | 1.0556                                   | O                                  | $\circ$                          | $-1.0556$                         |
| 60           | 0.2643                                   | $-0.2329$                          | 0.3457                           | $-0.3772$                         |
| 90           | O                                        | $-1.3230$                          | 1.3230                           | $\circ$                           |

**Tabella 3.17:** Portate d'aria volumetriche legate agli effetti combinati di vento e galleggiamento in funzione di *α* ‐ caso con porta e finestre aperte in estate

Successivamente, anche in questo caso, è stato svolto un confronto sulle portate d'aria passanti per la porta con il caso che non considera l'effetto del vento. I risultati di questo confronto vengono riportati in tabella [3.18.](#page-79-1) Da essa si osserva come le portate d'aria considerando il vento risultino estremamente differenti rispetto al caso di solo galleggiamento. Per i primi tre valori di *α* considerati, si ha un vero e proprio cambiamento della direzione principale del flusso d'aria. Se infatti considerando solo l'effetto di *bouyancy*, si ha una portata uscente dalla porta, considerando anche il vento la portata d'aria totale passante per la porta risulta entrante. Questo effetto come già descritto precedentemente è legato al fatto che in estate le portate d'aria mosse dall'effetto di galleggiamento risultano particolarmente basse. Quindi, la presenza di un vento tale da generare una significativa sovrappressione sulla porta, genera una portata d'aria risultante entrante. Per valori di *α* pari a 90° la situazione cambia, con questa inclinazione il vento genera una depressione sulla parete della porta e questa si somma al ΔP negativo legato agli effetti di *bouyancy*.

<span id="page-79-1"></span>

| $\alpha$ | $Q_{door-B}$ [m <sup>3</sup> /s] | $Q_{door\text{-}COMB}$ [m <sup>3</sup> /s] $\Delta Q$ [m <sup>3</sup> /s] |           |
|----------|----------------------------------|---------------------------------------------------------------------------|-----------|
| O        | $-0.4674$                        | 1.2451                                                                    | 1.7124    |
| 30       |                                  | 1.0556                                                                    | 1.5230    |
| 60       |                                  | 0.0314                                                                    | 0.4988    |
| 90       |                                  | $-1.3230$                                                                 | $-0.8556$ |

**Tabella 3.18:** Confronto delle portate d'aria volumetriche passanti per la porta tra modello che considera solo effetti di galleggiamento e modello che considera anche il vento, al variare di *α* ‐ caso con porta e finestre aperte in estate

Infine, è stato svolto un confronto tra le portate d'aria ottenute con l'approccio appena descritto (sommando i ΔP) e quelle ottenute utilizzando l'equazione [1.22.](#page-23-1) Le considerazioni sull'utilizzo di questo approccio sono le stesse già riportate nella sottosezione precedente e la tabella [3.19](#page-80-0) mostra i risultati. Si osserva come per i valori di *α* pari a 0°, 30° e 90° le portate risultano leggermente maggiori utilizzando l'approccio "somma Q", ma comunque molto simili. Per valori di *α* pari a 60° invece si ha una differenza sostanziale nei risultati. Questo è probabilmente dovuto al fatto, che nel metodo "somma $\Delta P$ " si va a sommare un  $\Delta P_{\text{WIND}}$  basso, e quindi, l'opposizione del vento al galleggiamento è di minor entità rispetto alla stima della portata netta della porta utilizzando l'approccio "somma Q". L'equazione [1.22](#page-23-1) consideran<span id="page-80-0"></span>do le due portate separatamente porta ad una discrepanza nei risultati rispetto all'approccio che utilizza la somma dei ΔP.

| $\alpha$ [°] | $Q_{\text{door}}$ ottenuto con   | $Qdoor$ ottenuto con                    |
|--------------|----------------------------------|-----------------------------------------|
|              | "somma $Q$ " [m <sup>3</sup> /s] | "somma $\Delta P$ " [m <sup>3</sup> /s] |
| O            | 1.3215                           | 1.2451                                  |
| 30           | 1.1436                           | 1.0556                                  |
| 60           | 0.4103                           | 0.0314                                  |
| 90           | $-1.2884$                        | $-1.3230$                               |

**Tabella 3.19:** Confronto delle portate d'aria volumetriche passanti per la porta tra approccio "somma Q" e approccio "somma ΔP", al variare di *α* ‐ caso con porta e finestre aperte in estate

<span id="page-81-0"></span>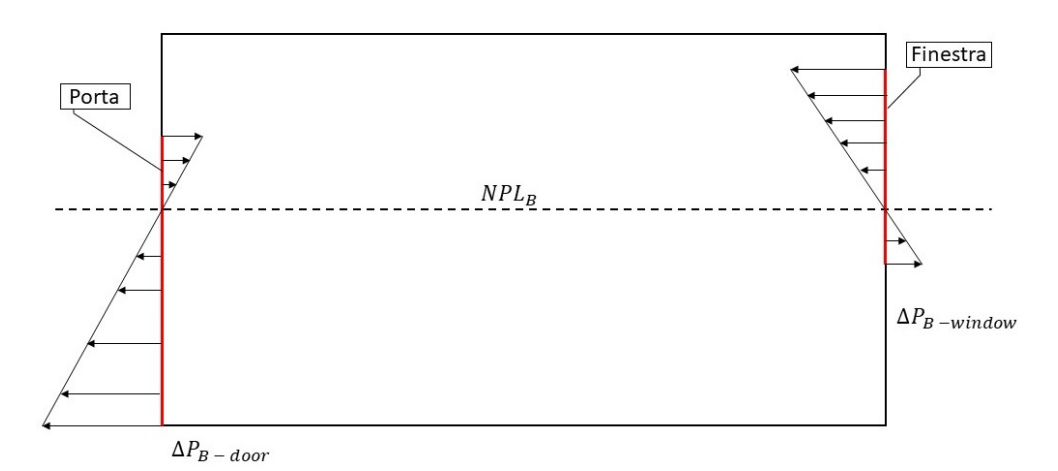

**(a)** Distribuzione dei ΔP considerando solo gli effetti di *bouyancy* ‐ caso con porta e finestre aperte in estate

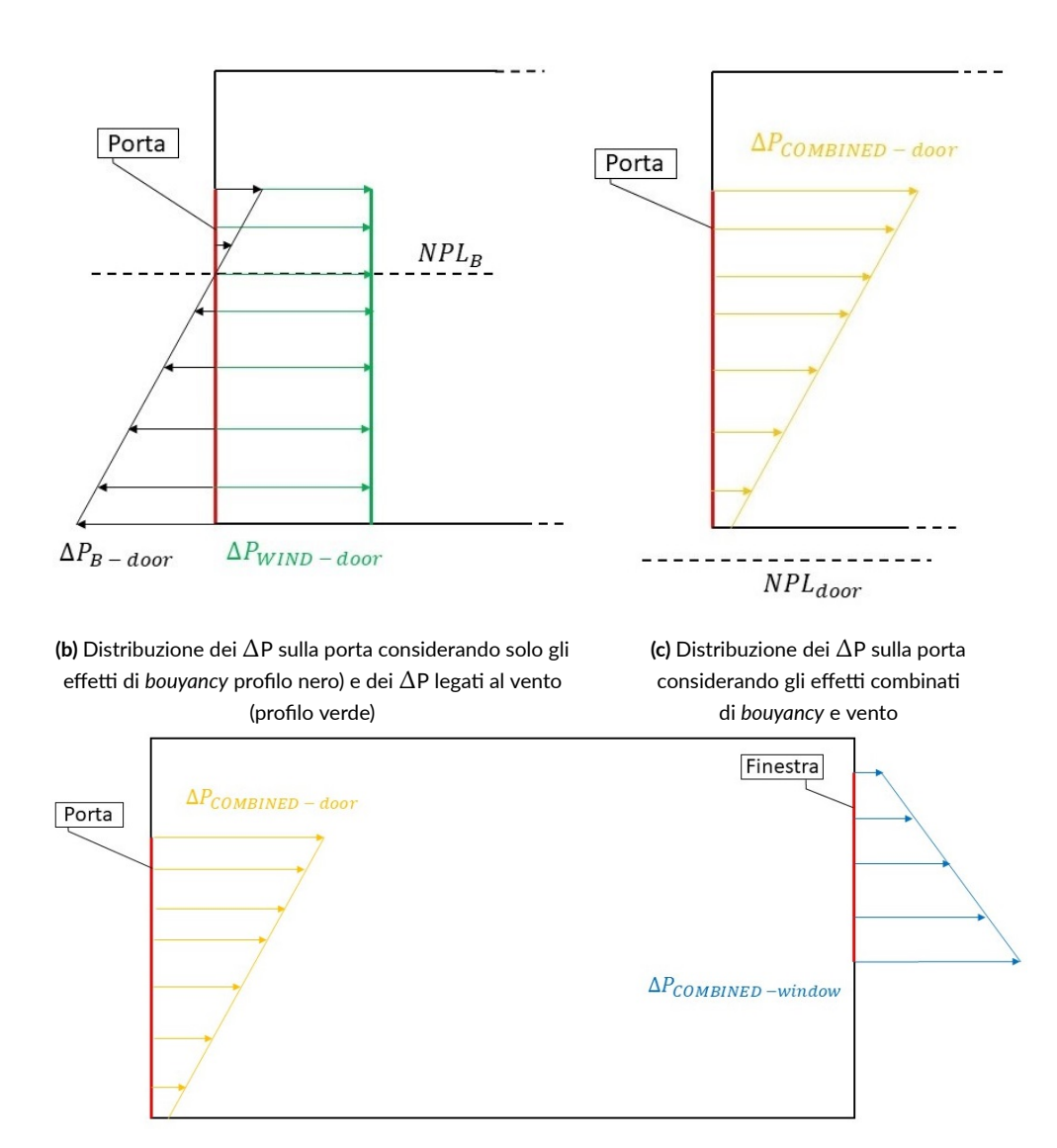

**(d)** Distribuzione dei ΔP sulla porta e sulle finestre considerando gli effetti combinati di *bouyancy* e vento

**Figura 3.24:** Procedura per il calcolo dei ΔP sulle aperture, utilizzata nel modello semplificato considerando gli effetti combinati di *bouyancy* e vento ‐ caso con porte e finestre aperte in estate

# **4**

## Conclusioni e sviluppi futuri

Lo scopo di questo lavoro di tesi è stato quello di sviluppare un modello semplificato a parametri concentrati per la valutazione della ventilazione naturale negli edifici. Per fare questo è stato dapprima descritta la ventilazione naturale con una distinzione tra i due fenomeni fisici che la caratterizzano: la ventilazione legata al vento, la cosiddetta *Wind driven ventilation* e quella legata alla differenza di densità dell'aria tra gli ambienti interno ed esterno, la *Bouyancy driven ventilation*.

Il modello semplificato è stato sviluppato dapprima su una stanza replicata da un articolo di letteratura[[8\]](#page-86-1) e successivamente su una stanza reale, in particolare il laboratorio CORE-CARE presente nel Dipartimento di Ingegneria Industriale dell'Università di Padova. Il laboratorio consiste in uno spazio di dimensioni di 4*.*65 m *×* 3*.*97 m *×* 2*.*79 m (profondità *×* lunghezza *×* altezza) con tre diverse aperture, una porta posta su una parete e due finestre poste sulla parete opposta. In questa applicazione, si è assunto che il laboratorio sia immerso nell'ambiente esterno, ovvero sia la porta che le finestre comunicano con l'esterno. Dapprima è stato creato un modello che tenesse in considerazione la sola ventilazione causata dal cosiddetto effetto di galleggiamento, la *Bouyancy driven ventilation* e successivamente, dopo aver validato quest'ultimo tramite un'analisi CFD, è stato modificato il modello in modo che tenesse conto anche dell'effetto del vento.

Il modello semplificato è stato applicato per valutare la ventilazione naturale sia in condizioni invernali che estive. Sono state anche analizzate diverse configurazioni delle aperture, ovvero porta e finestre aperte (ventilazione di tipo cross-flow) e solo finestre aperte (ventilazione di tipo single-sided). Il modello è stato costruito utilizzando tre diversi approcci: Pressione del punto medio (PM), Pressioni integrate (PI) e Pressione del punto medio e flussi bidirezionali (PMB). Per quasi la totalità dei casi analizzati, l'approccio PI è quello che porta risultati migliori, con un minor discostamento di quelli ottenuti con la CFD.

Il confronto dei risultati ottenuti con il modello a parametri concentrati con quelli ottenuti con l'analisi CFD ha portato alle seguenti considerazioni:

- Il modello semplificato porta ad un valore dell'altezza del piano neutro coincidente con quella ottenuta con la CFD.
- I valori delle portate d'aria ottenute con il modello per il caso invernale sono in buon accordo con quelli trovati con la simulazione fluidodinamica. In particolare, nel caso di ventilazione cross-flow, e quindi considerando la porta aperta, gli errori rimangono minori del  $10\%$  e si riducono ulteriormente per la ventilazione single-sided con le sole finestre aperte, raggiungendo valori massimi del 5%.
- Per il caso estivo, essendo il  $\Delta T$  e quindi il  $\Delta P$  minore rispetto a quelli invernali, gli errori risultano leggermente maggiori, ma comunque accettabili. In particolare considerando la ventilazione cross-flow si ottiene un errore massimo del 20% che però si riduce ad un valore praticamente nullo se viene considerato un'istante temporale intermedio all'interno dell'analisi CFD. Considerando invece il caso di sole finestre aperte gli errori del modello rispetto alla CFD calano in modo significativo con il passare del tempo all'interno dell'analisi fluidodinamica transient. In particolare vengono raggiunti errori di circa il 10%.

Considerando invece il modello a parametri concentrati che tiene conto anche l'effetto del vento sono state analizzate soltanto le configurazioni estiva ed invernale nelle quali si verifica una ventilazione di tipo cross-flow. Possono essere tratte le seguenti conclusioni:

• Per l'ottenimento di questi risultati sono stati utilizzati due approcci: uno prevede la somma dei ΔP legati al vento e quelli legati all'effetto camino, mentre l'altro prevede la somma delle portate volumetriche Q secondo l'equazione [1.22](#page-23-1).

Per quanto riguarda il caso invernale, si ottengono risultati simili per valori di *α* pari a 0°, 30° e 60°, e differenze significative tra i due approcci per *α* pari a 90°. Nel caso estivo, invece, i due metodi utilizzati portano a risultati simili per angoli *α* pari a 0°, 30° e 90°, mentre l'angolo *α* = 60° porta ad esiti differenti tra i due approcci.

• Tramite un confronto del modello che tiene in considerazione il vento, con quello che invece considera solo la ventilazione dovuta all'effetto camino si osserva come il vento pur essendo a velocità ridotte (pari a 1*.*5 m/s) porti ad un notevole aumento della portata entrante dalla porta per valori di *α <* 60° e ad un aumento della portata uscente per  $\alpha = 90^{\circ}$ .

I risultati ottenuti dal modello necessitano di una validazione tramite analisi CFD o prove sperimentali. Il trend dei risultati ottenuti sembra comunque coerente con l'effetto di compressione e decompressione che il vento dovrebbe avere sulle pareti.

I principali limiti del modello a parametri concentrati creato, sono i seguenti:

• Il modello sviluppato risulta essere un modello stazionario, questo porta ad avere ottimi risultati solo quando si ha una condizione di perfetta uniformità dell'aria interna ed esterna. Man mano l'aria interna si miscela con quella esterna, ci si allontana da questa condizione e quindi il modello porta ad avere errori sempre maggiori.

- Nel modello non vengono considerati corpi scaldanti all'interno della stanza, situazione non particolarmente vicina alla realtà soprattutto durante la stagione invernale in quanto sono proprio i terminali dell'impianto di riscaldamento a mantenere una condizione di buona uniformità dell'ambiente interno (e quindi a rendere il fenomeno stazionario).
- Come già accennato, i risultati ottenuti con il modello a parametri concentrati che tiene conto anche del vento devono essere validati.

Il modello necessita di essere migliorato cercando di aggiustare i punti critici sopracitati. Gli sviluppi futuri del modello andranno in questa direzione e i punti principali su cui lavorare si possono così riassumere:

- Migliorare l'accuratezza dell'analisi CFD utilizzando timestep minori ed una mesh computazionale più fitta in modo da discretizzare con più precisione l'intero dominio.
- Validare il modello che tiene in considerazione l'effetto del vento tramite un'anlisi CFD o prove sperimentali ed implementare il caso di ventilazione single-sided considerando il vento.
- Rendere il modello a parametri concentrati non stazionario, in modo da poter considerare anche condizioni di non perfetta uniformità dell'aria interna ed esterna.
- Implementare il modello in software già esistenti per la valutazione energetica di edifici o distretti. Questo permetterà di avere una maggior accuratezza nella valutazione degli effetti dati da ventilazione naturale senza dover effettuare analisi CFD, molto più dispendiose dal punto di vista computazionale.

### Bibliografia

- [1] A. Monge-Barrio, M. Bes-Rastrollo, S. Dorregaray-Oyaregui, P. González-Martínez, N. Martin-Calvo, D. López-Hernández, A. Arriazu-Ramos, and A. Sánchez-Ostiz, "Encouraging natural ventilation to improve indoor environmental conditions at schools. case studies in the north of spain before and during covid," *Energy and Buildings*, vol. 254, p. 111567, 2022. [Online]. Available: [https://www.sciencedirect.](https://www.sciencedirect.com/science/article/pii/S0378778821008513) [com/science/article/pii/S0378778821008513](https://www.sciencedirect.com/science/article/pii/S0378778821008513)
- [2] S. Gilani and W. O'Brien, "Natural ventilation usability under climate change in canada and the united states," *Building Research and Information*, vol. 49, pp. 1–20, 05 2020.
- [3] H. A. Naja, H. Rijala, and S. A. Zaki, "A review of thermal comfort in residential buildings: Comfort threads and energy saving potential," *Energies*, vol. 15, p. 9012, 11 2022.
- <span id="page-86-0"></span>[4] H. Awbi, "Design considerations for naturally ventilated buildings," *Renewable Energy*, vol. 5, no. 5, pp. 1081–1090, 1994, climate change Energy and the environment.
- [5] Y. Li, R. Li, and A. Pitts, "Buoyancy-driven natural ventilation of a room with large openings," *IBPSA 2007 - International Building Performance Simulation Association 2007*, 01 2007.
- [6] S. Goubran, D. Qi, W. F. Saleh, and L. L. Wang, "Comparing methods of modeling air infiltration through building entrances and their impact on building energy simulations," *Energy and Buildings*, vol. 138, pp. 579–590, 2017. [Online].Available: <https://www.sciencedirect.com/science/article/pii/S0378778816320205>
- [7] G. Gan, "Effective depth of fresh air distribution in rooms with single-sided natural ventilation," *Energy and Buildings*, vol. 31, no. 1, pp. 65–73, 2000.
- <span id="page-86-1"></span>[8] C. Nitatwichit, Y. Khunatorn, and N. Tippayawong, "Investigation and characterization of cross ventilating flows through openings in a school classroom," *Journal of the Chinese Institute of Engineers*, vol. 31, pp. 587–603, 06 2008.
- [9] C. Younes, C. Abishdid, and G.Bitsuamlak, "Air infiltration through building envelopes: A review," *Journal of Building Physics - J BUILD PHYS*, vol. 35, pp. 267–302, 01 2012.
- [10] H. Awbi, "Air movement in naturally-ventilated buildings," *Renewable Energy*, vol. 8, no. 1, pp. 241–247, 1996, special Issue World Renewable Energy Congress Renewable Energy, Energy Efficiency and the Environment.
- [11] ASHRAE, "Foundamental handbook: Ventilation and infiltration," Atalanta, GA, USA, 2001.
- [12] M. V. Swami and S. Chandra, "Correlations for pressure distribution on buildings and calculation of natural-ventilation airflow," *Ashrae Transactions*, vol. 94, pp. 243– 266, 1988.
- [13] R. T. Muehleisen and S. Patrizi, "A new parametric equation for the wind pressure coefficient for low-rise buildings," *Energy and Buildings*, vol. 57, pp. 245–249, 2013. [Online]. Available: [https://www.sciencedirect.com/science/article/pii/](https://www.sciencedirect.com/science/article/pii/S0378778812005853) [S0378778812005853](https://www.sciencedirect.com/science/article/pii/S0378778812005853)
- [14] D. Cóstola, B. Blocken, and J. Hensen, "Overview of pressure coefficient data in building energy simulation and airflow network programs," *Building and Environment*, vol. 44, no. 10, pp. 2027–2036, 2009. [Online]. Available: <https://www.sciencedirect.com/science/article/pii/S0360132309000444>
- [15] I. Walker and D. Wilson, "Evaluating models for superposition of wind and stack effect in air infiltration," *Building and Environment*, vol. 28, no. 2, pp. 201–210, 1993, special Issue Thermal Experiments in Simplified Buildings.
- [16] ASHRAE, "Handbook foundamental," Atalanta, GA, USA, 2009.
- [17] Y. Li, "Buoyancy-driven natural ventilation in a thermally stratified one-zone building," *Building and Environment*, vol. 35, pp. 207–214, 2000.
- [18] ASHRAE, "Standard 129-1997 (ra 2002): Measuring air-change effectiveness," Atalanta, GA, American Society of Heating, 2002.
- [19] J. Hu, Y. He, X. Hao, N. Li, Y. Su, and H. Qu, "Optimal temperature ranges considering gender differences in thermal comfort, work performance, and sick building syndrome: A winter field study in university classrooms," *Energy and Buildings*, vol. 254, p. 111554, 2022.
- [20] M. M. Brandan and F. D. Espinosa, "Modeling natural ventilation in early and late design stages: Developing the right simulation workflow with the right inputs," in *2018 Building Performance Analysis Conference and SimBuild co-organized by ASHRAE and IBPSA-USA*, ser. SimBuild Conference, vol. 8. Chicago, USA: ASHRAE/IBPSA-USA, September 2018, pp. 242–249.
- [21] P. Karava, T. Stathopoulos, and A. K. Athienitis, "Natural ventilation openings a discussion of discharge coefficients," 2004.
- [22] J. Zhou, G. Zhang, Z. Mo, and Q. Deng, "A review of the concept of discharge coefficient for designing natural ventilation in buildings," 2005.
- [23] P. Stephan, S. Kabelac, M. Kind, H. Martin, D. Mewes, and K. Schaber, *VDI Heat Atlas*. Springer Berlin, Heidelberg, 2010.
- [24] National institute of standards and technology CONTAM. [Online]. Available: <https://www.nist.gov/services-resources/software/contam>
- [25] W. S. Dols and B. J. Polidoro, *CONTAM User Guide and Program Documentation*. National Institute of Standards and Technology, 2020.
- [26] ANSYS Inc., *ANSYS Fluent User's Guide*, 2013.
- [27] C. Allocca, Q. Chen, and L. R. Glicksman, "Design analysis of singlesided natural ventilation," *Energy and Buildings*, vol. 35, no. 8, pp. 785–795, 2003. [Online]. Available: [https://www.sciencedirect.com/science/article/pii/](https://www.sciencedirect.com/science/article/pii/S0378778802002396) [S0378778802002396](https://www.sciencedirect.com/science/article/pii/S0378778802002396)
- [28] B. Blocken, "Les over rans in building simulation for outdoor and indoor applications: A foregone conclusion?" *Building Simulation*, vol. 11, pp. 1–50, 07 2018.
- [29] J. M. Gimenez and F. Bre, "Optimization of rans turbulence models using genetic algorithms to improve the prediction of wind pressure coefficients on low-rise buildings," *Journal of Wind Engineering and Industrial Aerodynamics*, vol. 193, p. 103978, 2019. [Online]. Available: [https://www.sciencedirect.com/science/article/](https://www.sciencedirect.com/science/article/pii/S0167610519305781) [pii/S0167610519305781](https://www.sciencedirect.com/science/article/pii/S0167610519305781)
- [30] F. Haghighat, Z. Jiang, and J. Wang, "A cfd analysis of ventilation effectiveness in a partitioned room," *Indoor Air*, vol. 1, no. 4, pp. 606–615, 1991. [Online]. Available: <https://onlinelibrary.wiley.com/doi/abs/10.1111/j.1600-0668.1991.00022.x>
- [31] K. Chung, "Three-dimensional analysis of airflow and contaminant particle transport in a partitioned enclosure," *Building and Environment*, vol. 34, no. 1, pp. 7–17, 1998.
- [32] P. F. Linden, G. F. Lane-Serff, and D. A. Smeed, "Emptying filling boxes: the fluid mechanics of natural ventilation," *Journal of Fluid Mechanics*, vol. 212, p. 309–335, 1990.

[33] M. Ohba, R. Yoshie, and I. Y. Lun, "Review of recent natural ventilation research study in japan," 2009.

## Ringraziamenti

È con grande gioia che scrivo questi ringraziamenti. Desidero esprimere la mia gratitudine al mio relatore, il Prof. Angelo Zarrella, per la sua disponibilità durante l'intero sviluppo di questo lavoro di tesi.

Desidero anche ringraziare il mio correlatore, il dott. Giacomo Tognon, per il suo prezioso contributo, le sue osservazioni e i suoi suggerimenti che mi hanno aiutato a costruire e migliorare il lavoro presentato in questo elaborato.

Desidero esprimere la mia profonda gratitudine alla mia amata famiglia per l'incessante sostegno che mi ha accompagnato lungo il percorso di questi anni. Vorrei rivolgere un ringraziamento speciale a mia madre e mio padre, i quali mi hanno sempre sostenuto sia economicamente sia emotivamente, spronandomi continuamente nel realizzare i miei sogni. Un grazie anche alle mie tre meravigliose sorelle per la loro vicinanza e per la stima che mi trasmettono giorno dopo giorno.

Non potrei mai dimenticare il ruolo fondamentale che la mia ragazza ha avuto nel sostenere il mio percorso di laurea. Con i suoi incoraggiamenti costanti e il conforto che è riuscita a trasmettermi nei momenti difficili, è per me la miglior compagna con cui percorrere questa entusiasmante, ma tortuosa strada della vita.

Infine, ma non per importanza, desidero ringraziare tutti i miei amici, coloro che ci sono sempre stati, da quando eravamo un gruppo di ragazzi con tanti sogni nel cassetto, che piano piano ora, stiamo realizzando. E coloro che invece ho conosciuto più avanti, i miei coinquilini, che per me sono stati come una seconda famiglia e tutte le stupende persone che ho incontrato qui a Padova e che sono entrate a far parte della mia vita. Vorrei esprimervi la mia profonda gratitudine per i momenti indimenticabili e spensierati che abbiamo condiviso insieme e anche per la forza che mi avete trasmesso nei periodi per me più bui.

Con sincera riconoscenza, Piergiulio